# **Guide de l'assistance logicielle IBM**

*Le «miracle» de l'assistance logicielle IBM Version 4.0.4*

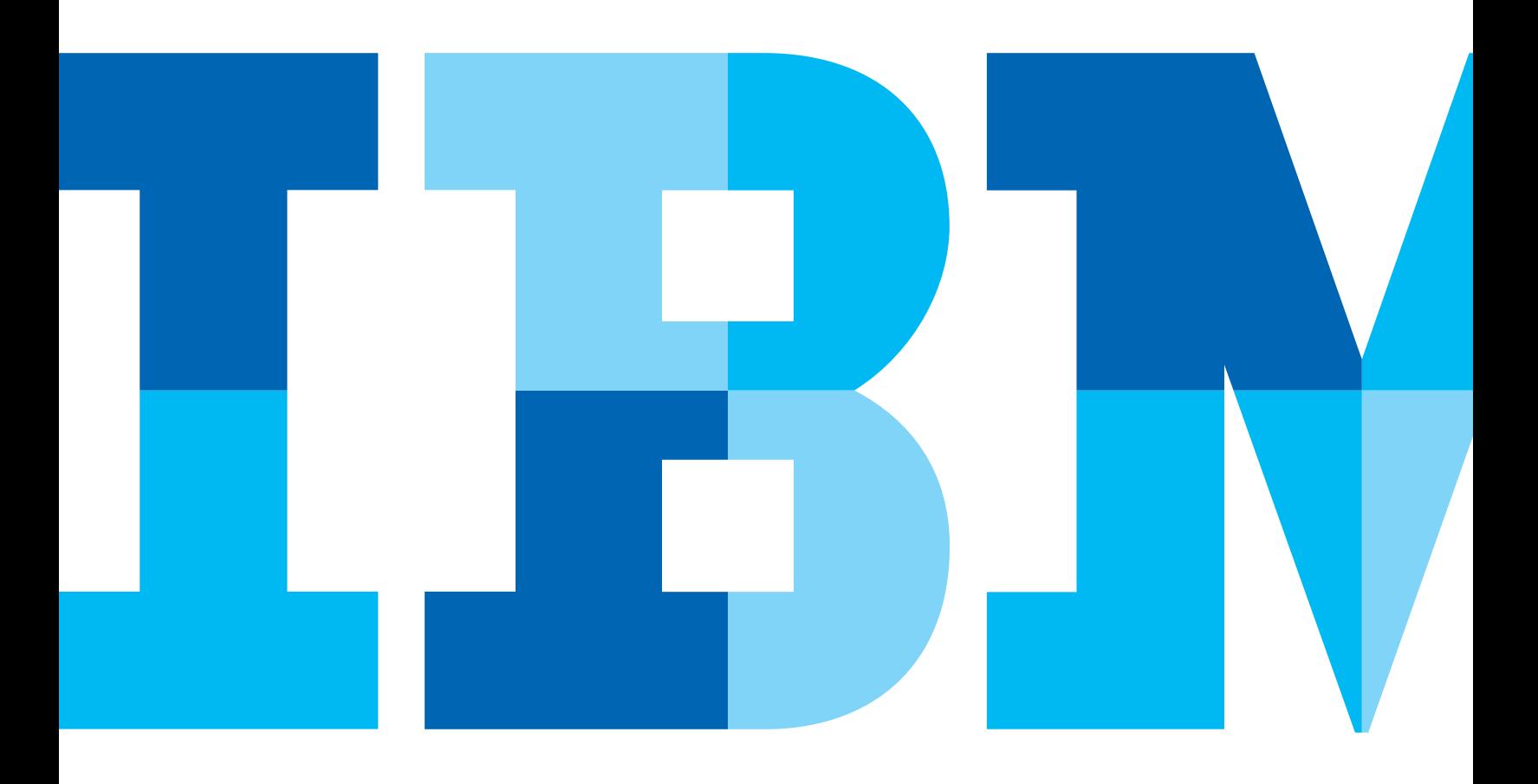

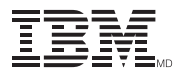

# Nouveautés

## **Nouvel outil de gestion d'incidents et coordonnées actualisées de certaines de nos acquisitions**

La version 4.0.4 a été mise à jour pour refléter le nouveau programme de valeur accélérée des logiciels IBM (ancienne désignation anglaise : Premium Support Program).

On trouvera aussi la description du nouvel outil de gestion d'incidents, IBM Service Request (SR), ainsi que certaines modifications des sections sur Cognos et FileNet (et les corrections et mises à jour habituelles des numéros d'assistance à l'échelle mondiale).

Nous avons voulu éliminer du présent document la section contenant les numéros de téléphone. Pour trouver les numéros de téléphone, reportez-vous à [IBM Planetwide.](http://www.ibm.com/planetwide/)

J'aimerais savoir ce qui vous plaît dans le présent document et ce qui, d'après vous, pourrait être amélioré. Écrivez-moi à ce sujet à [mcknight@us.ibm.com.](mailto:mcknight@us.ibm.com)

# Table des matières

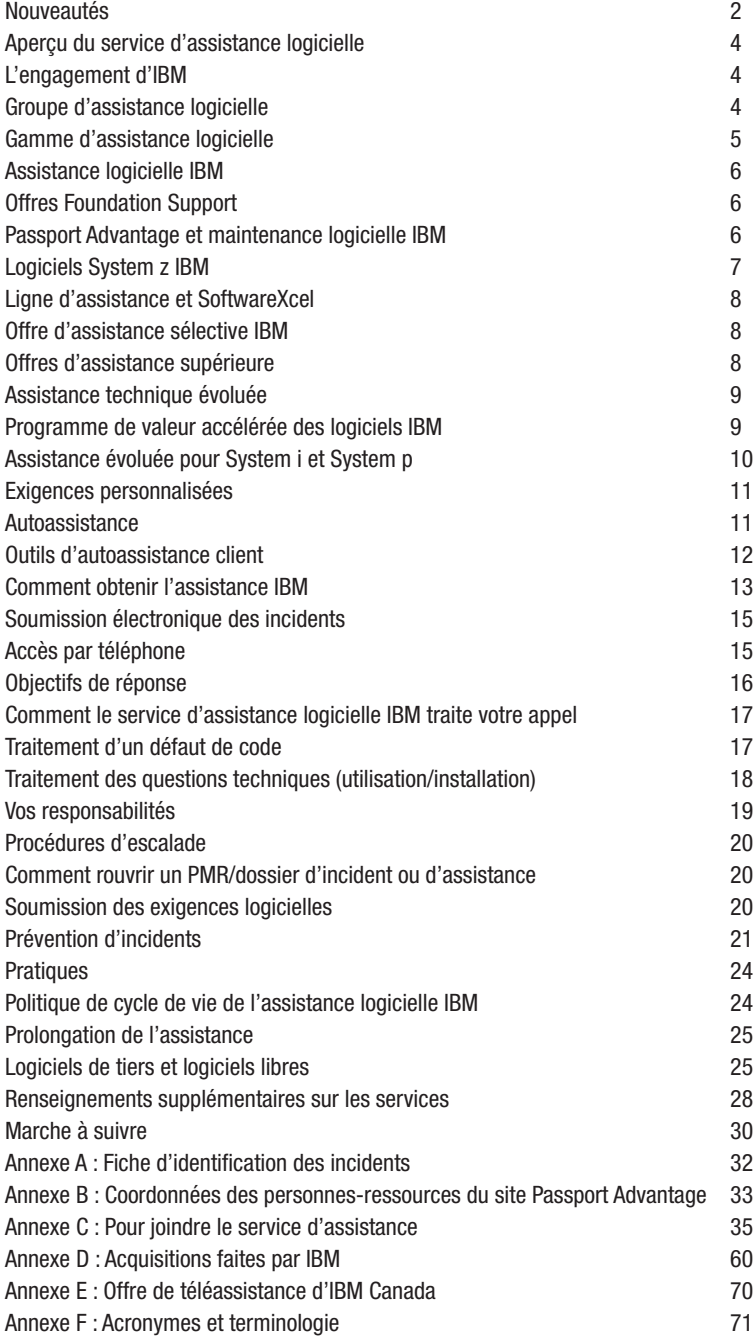

Avis : IBM se réserve le droit d'apporter à tout moment des changements au présent *Guide de l'assistance logicielle* ainsi qu'aux politiques qui y sont décrites afin d'améliorer le soutien offert à la clientèle. Toutes les modifications seront publiées dans la version Web du présent guide à [techsupport.services.](http://techsupport.services.ibm.com/guides/handbook.html)**ibm.com**/ [guides/handbook.html](http://techsupport.services.ibm.com/guides/handbook.html) et seront reportées dans ses futures éditions imprimées.

Questions : Si vous avez des questions sur le présent guide ou concernant les politiques et procédures qui y sont décrites, veuillez communiquer avec son auteur, Roger McKnight, à : [mcknight@](mailto:mcknight@us.ibm.com) [us.ibm.com.](mailto:mcknight@us.ibm.com)

© Copyright IBM Corporation, 1996, 2009

© Copyright IBM Canada Ltée, 2010

# Aperçu du service d'assistance logicielle

## **Bienvenue à l'assistance logicielle IBM**

Ce document vous offre des directives et du matériel de référence dont vous pouvez peut-être avoir besoin lorsque vous sollicitez le service et l'assistance IBM. Les modalités réelles se trouvent dans les documents relatifs aux permis de votre logiciel. Dans le présent guide, nous voulons :

- • Vous initier à l'assistance logicielle IBM, y compris nos systèmes d'exploitation et intergiciels tels que DB2, Lotus, Rational, Tivoli et WebSphere.
- • Fournir de l'information sur l'assistance et les services qu'IBM offre actuellement, y compris les définitions des programmes, politiques et procédures.
- • Vous aider à utiliser de manière efficace le service d'assistance logicielle IBM.
- Expliquer comment vous pouvez étoffer l'assistance logicielle IBM avec d'autres services pour répondre à vos besoins.
- • Vous familiariser avec le personnel de l'assistance logicielle IBM.

Étudiez soigneusement le présent guide; il contient de l'information importante sur le service et l'assistance offerte pour vos produits IBM. Merci d'avoir choisi les solutions IBM!

## **L'engagement d'IBM**

Nous croyons que faire affaire avec vous est à la fois un privilège et une responsabilité. Nous espérons continuer de le faire en vous fournissant des solutions à vos problèmes d'informatique. Nous reconnaissons aussi que pour vous permettre de vous concentrer sur vos affaires, il est crucial que nous fournissions des services informatiques de calibre mondial qui étoffent nos solutions de système d'information.

L'assistance logicielle a pour but de vous offrir l'aide et les services de qualité qu'il vous faut. Notre vision est de réaliser un niveau d'excellence en assistance qui surpasse vos attentes et démarque IBM, en offrant ce qui suit :

- Une réponse rapide à vos requêtes
- • Une solution rapide aux problèmes à forte incidence
- • Une résolution à temps des incidents
- • Des correctifs et de l'information de haute qualité
- • De l'information à jour sur le service et l'installation.

Nous nous engageons à réaliser le plus haut degré de satisfaction de la clientèle du secteur, avec des programmes axés sur la qualité et conçus pour livrer des services qui étoffent et optimisent l'utilisation des produits IBM. En tant que votre partenaire en solutions, nous sommes résolus à vous aider à réussir.

## **Groupe d'assistance logicielle**

Le groupe d'assistance logicielle IBM est un réseau mondial de centres connaissant à fond notre vaste gamme de produits. Le groupe se compose d'équipes de personnes qui collaborent pour vous procurer des services d'assistance logicielle réactive qu'il vous faut. Nos centres mondiaux sont structurés pour offrir l'accès en langue locale dans la majorité des pays et les compétences requises pour identifier la source de votre incident parmi les produits pour lesquels vous avez acheté des services d'assistance. Pour les problèmes complexes, nous disposons d'équipes de produit spécialisées et compétentes ayant accès aux experts de nos laboratoires de développement, au besoin. De la sorte, vous avez accès au niveau voulu de savoir-faire IBM au moment où il vous le faut, peu importe où il se trouve.

Le personnel de notre groupe d'assistance logicielle est hautement qualifié, très motivé et soucieux de résoudre vos problèmes de logiciels et de répondre à vos questions à ce sujet. Notre but est de vous donner satisfaction chaque fois qu'il vous faut nous appeler pour de l'assistance; nous :

- répondrons à vos appels selon les directives visées;
- • fournirons de l'information périodique sur l'état de votre problème pendant le processus de résolution;
- • assumerons la responsabilité de votre demande d'assistance;
- • offrirons un processus de recours hiérarchique dans les cas où l'intervention de la direction devient nécessaire;
- • maintiendrons notre engagement envers l'amélioration continue de nos processus d'assistance.

# Gamme d'assistance logicielle

Actuellement, on trouve plusieurs formules d'assistance offertes pour la famille des produits logiciels IBM. La pyramide ci-dessous indique la structure ascendante des services.

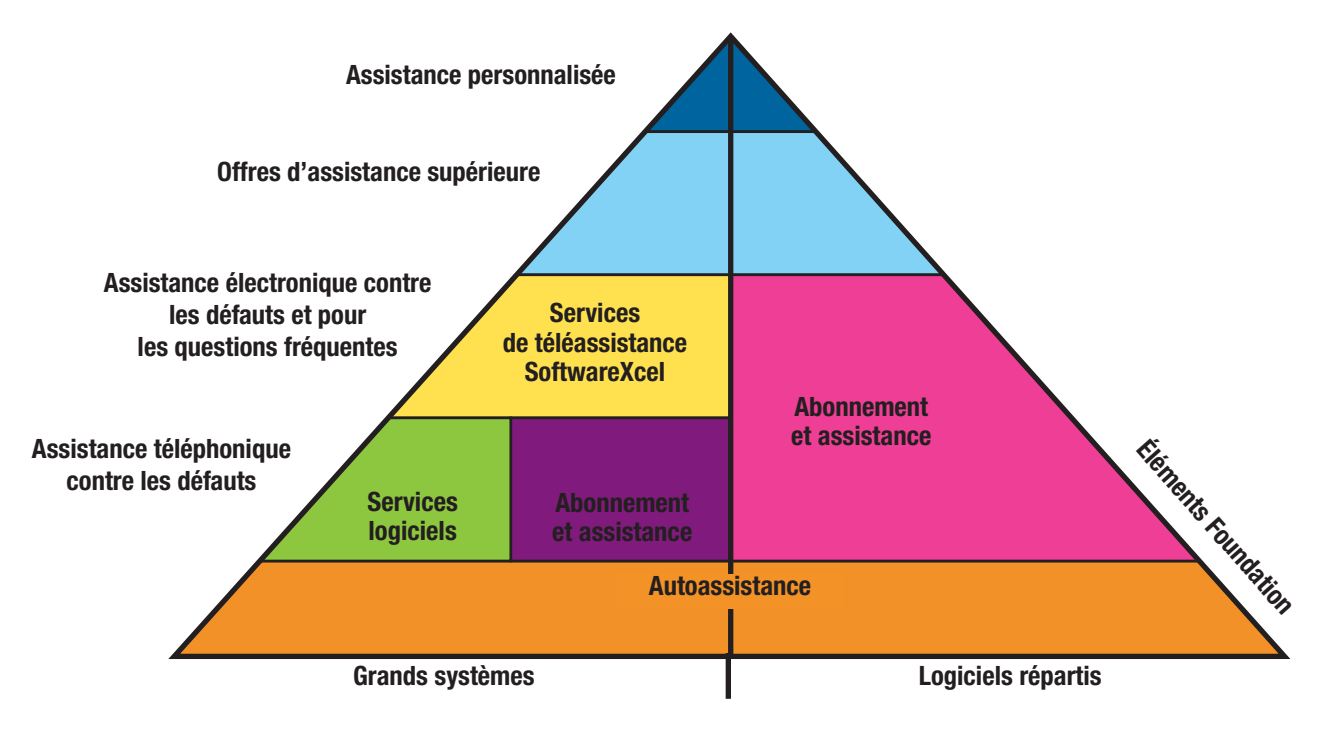

#### **Autoassistance**

Tous les clients d'IBM ont droit aux avantages des services d'autoassistance offerts à [www.ibm.com/software/support.](http://www.ibm.com/software/support) Nous offrons un vaste éventail de services en ligne qui rehaussent la valeur de vos activités informatiques. Avec ces ressources et ces outils, notre site Internet d'autoassistance répondra à la plupart de vos besoins.

L'autoassistance sera offerte pendant au moins un an dès l'acquisition d'un produit IBM.

## **Certaines caractéristiques de l'autoassistance**

- • Caractéristiques de base pour :
	- Assistance IBM contre les défauts, fiches APAR (Authorized Program Analysis Report) fermées • Rustines
	- Bulletins techniques résumant les problèmes résolus
- • Instructions pour l'achat de l'assistance logicielle
- Renseignements commerciaux, p. ex., descriptions de produits, bulletins techniques, livres rouges, livres blancs et lettres d'annonce
- • Renseignements techniques, p. ex., bulletins, livres rouges et livres blancs
- • Liens vers la formation et les cours de perfectionnement
- • Liens vers le présent *Guide de l'assistance logicielle*

## **L'offre Foundation Support**

La formule Foundation Support fournit un soutien technique à distance, complet et de grande qualité. Vous pouvez ainsi obtenir l'aide d'IBM en cas de défauts potentiels ou pour poser des questions sur des produits ou des tâches spécifiques, notamment sur l'installation et le fonctionnement des logiciels couramment supportés par IBM. Cette offre ne prolonge pas la période du service d'assistance (services relatifs aux programmes). Le soutien technique à distance est donc valide jusqu'à la fin de la période fixée pour le produit considéré. L'offre Foundation Support n'est pas conçue pour le dépannage courant des utilisateurs.

# Assistance logicielle IBM

Les offres Foundation Support, qui procurent l'accès par téléphone ou électronique aux bases de connaissance d'assistance technique d'IBM et aux spécialistes techniques des produits, s'ajoutent aux compétences de votre équipe d'assistance.

## **Offres d'assistance Foundation Support**

Les offres Foundation Support procurent :

- • L'identification d'incidents et l'assistance à distance au cours des heures ouvrables normales dans votre fuseau horaire. Par exemple, en Amérique du Nord, du lundi au vendredi, de 8 h à 17 h, à l'exception des fêtes nationales et des congés fériés.
	- De l'aide pour isoler le produit ou le composant en panne (pour les produits couverts par un contrat d'assistance).
	- L'identification et la résolution d'incidents à distance.
	- Fournie en langue locale pour la plupart des principaux pays.
- • L'assistance téléphonique et électronique pour les incidents reliés au code.
- • L'assistance pour les questions de routine et de courte durée portant sur l'installation et l'utilisation.
- 24 heures sur 24, 7 jours sur 7 pour les urgences à mission critique (gravité 1) en période creuse.
	- Fournie par téléphone dans la plupart des pays.
- Fournie en anglais, et en langue locale si possible.
- • L'accès par téléphone ou électronique par le Web, dans les pays où c'est offert.
- • Un objectif de réponse de 2 heures en période de pointe pour les soumissions d'incident par téléphone et électroniques.
- • L'objectif de réponse pour les problèmes critiques et urgents en période creuse est de deux heures.
- • Un nombre illimité d'incidents d'assistance technique.

## **Offres Foundation Support**

Voici quelques-unes des offres :

- • Abonnement et assistance acquis par Passport Advantage et Passport Advantage Express
- • Maintenance pour logiciels System p et System i
- • Service de téléassistance
- Services SoftwareXcel pour clients System z aux États-Unis
- • Assistance sélective pour produits sans frais désignés IBM et non IBM

## **Maintenance acquise par Passport Advantage ou Passport Advantage Express**

Passport Advantage et Passport Advantage Express sont des offres complètes d'IBM qui couvrent l'acquisition de permis logiciels, les mises à niveau de produit et l'assistance technique, dans un ensemble unique de contrats, de processus et d'outils. Pour s'assurer que nos clients ont toujours accès à la plus récente version de leur logiciel et à l'assistance technique à distance, nous incluons l'abonnement et l'assistance (renouvelables annuellement) avec l'acquisition de permis pour tous les logiciels répartis.

L'assistance technique offre aux clients une solution intégrée pour les logiciels répartis IBM. Outre les offres Foundation Support, nous procurons aussi ce qui suit :

- • Accès à partir d'un site Web privé à l'assistance électronique évoluée (à l'exception des systèmes d'exploitation) :
	- Téléchargez des correctifs et des ensembles de correctifs provisoires.
	- Recherchez des notes techniques, des APAR et d'autres données techniques pour répondre à des questions techniques.
	- Recevez des bulletins hebdomadaires par courriel pour des mises à jour et rustines (activation à partir de la fonction My Notifications).
	- Soumettez et suivez électroniquement des rapports de gestion d'incident (PMR) à partir de l'outil SR (Service Request).
- • Possibilité de désigner une personne-ressource technique sur place qui maintient la liste des techniciens informatiques que vous autorisez à soumettre des dossiers d'incident à IBM et à consulter de tels dossiers.
- • Aucune limite quant au nombre de techniciens informatiques autorisés à soumettre des incidents aux spécialistes en assistance d'IBM.

Pour plus de renseignements sur Passport Advantage et sur Passport Advantage Express, reportez-vous au chapitre «Renseignements supplémentaires sur les services» du présent manuel et au site Web de Passport Advantage, à [www-01.ibm.com/](http://www-01.ibm.com/software/howtobuy/) [software/howtobuy](http://www-01.ibm.com/software/howtobuy/)/.

#### **Maintenance IBM pour logiciels System i et System p**

Les offres de maintenance IBM pour System i et System p procurent une couverture exhaustive englobant l'acquisition de permis logiciels, les mises à niveau de produit et l'assistance technique, dans un ensemble unique de contrats, de processus et d'outils. Pour s'assurer que nos clients ont toujours accès à la plus récente version de leur logiciel et à l'assistance technique à distance, nous incluons la maintenance logicielle (renouvelable annuellement) avec l'acquisition de tous les systèmes d'exploitation System i et System p et de tous les logiciels connexes.

#### **Services logiciels**

Les services logiciels constituent un élément d'assistance intégré à certains produits IBM et qui vous permet de signaler à IBM des défauts reliés à ses produits. Bien que les services logiciels visent principalement le System z, certains autres produits achetés avant 2003 incluaient une forme de services logiciels, par exemple, la possibilité de signaler des défauts par fax ou par courrier. Pour plus de renseignements, consultez le permis de votre programme. Les services logiciels n'offrent pas tous les éléments de Foundation Support mais procurent une base pour les services ci-dessus.

#### **Logiciels System z IBM**

Les services logiciels relatifs à la plupart des produits System z (IBM 390, zSeries) englobent l'assistance pour des défauts du code et des publications IBM, par téléphone et par voie électronique. L'assistance est offerte jusqu'à son retrait, avec au moins 6 mois de préavis par l'entremise d'une lettre d'annonce IBM. IBM fournira les techniciens à distance nécessaires pour résoudre des défauts dans la majorité de ses produits de grand système, sans frais supplémentaires. L'assistance pour des défauts critiques est offerte 24 heures sur 24, 7 jours sur 7.

## **Offre d'abonnement et d'assistance IBM pour certains produits de grand système**

Certains produits System z sont vendus seulement contre des redevances sous forme de paiement unique (contrairement aux produits à frais récurrents, les plus courants sur la plateforme). Ces produits sont couverts par une offre distincte d'abonnement et d'assistance qui procure le même niveau de soutien décrit ci-dessus. Elle inclut aussi les éditions et versions ultérieures. Même sans l'offre d'abonnement et d'assistance, l'autoassistance par Internet est disponible.

Les produits conçus pour l'installation et l'exécution sur n'importe quelle plateforme constituent un troisième type de logiciels de la plateforme System z. Ces produits sont couverts par le soutien des plateformes réparties (décrit ci-dessous).

## **Fin des services logiciels**

IBM offre des services logiciels pour la plupart de ses produits logiciels en guise de garantie contre les défauts de conformité aux spécifications. La fin des services logiciels relatifs à la dernière version d'un produit indique qu'IBM s'attend à ce que ce produit n'occasionne aucune interruption des activités du client en raison d'un défaut. Après la fin des services logiciels, les corrections des problèmes connus restent disponibles mais l'équipe de développement est orientée vers d'autres travaux et aucune nouvelle correction éprouvée ne sera publiée pour un usage général. Les solutions aux problèmes connus peuvent être repérées et commandées à l'aide de moyens électroniques comme le réseau Internet (p. ex., [www.ibm.com/software/support\)](http://www.ibm.com/software/support). Cela dit, le centre d'assistance IBM n'offrira plus de services pour ces produits. À la fin des services logiciels, les services connexes prennent fin aussi (p. ex., les services de téléassistance et SoftwareXcel). *Le Contrat sur les produits et services IBM* (pour produits associés à des redevances mensuelles de permis) offre de l'information sur les exigences d'avis pour la fin des services logiciels.

#### **Service de téléassistance (ou l'équivalent par pays)**

Le service de téléassistance offre de l'aide pour les systèmes d'exploitation et les produits qui ne sont pas couverts par les offres d'abonnement, d'assistance et de maintenance logicielle Passport Advantage. L'assistance sur abonnement, la maintenance logicielle et le service de téléassistance assurent une couverture totale pour les besoins de votre entreprise, y compris les produits IBM et certains produits non IBM.

Pour connaître les groupes d'assistance et les produits supportés dans votre région, consultez la section «Supported Products List», à [www.ibm.com/services/sl/products](http://www.ibm.com/services/sl/products). Pour obtenir plus de renseignements, consultez la page [www.ibm.com/services/us/index.](http://www.ibm.com/services/us/index.wss/so/its/a1000030)wss/so/its/a1000030. Vérifiez auprès du représentant local que l'assistance est annoncée pour votre pays. Des modifications sont effectuées à l'occasion pour refléter les nouveaux produits ajoutés et les produits qui ne sont plus supportés.

# **Services SoftwareXcel IBM pour clients System z aux États-Unis**

Atout des services SoftwareXcel (version entreprise) :

- • Résolution des incidents du System z : possibilité de signaler des incidents et de poser par voie électronique des questions de routine sur l'installation et l'utilisation.
- • Alertes System z : avis à l'émission de rustines à impact élevé.
- • Accès électronique aux questions fréquentes.
- • Possibilité de soumettre électroniquement des questions de routine sur l'installation et l'utilisation, et de recevoir des réponses en période de pointe (options téléphoniques et 24 h sur 24, 7 jours sur 7 disponibles).
	- Le recours ascendant par téléphone 24 h sur 24, 7 jours sur 7 est nécessaire pour une réponse en période creuse aux questions sur l'utilisation.
- • Téléchargement de correctifs par liaison à la base de données d'assistance d'IBM.
- • Réponse accélérée (moins d'une heure, généralement) en période de pointe pour les problèmes de défaut soupçonnés.
- • Affichage d'écran à distance. Pour obtenir plus de renseignements, allez à [www.ibm.com/services/us/index.wss/so/its/](http://www.ibm.com/services/us/index.wss/so/its/a1000185) [a1000185.](http://www.ibm.com/services/us/index.wss/so/its/a1000185)

#### **Offre d'assistance sélective IBM**

(Offre d'assistance seulement pour certains produits sans frais IBM et non IBM)

L'offre d'assistance sélective vise des produits sans frais désignés IBM et non IBM. Souvent, les offres d'assistance seulement sont mises à disposition pour des produits ou du code créé et livré par l'entremise de la communauté de logiciels libres. Le modèle de logiciel libre repose sur le concept d'accès gratuit et sans entraves à la technologie, assorti d'une option d'assistance facturée. Dans le modèle de logiciel libre,

le produit peut être téléchargé et utilisé gratuitement par les clients, ce qui leur permet d'exécuter le développement, les tests et le déploiement sans frais. Le code pourrait être offert sur un site d'IBM ou du fournisseur tiers approprié.

Les offres d'assistance sélective sont achetées par abonnement annuel dans le cadre du programme Passport Advantage ou Passport Advantage Express.

Pour plus de renseignements sur les offres d'assistance sélective, reportez vous à la section «Renseignements supplémentaires sur les services».

Les programmes admissibles à l'assistance sélective sont listés à la page [www.ibm.com/software/lotus/passportadvantage/](www.ibm.com/software/lotus/passportadvantage/paselectedsupportprograms.html) [paselectedsupportprograms.html.](www.ibm.com/software/lotus/passportadvantage/paselectedsupportprograms.html)

Voici quelques-uns des programmes :

- • Logiciel libre serveur d'applications Geronimo d'Apache Software Foundation
- IBM WebSphere Application Server Community Edition
- IBM Support for OmniFind Yahoo! Edition
- • Plateforme ouverte de développement Eclipse d'Eclipse Foundation

## **Offres d'assistance supérieure**

Les offres d'assistance supérieure sont des services qui procurent du soutien supplémentaire et spécialisé sur des systèmes d'exploitation ou des intergiciels. Les offres d'assistance supérieure sont axées sur l'intégration verticale de l'assistance et procurent une relation personnalisée avec nos experts techniques, l'assistance sur place et des transferts de connaissance aussi bien qu'une couverture élargie pour les environnements comportant plusieurs produits de plusieurs fournisseurs, pour optimiser la disponibilité de l'infrastructure informatique.

Les offres d'assistance supérieure comprennent les éléments suivants :

- • Prévention proactive d'incident et transfert de connaissances
- • Gestion et signalisation des incidents
- Escalades
- • Gestion de comptes
- • Analyste technique désigné
- • Jours sur place en option ou planifiés
- • Jours sur place en urgence
- • Heures de conseils techniques à distance
- • Assistance hors des heures ouvrables pour des événements précis de toute gravité

Voici quelques-unes des offres d'assistance supérieure :

- Responsable de compte IBM (pour clients des États-Unis)
- • Assistance technique évoluée IBM (ETS) [pour clients du Canada, des États-Unis et d'Europe]
- • Programme de valeur accélérée des logiciels (Accelerated Value Program)
- • Assistance de deuxième niveau IBM pour logiciels System i et System p (pour clients des États-Unis et d'Europe)
- • Autres services d'assistance supérieure IBM (pour clients du Japon et de l'Asie/Pacifique)

## **Responsable de compte IBM pour clients des États-Unis**

Cette option facturée offre l'accès téléphonique ou électronique à une équipe de responsables de compte qui vous aidera à réaliser la coordination et l'escalade de problèmes signalés pour des produits couverts par le service de téléassistance. L'assistance de responsable de compte s'étend aux produits intergiciels répartis supportés sur les systèmes d'exploitation couverts par le responsable de compte et par l'assistance et l'abonnement IBM. Cette option est offerte en période de pointe seulement. Pour obtenir plus de renseignements, consultez un représentant IBM.

Pour plus de renseignements sur les services de responsable de compte et les produits applicables, allez à la page suivante <www.ibm.com/services/us/index.wss/offering/its/a1000147>.

## **Assistance technique évoluée IBM pour clients du Canada, des États-Unis et d'Europe**

L'assistance technique évoluée (ETS) offre une approche intégrée de l'assistance proactive et coordonnée pour des environnements informatiques comportant de multiples produits de multiples fournisseurs, y compris le matériel, le logiciel, les intergiciels et les plateformes serveur et de stockage, en sus des offres d'assistance annualisées, pour répondre aux besoins croissants de disponibilité accrue de l'infrastructure informatique, et ce, à un coût optimal.

L'ETS offre des recommandations et des directives proactives pour prévenir des incidents et une gestion évoluée des incidents pour améliorer la disponibilité à l'échelle de toute l'infrastructure matérielle et logicielle.

Les services ETS sont conçus autour de trois propositions de valeur :

- • Assistance évoluée personnalisée : Une équipe de soutien assignée à votre dossier, désignée par «Équipe de responsables de compte» dans certaines régions, étudie les principales forces et faiblesses de votre infrastructure informatique pour vous aider à accroître le temps utilisable et la productivité de votre solution commerciale.
- • Approche proactive : Votre équipe d'assistance prioritaire offre des directives et des conseils pour prévenir les incidents et assurer la disponibilité la plus élevée de l'infrastructure informatique.
- • Services intégrés : Réduisent les complexités des environnements exploitant de multiples produits de multiples fournisseurs, grâce à l'accès direct et rapide au bassin mondial de connaissances IBM.

L'ETS couvre l'assistance pour les infrastructures informatiques courantes, y compris les plateformes de serveur et de stockage IBM, les intergiciels IBM et des produits OEM stratégiques tels que Linux et Microsoft.

Pour plus de renseignements sur l'assistance technique évoluée et d'autres services d'assistance, allez aux pages suivantes :

## E/MO/A : [http://www.ibm.com/services/europe/maintenance/](http://www.ibm.com/services/europe/maintenance/tech_support.html) [tech\\_support.html](http://www.ibm.com/services/europe/maintenance/tech_support.html)

Canada et États-Unis : [http://www.ibm.com/services/us/index.](http://www.ibm.com/services/us/index.wss/offering/its/a1009019) [wss/offering/its/a1009019](http://www.ibm.com/services/us/index.wss/offering/its/a1009019)

## **Programme de valeur accélérée des logiciels IBM**

Le programme de valeur accélérée des logiciels IBM (ancienne désignation anglaise : Premium Support Program ) est une solution personnalisée qui vous aide à rentabiliser rapidement et de manière efficace votre achat de logiciels. Ce programme s'ajoute à l'abonnement et à la maintenance, et fournit de la valeur grâce à des services proactifs, au partage de connaissances et à la gestion d'incidents. Ce programme a été conçu selon une approche offrant la souplesse quant au niveau de service voulu pour s'aligner sur les objectifs commerciaux du client.

Le programme de valeur accélérée des logiciels aide à rehausser la réussite de nos clients dans tous les aspects de l'infrastructure de gestion des cycles de vie de l'informatique et aide à accélérer la rentabilisation. Nos clients obtiennent une valeur substantielle en combinant les biens livrables proactifs suivants, offerts antérieurement dans le programme d'assistance supérieure :

- • **Assistance d'un responsable de l'accélération de valeur.** Le responsable de l'accélération de valeur aide à la gestion et à la signalisation des incidents, offre des conseils stratégiques, la planification, l'assistance proactive et la gestion d'incidents.
- • **Assistance d'un spécialiste de l'accélération de valeur.** Le spécialiste de l'accélération de valeur offre ses compétences techniques éprouvées ainsi que la planification d'atténuation du risque, des conseils sur les correctifs critiques et de l'aide pour l'identification d'incidents et le diagnostic.
- • **Activités sur place.** Ces activités sont adaptées à vos besoins précis et peuvent inclure l'examen de pratiques exemplaires pour les applications existantes, des améliorations des performances, des conseils sur le déploiement et le mentorat sur la migration et la mise à niveau.
- • **Assistance d'urgence sur place.** En cas de situation critique (gravité 1), nous sommes prêts à vous aider. IBM déploie tous les efforts possibles pour dépêcher un technicien à votre site dans un délai très court.

Pour étoffer encore notre service proactif, le programme de valeur accélérée des logiciels peut aussi inclure les biens livrables à valeur ajoutée suivants :

- • Bons d'examen de certification : Chaque appelant désigné peut subir gratuitement un examen de certification.
- • Appels de partage de connaissances : Présentations exclusives pour nos clients du programme de valeur accélérée des logiciels.
- • Contenu technique exclusif : Accédez à de l'information technique en primeur.
- • Plan de livraison : Document partagé entre le client et l'équipe du programme de valeur accélérée des logiciels, et qui indique les priorités et les besoins du client pour l'année suivante.

• Rapport trimestriel : Un rapport, créé par le responsable de l'accélération de valeur, qui indique clairement la valeur et les avantages qu'a tirés le client du programme de valeur accélérée des logiciels au cours du trimestre antérieur.

Les clients peuvent acheter le programme de valeur accélérée des logiciels IBM pour la plupart des intergiciels IBM. La liste des produits couverts se trouve à la page [http://www.ibm.com/](http://www.ibm.com/software/support/acceleratedvalue/productfamily.html) [software/support/acceleratedvalue/productfamily.htm](http://www.ibm.com/software/support/acceleratedvalue/productfamily.html)l.

Pour plus de renseignements sur le Programme de valeur accélérée des logiciels IBM, communiquez avec le spécialiste des ventes de votre région, à l'adresse [http://www.ibm.com/](http://www.ibm.com/software/support/premium/contactus.html) [software/support/premium/contactus.html](http://www.ibm.com/software/support/premium/contactus.html) ou envoyez un message à l'adresse software accelerated value@us.ibm.com Visitez notre site Web, à l'adresse [http://www-01.ibm.com/](http://www-01.ibm.com/software/support/acceleratedvalue/) [software/support/acceleratedvalue/.](http://www-01.ibm.com/software/support/acceleratedvalue/)

## **Assistance technique sur mesure IBM pour systèmes d'exploitation System i et System p**

L'assistance technique sur mesure pour System i et System p offre aux clients une assistance proactive spécialisée supplémentaire, la gestion améliorée d'incidents et des rapports de performances. et un directeur des solutions techniques pour les systèmes d'exploitation AIX et i5/OS.

Ce service :

- • crée un profil d'assistance technique;
- • effectue un examen initial sur place de l'environnement du client;
- • offre une réponse par niveaux hiérarchiques;
- • offre de l'aide pour la planification de mise à niveau et de migration.

## **Autres services d'assistance supérieure IBM pour clients du Japon et de l'Asie/Pacifique**

D'autres services d'assistance supérieure sont offerts dans l'Asie/Pacifique et au Japon contre des frais supplémentaires. La plupart de ces services offrent une approche intégrée de la gestion d'incidents, l'assistance sur place, des temps de réponse abrégés ou des services préventifs/proactifs prolongés. Pour plus de renseignements sur la disponibilité et sur les services d'assistance supplémentaires, communiquez avec le représentant IBM de votre région.

#### **Exigences personnalisées**

Les services pour exigences personnalisées sont offerts contre des frais supplémentaires. Ils sont adaptés à vos besoins précis. Conçues pour fournir de la valeur supplémentaire, ces offres visent les clients qui exploitent des systèmes à mission vitale, ont besoin d'une haute disponibilité et veulent réduire les temps d'arrêt de système. Centrées sur l'environnement du client et adaptées aux besoins de chaque client et à son environnement, ces offres sont souvent proactives et visent la prévention des incidents.

Pour obtenir de l'information exhaustive concernant la gamme de services d'assistance d'IBM pour la plupart des pays, consultez la page suivante :

## [www.ibm.com/services](http://www.ibm.com/services)

#### **Assistance sans contrat**

Autoassistance

Le nouveau [portail d'assistance](http://www-01.ibm.com/software/support/acceleratedvalue/productfamily.html) IBM offre une vue personnalisable sur tous les outils d'assistance technique et d'information de la société pour les systèmes, les logiciels et les services IBM. Ce portail réunit toutes les ressources offertes pour le matériel et les logiciels IBM sous un guichet unique, et remplace tous les sites existants d'IBM consacrés à l'assistance technique.

Le [portail d'assistance IBM](http://www-01.ibm.com/software/support/acceleratedvalue/productfamily.html) propose des options puissantes qui accélèrent et simplifient la recherche de l'information ou de l'outil précis dont vous avez besoin.

- • Choisissez vos produits IBM et la tâche courante pour accéder directement à toutes les ressources pertinentes.
- • Parcourez les liens d'assistance qui vous guideront vers l'information et les outils les plus appropriés.
- • Filtrer les résultats d'une recherche en texte standard grâce à un seul clic pour repérer les documents les plus intéressants.

## **Comment le portail d'assistance IBM peut-il vous venir en aide?**

Vous y trouverez un guichet unique qui contient :

- • tous les outils d'assistance technique et l'information connexe;
- • le matériel, les logiciels et les services.

Vous pouvez les personnaliser :

- • en déplaçant, en ajoutant, en supprimant ou en réagençant les modules;
- en les adaptant à vos méthodes de travail.

Il s'agit d'une expérience améliorée qui :

- exploite les solutions et l'intégration selon IBM;
- • rationalise l'accès à une variété de renseignements techniques;
- • simplifie votre expérience à partir d'un point d'accès unique à l'assistance.

Ce portail est assorti aux contrats d'assistance courants et ne commande aucuns frais!

Voilà une formule d'assistance complète et personnalisée.

## **Qu'est-ce que cela signifie pour vous et votre entreprise?**

Ce portail peut réduire votre coût total de propriété des technologies IBM, car il vous procure la souplesse, les choix et l'efficacité essentiels pour le maintien de vos activités.

#### **Par où commencer?**

Rien de plus simple!

- 1. Ouvrez le portail d'assistance IBM.
- 2. Choisissez les produits qui vous intéressent.
- 3. Consultez votre page.

Pour mieux personnaliser votre ressource, cliquez sur le lien Sign in dans la section d'en-tête et ouvrez une session à l'aide de votre ID utilisateur IBM. Au besoin, vous pouvez créer un ID utilisateur IBM à partir de n'importe quelle page IBM.

#### **Garantie et services logiciels**

Pour la plupart des logiciels de grand système IBM, en signalant des défauts à IBM au cours des heures ouvrables (et en période creuse, pour les incidents critiques) par téléphone ou par voie électronique, vous recevrez de l'aide pour déterminer la source de l'incident, pourvu que l'édition de produit soit à jour. S'il s'agit d'un défaut de code IBM, nous livrerons une correction, une restriction ou un contournement conformément au *Contrat sur les produits et services IBM* (document qui définit l'assistance pour les logiciels de grand système IBM). Outre ce qui est fourni sur Internet, l'assistance pour l'installation, l'assistance pour l'identification de source d'incidents (outre les défauts IBM) et l'assistance pour les questions fréquentes sont fournies dans le cadre de services facturés. Tout autant que le produit est à jour, vous avez droit à des correctifs pour des défauts et des mises à niveau de version.

La plupart des logiciels de plateforme répartie IBM (non IBM 390) sont fournis avec la première année d'abonnement et d'assistance logicielle, ce qui vous donne la possibilité de signaler des défauts suspectés par téléphone ou par voie électronique (là où c'est disponible), d'obtenir de l'aide sur l'installation et des réponses aux questions courantes, des correctifs pour des défauts de code IBM et des mises à niveau d'édition et de version de produit. Si vous ne renouvelez pas l'abonnement et l'assistance logicielle à son expiration, vous serez limité à l'autoassistance sur Internet.

## Outils d'autoassistance client

Chez IBM, nous avons consenti et consentons encore d'importants investissements pour fournir de l'information, de la formation et des outils en vue d'aider les clients à installer, à utiliser et à supporter nos produits et solutions. L'information est organisée autour de tâches pour vous permettre de trouver facilement ce que vous cherchez, au moment voulu. Il est toujours bon d'examiner l'information offerte et de la consulter fréquemment. De même, c'est le meilleur point de départ en cas de problème avec des produits et des solutions IBM.

#### **Zones et outils d'assistance généraux IBM**

Support Overview (Aperçu de l'assistance) – Votre passerelle de ressources techniques. Vous pouvez y effectuer des recherches, utiliser le sélecteur de produits ou vous déplacer à partir du menu de tâches d'assistance pour trouver l'information voulue. Cette page se trouve à l'adresse suivante :

#### [www.ibm.com/support](http://www.ibm.com/support)

Download (Téléchargement) – Utilisez notre page de téléchargement pour trouver et télécharger des ressources pour les systèmes et les logiciels IBM, y compris des mises à jour, des rapports de défaut, des utilitaires et des pilotes de périphériques. Cette page se trouve à l'adresse suivante :

#### <www.ibm.com/products/finder/us/en/finders?pg=ddfinder>

Troubleshoot (Dépannage) – La page de dépannage contient des ressources qui vous aident à diagnostiquer et à résoudre n'importe quel incident dans vos systèmes et produits IBM. Cette page se trouve à l'adresse suivante :

#### [www.ibm.com/support/troubleshooting](http://www.ibm.com/support/troubleshooting)

Search (Recherche) – Utilisez la page de recherche pour trouver de l'information sur les systèmes, les logiciels et les services IBM. Vous pouvez affiner votre recherche et limiter les résultats à des types de contenus, produits ou plages de dates données. Cette page se trouve à l'adresse suivante :

#### <http://www-1.ibm.com/support/advsrch.wss>

Documentation – Parcourez notre bibliothèque pour trouver de l'information sur les systèmes, les logiciels et les services IBM, et des réponses à vos questions. Cette page se trouve à l'adresse suivante :

## <www.ibm.com/support/documentation>

Forums and Communities (Forums et communautés) – Communiquez avec d'autres utilisateurs de produits IBM ou découvrez de nouvelles idées et solutions des développeurs. Cette page se trouve à l'adresse suivante :

#### <www.ibm.com/support/forums/>

Plan (Planification) – Trouvez les systèmes, logiciels et services IBM qui répondent aux besoins uniques de votre entreprise. Restez au courant des nouveaux produits, éditions, améliorations et cycles de vie des produits. Cette page se trouve à l'adresse suivante :

## <www.ibm.com/support/plan/>

Install (Installation) – Des questions sur l'installation de vos systèmes et logiciels IBM? Ces ressources peuvent vous aider à installer et à configurer votre produit. Cette page se trouve à l'adresse suivante :

#### [www.ibm.com/support/install/](http://www.ibm.com/support/install/)

Use (Utilisation) – Tirez le maximum de vos systèmes et logiciels IBM. Apprenez à utiliser vos produits IBM pour atteindre vos objectifs, grâce à Server Fix central, des pratiques exemplaires et d'autres outils Web conviviaux. Cette page se trouve à l'adresse suivante :

## [www.ibm.com/support/use/](http://www.ibm.com/support/use/)

Open service request (Ouvrir une demande de service) – La page «Open service request» contient des liens vers les outils Web appropriés pour signaler des problèmes au service d'assistance IBM. Cette page se trouve à l'adresse suivante :

#### [https://www.ibm.com/jct03004c/support/electronic/portal/upr](https://www-304.ibm.com/support/electronic/portal/upr)

# Comment obtenir l'assistance IBM

#### **Recommandations pour les grandes et moyennes entreprises**

IBM est fière de procurer une assistance logicielle de calibre mondial avec des ressources hautement qualifiées et axées sur le client. Toutefois, le service d'assistance logicielle IBM ne peut jamais remplacer le service de dépannage interne de votre entreprise. Nombre d'entreprises florissantes ont compris que le meilleur moyen d'interagir avec le service d'assistance logicielle IBM est par l'intermédiaire d'un maillage avec des employés hautement qualifiés et formés qui comprennent l'environnement de l'entreprise et travaillent de concert avec leur service de dépannage interne. Cet effectif chevronné est à même de filtrer, de trier et de classer par priorité les problèmes de l'entreprise pour les soumettre pour fins de résolution aux ressources les plus appropriées (IBM et non IBM). Ces ressources deviennent des appelants autorisés qui collaborent avec le service d'assistance logicielle IBM pour une résolution rapide des problèmes d'IBM, et qui jouent un rôle similaire avec d'autres fournisseurs.

Nous vous encourageons à adopter une telle structure, si ce n'est déjà fait, pour assurer le succès de vos solutions IBM.

## **Avant de communiquer avec le service d'assistance logicielle IBM**

Pour résoudre le plus rapidement possible vos demandes d'assistance logicielle, il est important de suivre les étapes ci-dessous avant de communiquer avec un centre d'assistance logicielle. Vous devrez recueillir de l'information concernant l'incident et l'avoir sous la main au moment d'en parler au spécialiste en assistance logicielle. Voici un exemple de ce que vous devrez faire :

#### **Définissez l'incident**

Si vous pouvez décrire l'incident et les symptômes avant de communiquer avec l'assistance logicielle, le processus de résolution du problème en sera accéléré. Il est très important d'être aussi précis que possible quand vous expliquez un problème ou un incident aux spécialistes en assistance logicielle. Nos spécialistes veulent vous indiquer la solution appropriée. Mieux ils comprennent l'incident, mieux ils peuvent le résoudre.

#### **Recueillez les paramètres contextuels**

Pour résoudre efficacement des incidents, le spécialiste en assistance logicielle doit avoir l'information pertinente. Vous nous aiderez à résoudre votre problème logiciel en répondant aux questions ci-dessous.

- • Quels niveaux de logiciel utilisiez-vous lorsque l'incident s'est produit? Incluez tous les produits pertinents (système d'exploitation et produits connexes, par exemple).
- • L'incident s'était-il produit antérieurement ou s'agit-il d'un incident isolé?
- • Quelles étapes ont provoqué l'incident?
- • Pouvez-vous reproduire l'incident? Si oui, indiquez les étapes requises.
- • Le système a-t-il été modifié (matériel, NetWare ou logiciel)?
- • Des messages ou d'autres informations diagnostiques ont-ils été produits? Si oui, indiquez-les.
- Il est souvent utile d'imprimer les numéros des messages reçus lorsque vous appelez pour obtenir l'assistance.
- • Définissez le problème ou l'incident en termes précis et indiquez la version et l'édition des produits concernés.

## **Recueillez de l'information diagnostique (si possible)**

Souvent, nos spécialistes en assistance logicielle doivent analyser de l'information diagnostique précise (journaux pertinents, vidages de la mémoire, traces, etc.) pour résoudre un incident. La collecte d'informations est souvent l'étape la plus critique dans la résolution de votre problème. De la documentation diagnostique reliée à un produit en particulier peut être très utile pour identifier l'information requise généralement pour résoudre des incidents. Si vous n'êtes pas sûr de la documentation requise, vérifiez dans IBM Support Assistant (ISA) [[www-306.ibm.com/software/support/isa/](http://www-306.ibm.com/software/support/isa/)]; essayez une recherche dans MustGather et par le nom du produit concerné. Tous les produits n'ont pas forcément un module externe ISA. Cela dit, vous trouverez peut-être de l'information supplémentaire sur la page d'assistance du produit, sous «*troubleshooting*». Pour obtenir de l'aide sur l'information diagnostique requise, communiquez avec l'assistance logicielle.

## **Déterminez le niveau de gravité**

Vous devez associer au départ un niveau de gravité à l'incident lorsque vous le signalez. Par la suite, les niveaux de gravité sont déterminés au cours d'une discussion mutuelle entre vous et l'analyste de l'assistance, en fonction de l'incidence du problème. Si vous attribuez à l'incident un code de gravité 1, IBM y travaillera 24 heures sur 24, pourvu que vous puissiez en faire de même.

Le tableau à la page 15 décrit les niveaux de gravité.

Lorsque vous parlez à un spécialiste en assistance logicielle, il faut mentionner aussi les éléments suivants, s'ils s'appliquent à votre situation :

- • vous devez respecter une échéance donnée;
- • votre disponibilité pour travailler avec le service d'assistance logicielle IBM;
- • autres moyens de vous joindre (autres numéros, téléavertisseur, courriel);
- • vous pouvez désigner une autre personne-ressource compétente avec qui nous pouvons communiquer;
- • il y a d'autres incidents non résolus (PMR/dossiers d'incident) par IBM concernant cette demande de service;
- • vous participez à un programme d'assistance logicielle pour une préversion;
- • vous avez déjà recueilli de l'information sur l'incident avant d'appeler IBM et détenez de l'information ou de la documentation détaillée qui s'y rapporte.

#### **Accès au service d'assistance logicielle**

Lorsque vous communiquez avec le service d'assistance logicielle IBM pour signaler un incident ou concernant une demande de service en particulier, ayez à portée de la main l'information suivante :

- • Numéro de client IBM
- • Numéro de série du produit ou coordonnées téléphoniques du service d'assistance, si disponible;
- • Type de machine/modèle/numéro de série (maintenance logicielle)

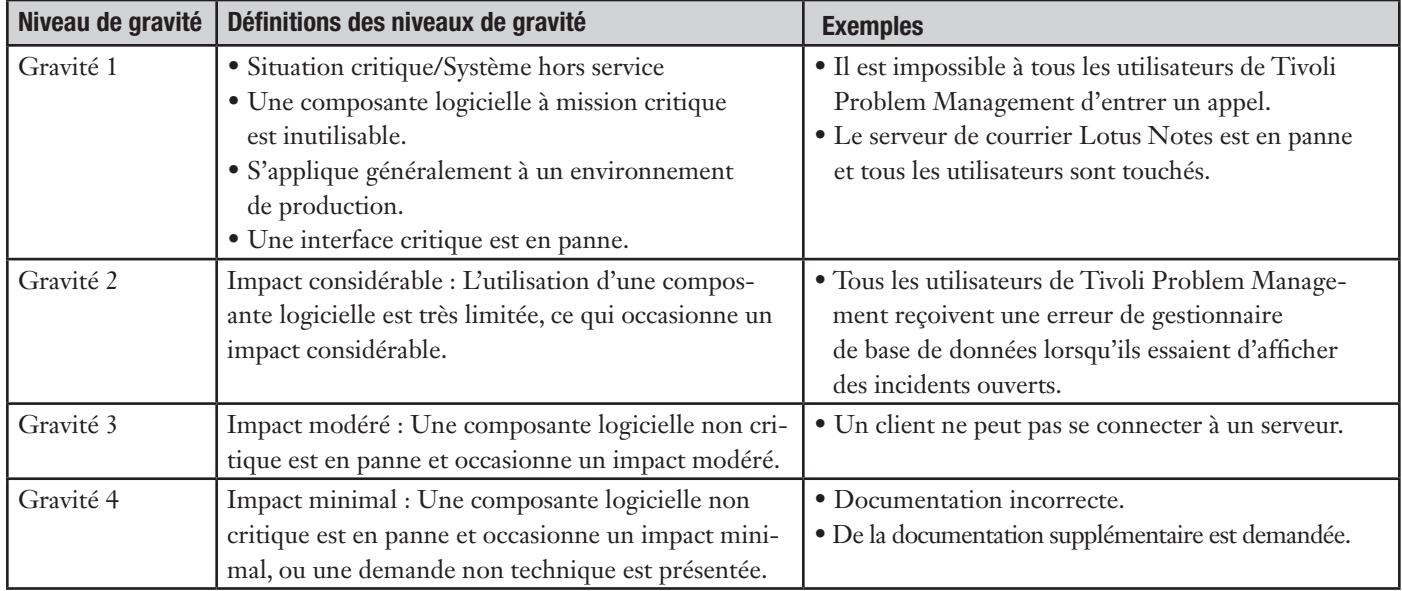

- Nom de l'entreprise
- Nom du contact
- Moyen de communication préféré (téléphone ou courriel)
- • Numéro de téléphone
- • Produit connexe et version
- • Système d'exploitation et base de données connexes
- • Description détaillée de l'incident
- • Gravité du problème par rapport à son incidence sur vos besoins (à partir du tableau ci-dessus).

## **Soumission électronique des incidents**

Par l'intermédiaire des offres de service ou des sites Web de soumission électronique des incidents, vous pouvez poser vos questions par voie électronique aux mêmes spécialistes en assistance qui assurent les services de téléassistance IBM. Avant de signaler un incident par Internet, il faut recueillir les mêmes données que pour la soumission par téléphone. Avec la soumission par Internet, vous pouvez entrer toute l'information pertinente dans le dossier d'incident par Internet sans avoir à attendre que quelqu'un vous rappelle. Ainsi vous gagnerez du temps, et la résolution de l'incident en sera accélérée.

Si vous signalez un incident de gravité 1 en dehors des heures ouvrables de votre pays, vous devez le faire par téléphone ou, après avoir signalé l'incident par Internet, vous devez appeler votre centre d'assistance local et indiquer le numéro d'incident reçu. Nous voulons nous assurer que votre appel d'urgence est traité dans les délais appropriés.

## **Accès par téléphone**

L'assistance téléphonique IBM pour la plupart des logiciels de la plateforme System z et pour les produits de plateformes réparties est offerte à tous les détenteurs de contrat, à partir d'un numéro de téléphone unique dans votre pays (là où le service est disponible). Vous devrez fournir votre numéro de client IBM aux fins de validation du service d'assistance auquel vous avez droit ainsi que le produit au sujet duquel vous appelez. Pour consulter les numéros de téléphone pour tel ou tel pays, voyez la section «Coordonnées» de l'annexe C, «Pour joindre le service d'assistance» du présent guide.

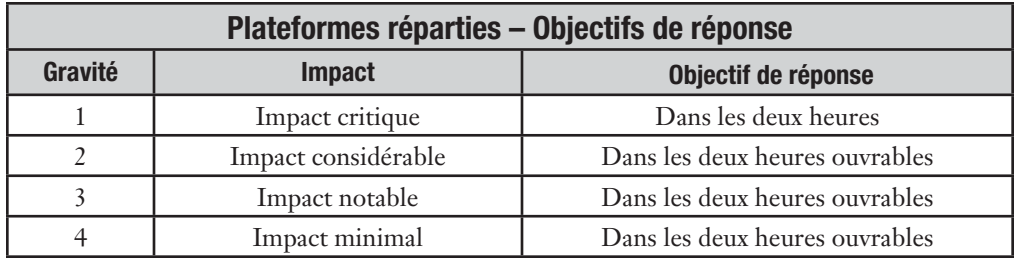

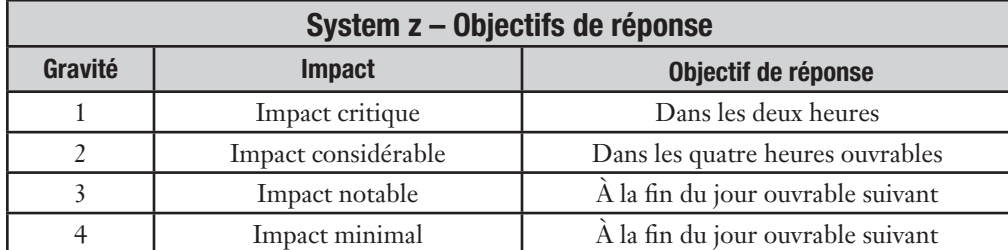

## **Objectifs de réponse**

#### **Heures du centre d'assistance**

Les heures du centre d'assistance IBM couvrent les principales heures ouvrables du pays où votre produit ou contrat est inscrit.

## **Systèmes répartis (avec abonnement et assistance, ou maintenance logicielle) et service de téléassistance**

Lorsque vous appelez le service d'assistance logicielle pour signaler un incident ou pour actualiser ou connaître l'état d'avancement d'un incident, votre demande sera acheminée à un spécialiste technique. IBM vise à retourner votre appel dans les deux heures ouvrables en période de pointe et dans les deux heures en période creuse pour les incidents critiques.

**Remarque. –** IBM déploiera des efforts commercialement raisonnables pour répondre aux demandes de service de vos appelants autorisés dans les deux heures, au cours des heures ouvrables normales de votre pays. Le problème peut être résolu à la suite de notre appel initial. Il peut aussi servir de point de départ pour déterminer des mesures supplémentaires à prendre pour le résoudre.

#### **Objectifs de réponse pour le System z**

Pour tout incident relié à des logiciels associés à des redevances mensuelles de permis (p. ex., IBM 390 ou System z) et à des produits System z associés à des redevances sous forme de paiement unique et pour lesquels vous avez acheté l'abonnement et l'assistance logicielle, les objectifs de réponse d'IBM se fondent comme à l'ordinaire sur la gravité de la demande. Le tableau figurant à cette page décrit ces objectifs.

#### **Assistance en période creuse**

En période creuse, nous déploierons des efforts commercialement raisonnables pour répondre – par téléphone, dans les deux heures – aux appels de service concernant les demandes d'assistance critiques pour le client (gravité 1). Les heures ouvrables normales sont définies en fonction de votre fuseau horaire et de l'horaire de travail observé dans votre pays. Par exemple, de 8 h à 17 h en Amérique du Nord, ou de 9 h à 18 h dans certaines régions d'Asie et d'Europe, du lundi au vendredi, à l'exception des fêtes nationales. La période creuse englobe toutes les heures non ouvrables nationales. L'assistance en période creuse est assurée en anglais. Cela dit, nous essaierons dans la mesure du possible de le faire

dans la langue locale. Un technicien compétent de votre site doit être disponible pour travailler avec le personnel technique d'IBM pendant toute la période où nous fournissons les services d'assistance hors des heures ouvrables nationales. IBM vous recommande d'utiliser l'assistance téléphonique ou de passer un appel de suivi au centre d'assistance local en indiquant le numéro électronique de PMR/dossier d'incident ou d'assistance, afin d'assurer une réponse rapide.

Les incidents de gravité 2, 3 et 4 signalés en période creuse seront mis en attente pour le jour ouvrable suivant.

## **Comment le service d'assistance logicielle IBM traite votre appel**

Vous devez soumettre votre demande d'assistance en utilisant l'outil de déclaration d'incident en ligne ou en contactant directement IBM par téléphone. Les demandes sont consignées dans le système de gestion des incidents.

Une fois la demande consignée, un rapport de gestion d'incident (PMR) ou un dossier d'incident ou d'assistance est créé. Notez le numéro du PMR, du dossier d'incident ou d'assistance, et indiquez-le dans toute communication future concernant cet incident avec le centre d'assistance. Votre PMR/dossier d'incident ou d'assistance est acheminé à une équipe de résolution pour traitement. Une équipe de résolution se compose simplement d'un groupe de spécialistes en assistance logicielle. Vous pouvez être transféré directement à l'équipe de résolution; autrement, votre incident sera placé dans une file d'attente, pour rappel. Dans un cas comme dans l'autre, la personne qui vous parlera par la suite sera un spécialiste de l'équipe de résolution appropriée.

Au niveau de l'équipe de résolution, votre appel est étudié, résolu ou transmis à un échelon supérieur, selon le cas. En raison du niveau de spécialisation requis pour maintenir un savoirfaire technique de niveau élevé dans l'équipe, il est parfois nécessaire de faire appel à plus d'une équipe d'assistance pour résoudre un problème logiciel donné. Rien de plus facile, car nos équipes d'assistance sont reliées et travaillent à l'unisson pour résoudre tout problème ou incident qui se présente.

Pour étudier l'incident, IBM peut avoir à accéder à de l'information sur votre système à ce sujet ou à créer à nouveau l'incident pour obtenir plus d'information. S'il s'agit d'un problème de configuration, vous devrez peut-être le créer à nouveau pour obtenir l'information voulue.

Nos spécialistes en assistance logicielle peuvent vous demander de leur envoyer de l'information concernant l'incident ou des cas de test ou alors de revoir l'information avec vous par voie électronique.

*Remarque. – Une fois votre documentation reçue intégralement par des moyens approuvés par IBM, nous l'utiliserons uniquement aux fins indiquées, c'est-à-dire, pour corriger des défauts ou fournir l'assistance pour des produits et services IBM. Nous ne la divulguerons pas à des tiers, sauf à des sous-traitants qu'IBM peut employer pour aider à corriger des défectuosités ou fournir de l'assistance. De plus, nous supprimerons, détruirons ou retournerons l'information lorsqu'elle n'est plus nécessaire. Si vous optez pour le retour de supports matériels, il vous incombe d'en organiser le transport. IBM fournira les bandes à votre transporteur désigné à l'emplacement IBM, mais autrement, IBM n'assume aucune responsabilité quant au retour des supports.*

Pour l'envoi de documentation, le spécialiste en assistance peut vous offrir plusieurs choix :

- • Envoyer par courrier l'information concernant l'incident ou les cas de test à l'adresse fournie.
- • Joindre (non pas copier-coller) le journal, la trace ou le document complet (pas trop volumineux) à un dossier d'incident ou à un courriel.
- • Si vous vous mettez d'accord avec le spécialiste en assistance, vous pouvez décider d'envoyer l'information concernant l'incident à IBM par IBM Link (élément des services facturés offerts dans la plupart des pays), par FTP ou par toute autre voie électronique propre à votre pays. En matière de soumission électronique, les vitesses de transfert des données et la confidentialité sont des facteurs importants. Pour des documents de très grande taille (System z, généralement), nous offrons l'utilitaire de compression TRSMAIN sur le site Web du z/OS, à [http://techsupport.services.ibm.com/](http://techsupport.services.ibm.com/390/trsmain.html) [390/trsmain.html](http://techsupport.services.ibm.com/390/trsmain.html). Le spécialiste en assistance IBM avec lequel vous travaillez peut vous aider à configurer le transfert.

• Étudier l'information relative à l'incident ou aux cas de tests en ligne dans une session à distance. Cette fonctionnalité peut être personnalisée en fonction des possibilités de votre pays ou de votre plateforme. Parfois, cette fonctionnalité est offerte par l'intermédiaire d'offres de service comme RSVSF, OnTop et AOS, qui peuvent à leur tour entrer dans d'autres offres de service IBM. Pour plus de renseignements, appelez le Centre d'information sur la gamme de services d'assistance, ou composez le numéro de demande de renseignements sur les offres de service ou le numéro de téléphone de l'assistance de votre pays. Pour consulter les numéros de téléphone, allez à la section «Coordonnées» de l'annexe C, «Pour joindre le service d'assistance» du présent guide.

#### **Traitement d'un défaut de code**

Au cours de l'étude de l'incident, l'équipe de résolution détermine si le défaut entre dans l'une des catégories décrites ci-dessous.

Un problème connu relié à un défaut d'un produit IBM. – Si l'équipe de résolution détermine que le problème résulte d'un défaut de logiciel signalé antérieurement, les mesures ci-dessous peuvent être prises.

- Un correctif ou une solution palliative sont fournis pour corriger ou contourner le problème.
- • Si une solution palliative est nécessaire mais qu'il n'en existe aucune, l'équipe de résolution travaillera avec vous pour trouver la meilleure solution possible.
- • L'équipe de résolution vous avise lorsque le défaut (APAR) est fermé, aide à appliquer le correctif et met à jour le dossier d'incident du client.

Un nouveau défaut. – Si l'équipe de résolution détermine que l'incident provient d'un défaut de logiciel IBM non signalé antérieurement, elle établira avec vous un APAR ou une déclaration d'incident logiciel (SPR) pour suivre la résolution du défaut. Ces APAR et SPR ainsi que la documentation qu'on vous demandera peut-être de fournir sont acheminés aux équipes de développement appropriées.

Les équipes de développement analysent les APAR ou les SPR pour déterminer comment résoudre le défaut. L'une des mesures correctives suivantes peut être prise :

- • Le défaut occasionne un impact élevé : un correctif est créé et vous est livré.
- • Le défaut occasionne un faible impact : aucun correctif immédiat et permanent n'est requis; nous livrerons peut-être le correctif dans une version ultérieure. Les APAR refléteront les défauts reportés, avec un code «FIN» (*Fixed If there is a Next release*), pour désigner des plans d'inclusion dans une version ultérieure.

En raison de la complexité des environnements supportés, il faut souvent des semaines, voire des mois, pour déboguer, écrire, tester et assembler des APAR et des SPR, et pour livrer un correctif. Pour les problèmes à impact élevé, nous déploierons tous les efforts possibles pour créer une solution de contournement utilisable, jusqu'à la résolution de l'APAR et la création de la PTF. Les correctifs relatifs à des produits IBM peuvent être distribués par abonnements logiciels, ensembles de service ou dans une édition future du produit.

*Remarque. – Si l'équipe de résolution juge que le problème n'est pas un défaut du code supporté par IBM, nous continuerons à travailler à le résoudre, seulement à votre demande et avec votre participation, en vertu d'un contrat de services distinct.*

Lorsque vous aurez reçu un correctif, nous communiquerons avec vous pour confirmer que votre problème est bien résolu. Si vous avez vérifié le correctif, communiquez avec le centre d'assistance pour que le PMR/dossier d'incident ou d'assistance puisse être placé à l'état «Résolu». Si pour une raison quelconque le problème n'est pas résolu ou que vous n'êtes pas satisfait de la solution, votre dossier d'incident restera ouvert et le personnel d'assistance continuera à y travailler. Le PMR/ dossier d'incident ou d'assistance ne sera pas fermé tant que le problème ne sera pas résolu à votre satisfaction.

#### **Traitement des questions techniques (utilisation/installation)**

(Pour les clients qui détiennent des offres de service ou d'assistance appropriées.) L'assistance technique vous permet d'obtenir du soutien d'IBM pour les questions reliées à des produits donnés et à des tâches données reliées à l'installation et au fonctionnement de logiciels IBM couramment supportés. En répondant à vos questions techniques, nous vous demanderons peut-être de vous reporter à de la documentation

ou des publications sur des produits, ou nous pourrons vous fournir une réponse directe pour des problèmes de courte durée, tels que :

- L'installation
- • L'utilisation
- • Questions précises d'utilisation ou d'installation pour des fonctions documentées
- • Questions de compatibilité et d'interopérabilité des produits
- • Références techniques à des publications tels que livres rouges et manuels
- Aide sur l'interprétation de publications
- Exemples de configuration disponibles
- Information sur la planification de correctifs logiciels
- Recherche dans des bases de données IBM

L'abonnement, la maintenance et le service de téléassistance ne sont pas structurés pour résoudre tous les problèmes. Voici quelques exemples de questions qui ne sont pas de leur ressort :

- Analyse des performances
- Écriture, dépannage ou personnalisation du code du client
- Questions élaborées de configuration
- Récupération de base de données ou de données
- Services-conseils

Ces situations exigent pour la plupart une forme d'offre d'assistance évoluée. Pour plus de renseignements sur ces services, communiquez avec un représentant IBM, qui vous dirigera vers les ressources qui peuvent se pencher sur vos besoins.

## **Vos responsabilités**

IBM ne garantit pas que ses produits soient sans défaut. Cela dit, nous nous efforçons de corriger tout problème pour assurer un fonctionnement normal. Cela vous surprendra peutêtre, mais vous jouez un rôle crucial dans cet effort.

Notre service d'assistance logicielle à distance vous offre de l'assistance. Toutefois, nous tenons pour acquis que vous fournirez de l'information sur votre système et le composant en panne – information cruciale pour résoudre le problème.

Cette information inclut la capture de documentation au moment de la panne, l'application d'un code de trappe ou de trace à votre système, peut-être la mise en forme de la sortie de la trappe ou de la trace, et l'envoi de la documentation ou de l'information sur la trace, imprimée ou électronique, au centre de téléassistance. Il vous incombe aussi d'obtenir des correctifs, par téléchargement ou en recevant ceux qui vous ont été expédiés sur support, d'appliquer ces correctifs à vos systèmes et de les mettre à l'essai pour vous assurer qu'ils répondent à vos besoins. À l'occasion, il faudra désinstaller des correctifs pour isoler des incidents. Par ailleurs, la correction d'un problème exigera parfois l'installation d'une version ultérieure du logiciel, étant donné que certains correctifs ne peuvent pas être appliqués sur du code plus vieux.

Il faut connaître vos responsabilités lorsque vous travaillez avec un centre d'assistance IBM. Si vous ne possédez pas les compétences requises ou n'êtes pas à même d'effectuer le travail nécessaire, vous pouvez faire appel à un fournisseur de services comme les Services technologiques mondiaux IBM (groupe GTS IBM) ou à un partenaire commercial, contre des frais supplémentaires. S'il existe déjà un mandat de services dans lequel le groupe GTS IBM ou un partenaire commercial conçoit et met en œuvre une application en votre nom, vous devez vous assurer que le descriptif de service énonce clairement à qui il incombe de travailler sur des défauts de code avec IBM, pour assurer l'admissibilité à l'assistance à distance.

#### **Pratiques exemplaires en traitement d'incidents**

À notre sens, les pratiques suivantes nous aident à résoudre au bon moment votre incident ou à répondre à votre question :

- • La soumission électronique des incidents permet à l'équipe de résolution de mieux comprendre le problème et d'être mieux préparée, avec les compétences et les conseils qu'il faut pour répondre à vos préoccupations. Elle vous permet aussi d'utiliser au mieux votre temps.
- • En gardant les questions/incidents séparés (un incident par PMR/dossier d'incident ou d'assistance), nous pouvons offrir un meilleur service à nos clients.
- • En choisissant le niveau de gravité approprié et en indiquant l'incidence du problème, vous nous aidez à accorder à votre incident l'attention qu'il requiert.
- Informer l'assistance IBM des mises à niveau et mises en œuvre importantes.
- Utiliser des versions de produit à jour.
- • Fournir une rétroaction aux recommandations, au moment opportun, et fermer le PMR/dossier d'incident ou d'assistance lorsque d'après vous le problème a été résolu. Si le problème se produit à nouveau, vous pouvez rouvrir le PMR/dossier d'incident ou d'assistance en appelant votre centre d'assistance local ou par une nouvelle soumission électronique de l'incident.

## **Procédures d'escalade**

Nous croyons qu'IBM offre la meilleure assistance possible. Si, à une étape quelconque de notre processus de service, vous jugez que nous ne respectons pas nos engagements envers vous (soulignés dans ce guide), vous pouvez attirer notre attention sur le problème en prenant une des mesures suivantes :

- 1. Assurez-vous d'expliquer l'incidence de votre problème au représentant.
- 2. Soulignez la gravité du problème.
- 3. Demandez à parler au directeur de l'employé l'escalade auprès d'un directeur IBM recevra une attention rapide et l'attention de la direction.
- 4. Demandez à parler à un directeur de mandat : le directeur de mandat ou directeur des travaux collaborera avec notre personnel technique pour s'assurer que votre demande est traitée de manière appropriée.
- 5. Lancez une escalade en ouvrant une plainte ou désignez l'incident comme critique (*Crit Sit*), si le cas l'exige.

#### **Comment rouvrir un PMR/dossier d'incident ou d'assistance**

Si les recommandations que nous fournissons ne répondent pas à vos besoins, vous pouvez rouvrir le PMR/dossier d'incident ou d'assistance en appelant votre centre d'assistance local et en indiquant le numéro de PMR/dossier d'incident ou d'assistance original. (Remarque. – La réouverture des PMR/ dossiers d'incident IBM doit se faire dans les 28 jours de la date de fermeture originale.)

#### **Soumission des exigences logicielles**

Parfois, ce qui apparaît comme un défaut est une fonctionnalité normale. Si c'est le cas, le moyen le plus efficace de faire connaître au développement logiciel IBM vos exigences logicielles est de participer à une des conférences techniques d'IBM. Un des principaux objectifs des groupes

d'utilisateurs tels que GUIDE, SHARE et COMMON ou de l'échange technique (TECHNICAL INTERCHANGE) est de recueillir les exigences des utilisateurs pour les versions futures de nos logiciels. Les conférences techniques sont une excellente occasion de discuter de vos exigences directement avec nos équipes de développement.

Si vous n'avez pas l'occasion de participer à des réunions de groupe d'utilisateurs ou tout simplement ne souhaitez pas attendre la prochaine réunion, votre équipe de ventes locale peut entrer vos besoins dans notre base de données des exigences. Les informations qui y sont entrées parviennent directement aux équipes de développement de logiciels responsables de l'évaluation des besoins et de classer par priorité ceux acceptés pour l'inclusion dans des versions ultérieures de produit.

# Prévention d'incidents

Quel que soit le type de système que vous exploitez, du plus grand système au plus petit portable, vous voulez qu'il soit disponible lorsque vous en avez besoin. Les données aussi doivent être protégées contre la contamination si vous voulez être sûr de la précision des résultats. IBM recommande d'installer des ensembles de maintenance préventive pour éviter de manière proactive des incidents occasionnés par des défauts logiciels déjà connus et corrigés par IBM.

## **Ensembles de maintenance préventive**

Le mécanisme de livraison et le support varient d'un système d'exploitation à l'autre (consultez à ce sujet le tableau de la page suivante) et, dans certains cas, d'un produit à l'autre. Toutefois, l'idée reste la même : installer des correctifs pour les APAR qui peuvent miner la stabilité de votre système ou la sécurité de vos données, et ce, AVANT qu'ils n'occasionnent un incident.

Les ensembles de maintenance préventive sont mis à jour fréquemment. Si votre environnement est stable et n'est jamais touché par un incident, il est inutile d'installer chaque ensemble. Toutefois, nous recommandons une installation périodique, étant donné que les correctifs sont le plus souvent conçus au niveau de maintenance le plus récent. Le fait de rester à jour au plan du service réduira le volume de modifications nécessaires s'il vous faut un correctif pour un incident. La fréquence de ces installations dépendra de votre environnement d'exploitation. Avant d'effectuer des changements importants, par exemple, l'ajout de nouveau matériel, de logiciels ou même d'applications importantes, pensez à installer la maintenance. À la page suivante figure un tableau qui résume les recommandations de maintenance par plateforme logicielle.

Il existe plusieurs types de maintenance. Généralement, un correctif est la solution à un défaut d'un produit précis. Le correctif est aussi désigné par «modification provisoire du logiciel» (PTF) et par «mise à jour». Un ensemble correctif est un correctif cumulatif qui résout plusieurs défauts de produit. L'ensemble correctif est aussi désigné par «programme de correction», «mise à jour» ou «ensemble de maintenance préventive». Une mise à niveau est une nouvelle version de logiciel intégrant de nouvelles fonctionnalités.

## **Fix Central**

Fix Central facilite la localisation de correctifs d'IBM. Vous pouvez y effectuer des recherches par produit, système d'exploitation, édition ou même par ID d'APAR ou de correctif. Les équipes de produit d'IBM sont en train d'adopter cette option de livraison. Par conséquent, si le correctif ne figure pas dans Fix Central, il sera disponible sur la page d'assistance du produit. Fix Central se trouve à l'adresse suivante :

## [www.ibm.com/eserver/support/fixes/](http://www.ibm.com/eserver/support/fixes/)

## **APAR à impact élevé**

IBM maintient aussi une liste d'APAR à impact élevé, qui doivent être installés consciencieusement entre les installations d'ensemble correctif, tout dépendant de leur pertinence dans votre environnement. Ces APAR sont désignés par «HIPER» (erreur généralisée à impact élevé), ce qui signifie que les incidents qu'ils décrivent et les correctifs tombent dans une ou plusieurs des catégories suivantes :

- • Incidents qui provoquent la destruction ou la contamination de données du client.
- • Incidents en raison desquels le client doit relancer, réinstaller, redémarrer ou reprendre la procédure de chargement initial pour un ou plusieurs systèmes ou sous-systèmes.
- • Incidents qui occasionnent une importante perte de fonctionnalités.
- • Incidents qui dégradent considérablement les performances ou le débit d'un système.

Pour trouver des renseignements supplémentaires, rendez-vous à la page d'assistance d'un produit donné et cherchez par «*fix list*».

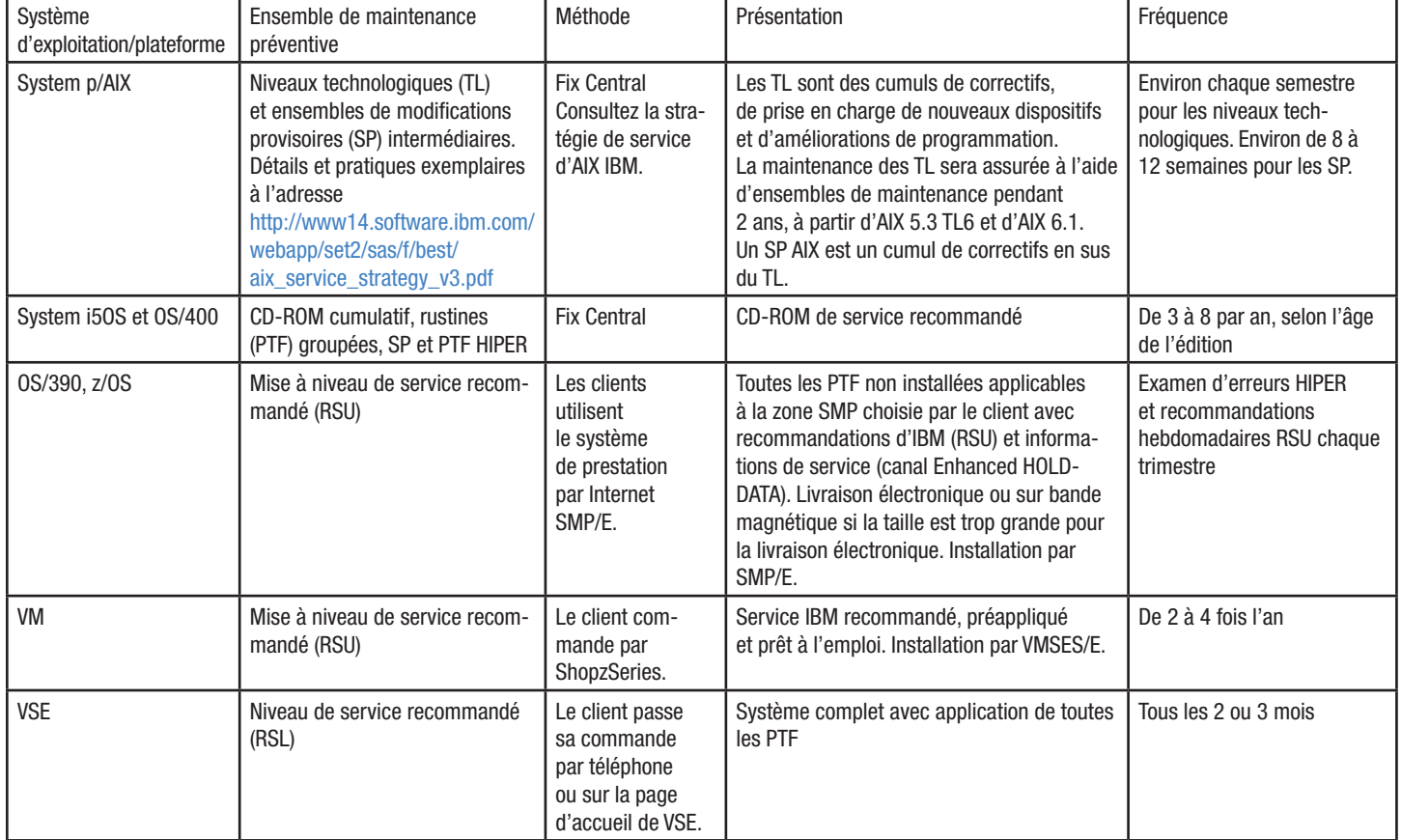

Les options ne sont pas nécessairement offertes dans tous les territoires.

## **Restez au courant**

Il n'est pas facile de rester au courant, nous le savons. Pour cela, nous avons un système qui vous enverra un courriel lorsque de nouveaux correctifs ou alertes sortiront. Il vous suffit de créer un profil indiquant le genre d'information qui vous intéresse exclusivement. Il existe trois différents types d'information automatisée :

## [Abonnements à l'assistance](http://www.ibm.com/support/subscriptions/us/)

Vous permet de recevoir des consignes de sécurité et des alertes vous avertissant de la disponibilité de correctifs de maintenance.

Pour obtenir la liste de tous les éléments offerts par abonnement, consultez le site Web. Le service gratuit de base est très utile, mais vous pouvez aussi choisir d'en étendre les fonctionnalités.

#### My [Notification](http://www.ibm.com/support/mynotifications)s

My Notifications est une option d'abonnement par courriel hebdomadaire. Les messages MyNotifications comprennent des liens vers du contenu de connaissances publié récemment pour les produits et les types de document que vous choisissez. L'option «Flashes» offre des avis proactifs sur des incidents de produit qui peuvent vous concerner. [http://www.ibm.com/support/mynotification](http://www.ibm.com/support/mynotifications)s

## **Plateforme System z – Fichiers de planification de maintenance préventive**

Des listes de correctifs pour ces APAR HIPER sont offertes par le service d'assistance logicielle IBM dans des fichiers de planification de maintenance préventive [\(http://techsupport.](http://techsupport.services.ibm.com/390/psp_main.html) [services.ibm.com/390/psp\\_main.html](http://techsupport.services.ibm.com/390/psp_main.html)). Cette information est aussi offerte par le canal Enhanced HOLDDATA. Consultez la page<http://service.boulder.ibm.com/390holddata.html> pour plus de renseignements. IBM offre aussi des services pour vous informer de la disponibilité de ces APAR à impact élevé dès qu'un contournement ou un correctif est offert. Par ailleurs, les services d'assistance locaux peuvent aussi vous aider à choisir une stratégie ou un service préventif qui répond à vos besoins. Vous trouverez de la formation à ce sujet sur IBM [Education](http://publib.boulder.ibm.com/infocenter/ieduasst/stgv1r0/index.jsp?topic=/com.ibm.iea.zos/zos/1.0/Service.html) Assistant.

Pour l'environnement de Sysplex parallèle z/OS, IBM offre des recommandations sur la maintenance, à l'adresse [http://](http://www.ibm.com/servers/eserver/zseries/library/whitepapers/psos390maint.html) [www.ibm.com/servers/eserver/zseries/library/whitepapers/](http://www.ibm.com/servers/eserver/zseries/library/whitepapers/psos390maint.html) [psos390maint.html.](http://www.ibm.com/servers/eserver/zseries/library/whitepapers/psos390maint.html) Le service préventif procure des avantages tardifs mais se justifie par les gains qu'il procure en stabilité du système et en intégrité des données.

## **Planification efficace des mises à niveau**

Visitez la page du cycle de vie des logiciels IBM ([http://www.](http://www.ibm.com/software/info/supportlifecycle) [ibm.com/software/info/supportlifecycl](http://www.ibm.com/software/info/supportlifecycle)e) au moins chaque trimestre pour consulter les avis de date de fin des services logiciels (publiés 12 mois à l'avance) ou des liens vers des lettres d'annonce IBM. Avec cette information, vous pourrez planifier les mises à niveau de produit de manière plus proactive et plus efficiente.

# Pratiques

## **Politique de cycle de vie de l'assistance logicielle IBM**

La politique de l'assistance logicielle IBM en matière de cycle de vie précise la durée de disponibilité de l'assistance pour un logiciel IBM entre le moment où le produit est commercialisé et celui où il n'est plus supporté. Les clients exploitant des logiciels IBM peuvent savoir pendant combien de temps la version et l'édition d'un logiciel IBM donné seront supportées, et ils pourront planifier efficacement leurs investissements logiciels sans interruption de l'assistance.

L'assistance pour la plupart des produits System z est offerte pour une période de trois ans. Par ailleurs, IBM vous avise à l'avance, dans une lettre d'annonce, du retrait de l'assistance. La fin des services logiciels relatifs à la dernière version d'un produit indique qu'IBM s'attend à ce que ce produit n'occasionne pas de nombreux incidents en raison de défauts. Après la fin des services logiciels, les corrections des problèmes connus restent disponibles, mais l'équipe de développement est orientée vers d'autres travaux et aucune nouvelle correction éprouvée ne sera publiée pour un usage général. Les solutions aux problèmes connus peuvent être repérées et commandées à l'aide de moyens électroniques comme le réseau Internet (p. exemple, [www.ibm.com/software/support\)](www.ibm.com/software/support). Toutefois, les représentants de l'assistance clientèle IBM n'offriront plus d'assistance pour les produits concernés. À la fin des services logiciels, les services connexes prennent fin aussi (p. ex., les services de téléassistance et SoftwareXcel). *Le Contrat sur les produits et services IBM* pour les produits associés à des redevances mensuelles de permis (grands systèmes) offre de l'information sur les exigences d'avis relatifs à la fin des services logiciels.

Pour les logiciels répartis (logiciels autorisés en vertu des *Conditions internationales d'utilisation des logiciels IBM*) : Depuis février 2008, la plupart des produits IPLA Lotus, Information Management, Rational, Tivoli et WebSphere bénéficient d'un cycle de vie d'assistance prolongé qui couvre un minimum de cinq ans, à partir de la date de commercialisation du produit (date de disponibilité générale).

- • Affichage d'informations sur les logiciels intégrés, montrant que tous les composants d'une offre intégrée sont supportés pendant la même période.
- • Émission d'avis de fin des services logiciels au moins 12 mois à l'avance, ce qui vous laisse assez de temps pour utiliser le produit concerné avant de passer à une nouvelle version ou à une nouvelle édition. Établissement des dates de retrait de l'assistance, en avril ou septembre.
- • Affichage de toute l'information sur les dates du cycle de vie en un seul point, ce qui vous permet de bien planifier la migration.

Pour tous les produits soumis à une politique de cycle de vie standard, l'assistance couvre une période de trois ans au moins à partir de la date de commercialisation (date de disponibilité générale). Remarque. – Tous les produits IBM ne sont pas forcément soumis à une politique de cycle de vie prolongé ou standard. On parle ici notamment de logiciels IBM vendus tels quels, de produits récemment acquis par IBM et qui sont encore couverts par des contrats de cycle de vie antérieurs, et de certains systèmes d'exploitation (AIX VXX sur serveurs pSeries, p. ex.), répondant à leur propre politique. Par souci de commodité, les pratiques exemplaires AIX en matière de maintenance de système ont été regroupées dans un seul document PDF, que vous trouverez à la page [http://www14.software.ibm.](http://www14.software.ibm.com/webapp/set2/sas/f/best/aix_service_strategy_v3.pdf) [com/webapp/set2/sas/f/best/aix\\_service\\_strategy\\_v3.pd](http://www14.software.ibm.com/webapp/set2/sas/f/best/aix_service_strategy_v3.pdf)f. Pour obtenir l'information la plus précise concernant le cycle de vie de votre produit, abonnez-vous aux fils RSS de mise à jour et affichez les dates de cycle de vie dans la liste alphabétique, à l'adresse suivante :

#### [www.ibm.com/software/support/lifecycle](www.ibm.com/software/support/lifecycle/)/

IBM peut modifier cette politique à n'importe quel moment. Elle communiquera toute modification et exception dans une lettre d'annonce de produit ou une annonce de politique générale.

#### **Prolongations de l'assistance**

Les prolongations de l'assistance visent à accommoder des clients qui ne peuvent migrer à une édition supportée d'un produit dans les limites précisées. IBM offrira des prolongations d'assistance pour les intergiciels de plateforme répartie et pour les produits IPLA de la plateforme zSeries associés à une politique de cycle de vie standard, pour une période de deux ans au moins après la fin des services d'assistance. L'assistance prolongée relative aux produits IPLA associés à une politique de cycle de vie prolongé couvrira une période de trois ans au moins après la fin des services d'assistance. Nous continuerons à traiter les prolongations d'assistance pour tel ou tel système d'exploitation IPLA (iSeries, pSeries et zSeries) séparément. Pour demander une prolongation d'assistance, communiquez avec un représentant des ventes IBM.

#### **Logiciels de tiers et logiciels libres**

Certaines des offres IBM intègrent des logiciels de tiers ou des logiciels libres. Ce code est inclus par souci de commodité mais n'est pas considéré comme faisant partie du programme IBM. Ces programmes non IBM sont autorisés directement par leurs fournisseurs. Vous convenez d'utiliser ces programmes non IBM selon les modalités des permis de leurs fournisseurs. Ces modalités figurent dans le contrat de permis IBM qui accompagne l'offre IBM au moment de l'achat.

Ces logiciels étant inclus avec nos offres IBM ou y étant intégrés, IBM les met à l'essai pour s'assurer que ces produits de tiers fonctionneront de manière appropriée avec les programmes IBM. De ce fait, le service d'assistance logicielle IBM diagnostiquera des incidents touchant un client en utilisant les connaissances sur la manière dont les offres IBM fonctionnent avec le logiciel de tiers. Une fois que nous avons conclu que le programme IBM fonctionne bien mais que le problème persiste, nous devons vous reporter au fournisseur tiers pour obtenir des diagnostics plus poussés.

IBM n'accorde aucune garantie ni ne fait aucune déclaration à l'égard des programmes non IBM, y compris une garantie implicite sur la qualité marchande, de non-violation ou d'adaptation pour un usage en particulier. IBM décline toute responsabilité à l'égard de dommages directs ou indirects, notamment la perte de bénéfices ou d'économies, ou de tout autre dommage accessoire, particulier ou immatériel, même si IBM est informée de la possibilité de tels dommages. Certains territoires administratifs n'autorisent pas l'exclusion ou la limitation des dommages accessoires ou immatériels. Le cas échéant, la clause ci-dessus ne s'applique pas.

IBM ne possède pas les connaissances techniques approfondies nécessaires pour diagnostiquer des incidents occasionnés par des logiciels de tiers. Nous devons adresser nos clients aux fournisseurs de ces logiciels de tiers pour de l'assistance technique lorsque nous diagnostiquons des incidents qui ne sont pas occasionnés par les logiciels IBM.

Des logiciels libres inclus dans les solutions d'IBM représentent cependant un cas spécial. Ce code étant la propriété de la communauté des logiciels libres et non la propriété d'IBM, il sera identifié comme «non garanti» dans la documentation relative au permis ou dans une annexe. Étant donné que ce code ne lui appartient pas, IBM n'accorde aucune garantie ou compensation implicite ou explicite à son égard. Toutefois, comme pour les logiciels de tiers (voir ci-dessous), IBM procède à des essais pour s'assurer que ses programmes fonctionneront bien et de la manière prévue avec ces logiciels libres. Comme pour les logiciels de tiers, le service d'assistance logicielle IBM tentera de diagnostiquer des défauts suspectés à l'aide des connaissances sur l'interaction entre le code IBM et le logiciel libre. Dans certains cas, nous disposerons même du code source et pourrons fournir un contournement pour les incidents signalés. Cela dit, il appartiendra peut-être à la communauté des logiciels libres de se prononcer sur la possibilité de fournir un correctif supporté (voilà pourquoi ces logiciels sont offerts sans garantie).

## **Échange de données avec IBM**

Nos spécialistes en assistance logicielle peuvent vous demander de leur envoyer de l'information concernant l'incident, des données du système ou des cas de test, ou alors de revoir l'information avec vous par voie électronique. Le spécialiste en assistance peut vous offrir plusieurs choix pour ce faire. Selon les modalités des contrats d'assistance applicables, cette information ne sera pas confidentielle (par exemple, elle ne sera pas classée à l'usage exclusif de votre entreprise). Il faut comprendre qu'IBM peut utiliser ses ressources mondiales, incluant, mais sans s'y limiter, des associés et du personnel résidant dans divers pays, pour la prestation des services. En nous envoyant des données sur des incidents, vous reconnaissez qu'aucune des données exportées par le client ou autrement accessibles par IBM n'est régie par un article relatif à la défense tel que l'ITAR (U.S. International Traffic in Arms Regulation) ou par aucun autre règlement ou loi d'un autre pays.

Remarque. – Une fois votre documentation reçue intégralement par des moyens approuvés par IBM, nous l'utiliserons uniquement aux fins indiquées, c'est-à-dire, pour résoudre des défauts ou fournir l'assistance pour des produits et services IBM. Nous ne la divulguerons pas à des tiers, sauf à des soustraitants qu'IBM peut employer pour aider à corriger des défectuosités ou fournir de l'assistance. De plus, nous supprimerons, détruirons ou retournerons l'information lorsqu'elle n'est plus nécessaire. Si vous optez pour le retour de supports matériels, il vous incombe d'en organiser le transport. IBM fournira les bandes à votre transporteur désigné à l'emplacement IBM, mais autrement n'assume aucune responsabilité quant au retour des supports.

Si vous vous mettez d'accord avec le spécialiste en assistance, vous pouvez décider d'envoyer l'information ou les scénarios de test concernant l'incident à IBM. Divers outils et méthodes approuvés peuvent être utilisés à cet effet. Pour plus de renseignements, reportez-vous au document *Exchanging Information with IBM Technical Support*. Le spécialiste en assistance IBM qui travaille avec vous peut vous aider à configurer le transfert.

<http://www-01.ibm.com/software/support/exchangeinfo.html> <http://www-05.ibm.com/de/support/ecurep/> <http://www-05.ibm.com/de/support/ecurep/service.html>

## **Passport Advantage et Passport Advantage Express** Abonnement logiciel et couverture d'assistance

- Lorsque vous renouvelez l'abonnement et l'assistance logicielle pour un produit à un emplacement donné, vous devez le faire pour tous les permis et toutes les copies du produit à l'emplacement, quelle que soit la manière dont vous avez acquis ces copies, de même pour les copies pour lesquelles vous comptez obtenir l'assistance technique. (Remarque. – Pour que vous soyez autorisé à mettre à jour votre permis ou à communiquer avec le service d'assistance technique, le permis doit être couvert par l'abonnement et l'assistance logicielle à jour.) Il faut renouveler l'abonnement et l'assistance logicielle pour les permis de système hôte et de poste de travail, selon le cas.
- • Vous bénéficiez de l'abonnement et de l'assistance logicielle seulement pour les permis couverts.
- • Si vous avez besoin d'assistance technique pour un permis dont la couverture d'abonnement et d'assistance logicielle a expiré, ou si vous voulez en installer une nouvelle édition ou version dans le même cas, vous devez acheter une réactivation d'abonnement et d'assistance logicielle. C'est la seule manière de réactiver la couverture d'abonnement et d'assistance logicielle du permis en question.
- • L'accès à l'assistance peut être obtenu pour les membres de votre personnel technique sur place ou non, tout dépendant de l'autorisation que votre personne-ressource technique sur place définit pour eux.

#### **Assistance logicielle sécurisée, offerte par des citoyens américains**

L'assistance logicielle sécurisée, offerte par des citoyens américains, étoffe l'abonnement et l'assistance logicielle Passport Advantage IBM en fournissant l'assistance logicielle standard IBM exclusivement par l'intermédiaire de citoyens américains résidant aux États-Unis. Les résultats de l'analyse de données et les données d'appel seront maintenus dans un réseau cloisonné dans une installation répondant aux spécifications du gouvernement américain en matière de sécurité. Dans cette offre :

- IBM procure l'assistance téléphonique par des citoyens américains uniquement à vos techniciens informatiques d'assistance technique entre 8 h et 20 h (HNE), du lundi au vendredi, à l'exception des fêtes nationales et des congés fériés.
- • Une demande de service sera créée et placée dans une file d'attente d'arrivée gérée et traitée par un citoyen américain.
- • IBM offre l'assistance pour 1. les questions de routine et de courte durée sur l'installation et l'utilisation; et 2. les questions portant sur le code («Assistance»).
- • Les techniciens informatiques d'assistance technique peuvent ouvrir un nombre illimité d'incidents d'assistance technique.
- • L'objectif de réponse est de deux heures en période de pointe pour les soumissions d'incident par téléphone.

Pour de plus amples renseignements sur la commande de l'assistance sécurisée, reportez-vous à la page [http://www.](http://www.ibm.com/software/support/premium/contactus.html) [ibm.com/software/support/premium/contactus.html](http://www.ibm.com/software/support/premium/contactus.html).

# Renseignements supplémentaires sur les services

#### **Offre d'assistance sélective IBM (offre d'assistance seulement pour certains produits sans frais IBM et non IBM)**

#### Assistance technique à distance

IBM a mis en œuvre une approche par niveau pour l'offre d'assistance sélective. Pour chaque produit, jusqu'à trois niveaux d'assistance peuvent être obtenus : assistance de base IBM, assistance évoluée IBM et assistance supérieure IBM. L'assistance est fournie à distance par les équipes d'assistance IBM et inclut :

- • Des questions générales sur l'utilisation et l'installation;
- • Des questions de compatibilité et d'interopérabilité des produits;
- • L'interprétation de documentation de produit;
- • L'examen d'information diagnostique pour déterminer la cause d'un incident;
- • L'assistance sur la configuration de base et l'illustration par des exemples;
- • La mise à votre disposition de toute correction de défaut de programme développé par IBM; tout correctif relatif à des produits non IBM est livré par le fournisseur tiers.

Pour tous les niveaux d'assistance, le nombre d'incidents qui peut être signalé à distance est illimité. Les incidents d'assistance technique à distance sont signalés à IBM par téléphone (sauf en ce qui concerne l'assistance de base IBM) ou au moyen de l'outil SR (Service Request), à [www.ibm.com/](http://www.ibm.com/support) [support.](http://www.ibm.com/support) Pour plus de renseignements, reportez-vous à l'annexe C, «Pour joindre le service d'assistance» du présent manuel. Les offres d'assistance sélective sont achetées par abonnement annuel dans le cadre du programme Passport Advantage ou Passport Advantage Express.

#### Assistance aux développeurs

Les offres d'assistance sélective IBM peuvent aussi inclure des incidents d'assistance à distance aux développeurs. Elles vont au-delà de l'assistance technique à distance classique. En vertu de ces offres, les développeurs peuvent recevoir l'assistance pour trouver des réponses à des questions de programmation précises, les pratiques exemplaires

d'utilisation d'un produit (p. ex., l'API), etc. Les cas d'assistance aux développeurs visent des questions précises et de courte durée. Il faut recourir aux offres des services professionnels pour les questions qui sont mieux résolues par un examen étendu de conception de programme.

La couverture de cas d'assistance aux développeurs inclut :

- Une aide experte au développement
- L'aide sur la conception et l'architecture d'application
- L'aide sur la configuration
- L'aide sur les performances et l'affinage

Contrairement à l'assistance technique à distance, où le nombre de demandes est illimité, le nombre de cas d'assistance aux développeurs qui peut être signalé à IBM est fixe, déterminé par l'offre d'assistance sélective achetée, et varie d'un produit à l'autre. Les cas d'assistance aux développeurs sont signalés à IBM de la même manière que les questions générales sur l'utilisation des produits ou les incidents : par téléphone ou à l'aide de l'outil SR (IBM Service Request, à l'adresse [http://www.ibm.com/software/support.](http://www.ibm.com/software/support) Chaque fois que vous utilisez un des cas d'assistance aux développeurs, le compte des cas sera réduit d'une unité.

Pour tirer le maximum des cas d'assistance aux développeurs :

- • Les cas d'assistance aux développeurs doivent être demandés au cours de l'appel initial ou de la soumission électronique de demande d'assistance.
- • Si vous accédez à l'assistance IBM par téléphone, signalez au représentant IBM que vous sollicitez l'assistance aux développeurs.
- • Si vous accédez à l'assistance IBM à partir de l'outil SR, assurez-vous de sélectionner «cas d'assistance aux développeurs».
- • Votre personne-ressource technique doit comprendre que le nombre de cas d'assistance aux développeurs disponible sera réduit d'une unité.

Les programmes admissibles à l'assistance sélective sont listés à la page [www.ibm.com/software/lotus/passportadvantage/](http://www.ibm.com/software/lotus/passportadvantage/paselectedsupportprograms.html) [paselectedsupportprograms.html.](http://www.ibm.com/software/lotus/passportadvantage/paselectedsupportprograms.html)

Le tableau figurant au début de la page suivante décrit en détail les caractéristiques de l'assistance sélective.

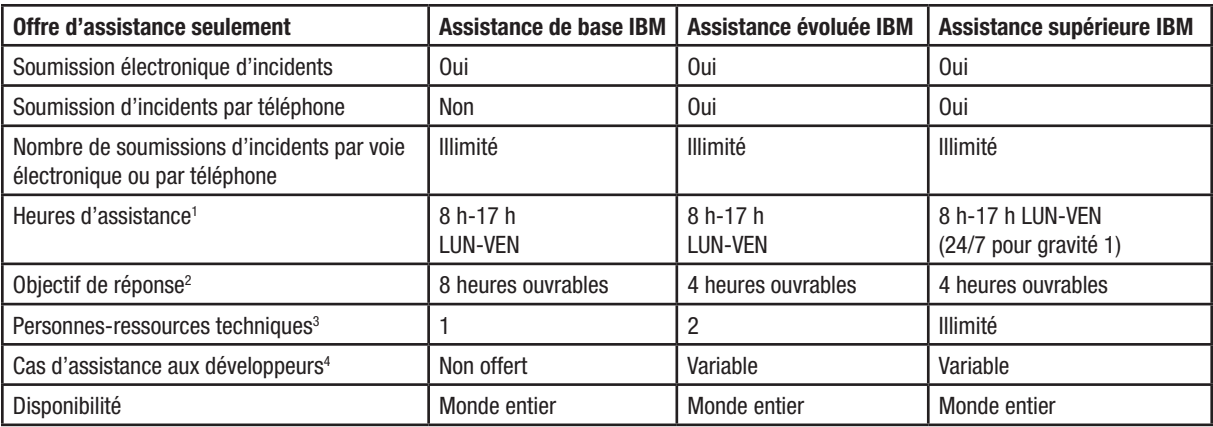

1. Les heures indiquées correspondent au fuseau horaire du client. L'assistance de base IBM et l'assistance évoluée IBM ne sont pas offertes les jours fériés. L'assistance supérieure IBM est offerte pour les incidents de gravité 1 pendant les jours fériés.

- 2. L'objectif de réponse est le délai visé par IBM pour répondre à votre demande d'assistance de haute gravité. Dans certains cas, le problème peut être résolu à la suite de notre intervention initiale. Il peut aussi servir de point de départ pour déterminer des mesures supplémentaires à prendre pour le résoudre.
- 3. La personne-ressource technique est celle désignée par le client pour communiquer avec IBM aux fins d'assistance. Toutes les communications avec IBM reliées à l'offre d'assistance seulement doivent passer par instrument *Assistant Incidents* inclus dans la prestation. (Par produit, l'assistance évoluée IBM couvrira 0, 1, 2, 3 ou 5 cas d'assistance aux développeurs, et l'assistance supérieure IBM, 0, 1, 2, 3, 5 ou 10 incidents.)
- 4. Le nombre de cas d'assistance aux développeurs varie d'un produit supporté à l'autre. Pour connaître le nombre de cas d'assistance aux développeurs inclus, reportez-vous à la lettre d'annonce. (Par produit, l'assistance évoluée IBM couvrira 0, 1, 2, 3 ou 5 cas d'assistance aux développeurs, et l'assistance supérieure IBM, 0, 1, 2, 3, 5 ou 10 incidents.)

#### **Renseignements supplémentaires**

Outre l'assistance technique à distance classique et l'assistance aux développeurs, vous trouverez aussi l'assistance en ligne ci-dessous, dans certains cas :

- $\square$  Documentation en ligne
- $\square$  Accès à des articles techniques sur les sites Web d'assistance logicielle IBM
- Accès à des forums techniques sur IBM DeveloperWorks ([http://www-128.ibm.com/developerworks/\)](http://www-128.ibm.com/developerworks/)
- Accès à des bulletins et articles pertinents d'IBM DeveloperWorks
- Accès à des diffusions et événements techniques sur le Web
- $\square$  Offres des services professionnels (contre des frais en sus)

#### **Modalités de l'offre sélective IBM**

Selon le niveau d'assistance sélective acheté, IBM fournira l'assistance seulement pour les copies du logiciel couvertes par votre contrat.

Fournisseurs indépendants de logiciels, intégrateurs de systèmes et fournisseurs de solutions : selon le niveau d'assistance sélective acheté, IBM fournira l'assistance seulement pour les copies du logiciel couvertes par votre contrat au cours des phases de développement interne et de maintenance de vos solutions. Vous n'êtes pas autorisé à communiquer avec IBM concernant des questions d'assistance reliées à l'utilisation de votre produit par des utilisateurs finals, sauf si vous avez signé avec IBM un contrat OEM.

# Marche à suivre

## **Personne-ressource technique sur place (STC) pour Passport Advantage**

Pour les produits pour lesquels l'assistance est acquise par Passport Advantage ou d'autres canaux de vente IBM (on parle ici notamment d'intergiciels sur plateformes réparties), il faut désigner des STC. Chaque emplacement, y compris celui d'origine et tout emplacement supplémentaire, inscrit dans le programme Passport Advantage, doit désigner une STC responsable de l'offre de maintenance logicielle à l'emplacement concerné. Pour plus de renseignements sur la formule d'inscription de site au programme Passport Advantage, allez à [www.ibm.com/software/passportadvantage.](http://www.ibm.com/software/passportadvantage) Il incombe à cette personne-ressource de :

- • désigner et d'inscrire des appelants autorisés pour leur donner accès à l'assistance technique électronique;
- • maintenir la conformité générale des accès et des interventions téléphoniques pour les logiciels installés en clientèle.

Si vous n'avez pas acheté votre intergiciel IBM par Passport Advantage et ne disposez pas d'une STC ou ne la connaissez pas, remplissez une formule de contact SR à l'adresse [www.](http://www-01.ibm.com/software/support/help-contactus.html) [ibm.com/software/support/help-contactus.html](http://www-01.ibm.com/software/support/help-contactus.html). Le service de dépannage SR vous fournira de l'aide à ce sujet.

#### **Ajout par la STC d'appelants autorisés**

Il incombe à la STC de s'assurer que le personnel d'assistance informatique de votre entreprise comprend comment collaborer avec l'assistance technique à distance IBM.

Pour tirer le plein parti des caractéristiques et avantages des services d'assistance IBM sur son site Web, qui englobent l'accès via le Web à des éléments personnalisés tels que My Notifications, à du contenu exclusif et à l'outil SR d'IBM, vous devez vous inscrire à la page [www.ibm.com/software/support.](www.ibm.com/software/support) Choisissez «Register», dans l'angle supérieur droit. Si vous disposez déjà d'un ID et d'un mot de passe IBM d'un autre site Web d'ibm.com tel que Passport Advantage Online, vous pouvez les utiliser pour accéder au site Web d'assistance IBM. SR est l'outil IBM de soumission électronique d'incidents que vous pouvez utiliser pour créer des demandes de service pour signaler et gérer des incidents rencontrés au cours de l'installation ou de l'utilisation de logiciels IBM. Pour accéder à SR, tous les utilisateurs doivent 1. être inscrits auprès d'IBM et 2. figurer sur la liste des appelants autorisés SR de votre entreprise.

Vous noterez que les méthodes d'accès à l'assistance technique à distance ne sont pas toutes incluses dans toutes les offres d'assistance. Ce qui suit s'applique à l'outil SR.

La personne-ressource technique sur place (STC) sera ajoutée comme appelant autorisé par IBM. La STC ajoutera ensuite des appelants autorisés dans SR. Après l'ajout de la STC, elle recevra une lettre de bienvenue d'IBM lui donnant accès à l'outil SR. La STC doit suivre les directives de la lettre de bienvenue. Elle doit utiliser le lien figurant dans le courriel et en suivre les directives pour s'assurer que son dossier d'appelants autorisés est configuré correctement.

Après avoir accédé à l'outil SR à partir de l'URL figurant dans la lettre de bienvenue, la STC peut accéder directement à SR à partir du site d'assistance logicielle d'IBM, à l'adresse [www.](www.ibm.com/software/support) [ibm.com/software/support.](www.ibm.com/software/support) Il suffit de cliquer sur l'onglet «Open service request», puis sur «SR», et d'entrer l'ID et le mot de passe IBM pour se connecter.

Il incombe à la STC de créer et de gérer une liste de STC secondaires et d'appelants autorisés à accéder à SR. Les STC secondaires peuvent ajouter des appelants autorisés; elles peuvent aussi soumettre et créer des demandes de service. Les appelants autorisés peuvent soumettre et créer des demandes de service. Pour ajouter des appelants autorisés, l'utilisateur doit s'inscrire au préalable auprès d'IBM et donner à la STC ou à la STC secondaire son ID IBM. La STC ouvre ensuite une session dans SR et, dans la section de gauche, clique sur «Relationship administration», et ensuite sur «Add caller», aussi dans la section de gauche. Après avoir été ajouté à titre de STC secondaire ou d'appelant autorisé dans SR, l'utilisateur recevra un courriel contenant les directives d'accès à l'outil SR. Le nouvel utilisateur peut alors soumettre et suivre électroniquement des demandes de service dans SR.

Les utilisateurs peuvent aussi demander par voie électronique l'accès à SR à l'aide de la formule «Caller Self-Nomination» de SR, accessible à l'ouverture d'une session dans SR. Si vous n'avez pas de dossier d'appelant, la formule sera affichée. Remplissez-la, puis soumettez-la. Si vous avez déjà un dossier d'appelant et que vous voulez être ajouté à un autre contrat, ouvrez une session dans SR puis, dans la section de gauche, choisissez «Relationship administration», puis «Add relationship». Remplissez la formule et soumettez-la.

Chaque fois qu'un utilisateur demande l'accès à l'outil SR à partir de la formule «Caller Self-Nomination», la STC recevra un courriel l'informant de la demande. La STC ou la STC secondaire peut approuver ou rejeter la demande. Pour cela, elle ouvre une session dans l'outil SR et, dans la section de gauche, clique sur «Relationship management», puis sur «Manage nominations», qui se trouve également dans la section de gauche. Si l'utilisateur est approuvé, il recevra un courriel contenant des directives d'accès à l'outil SR.

Pour obtenir plus de renseignements sur SR :

• Allez à la page d'assistance, à l'adresse [http://www.ibm.com/](http://www.ibm.com/software/support/) [software/support/,](http://www.ibm.com/software/support/) cliquez sur l'onglet «Assistance», puis sur «SR Help».

• Ouvrez une session dans SR, puis cliquez sur le bouton «Help» ou «SR Help», dans la section de gauche.

Vous pouvez aussi accéder directement à l'aide dans SR (SR Help) à [www.ibm.com/support/electronic/portal/navpage.](www.ibm.com/support/electronic/portal/navpage.wss?category=25) [wss?category=2](www.ibm.com/support/electronic/portal/navpage.wss?category=25)5.

Remarque. – L'ajout et la mise à jour d'information d'appelant autorisé dans SR s'appliquent seulement à cet outil. Pour modifier vos personnes-ressources pour le programme Passport Advantage, y compris la personne-ressource technique sur place, vous devez apporter le changement voulu dans Passport Advantage Online [\(www.ibm.com/software/passportadvantage](http://www.ibm.com/software/passportadvantage) et choisir l'onglet Passport Advantage Online; cliquez ensuite sur «Customer sign in»).

## **Assistance électronique évoluée**

Grâce à l'assistance électronique évoluée, IBM fournit des fonctions d'autoassistance 24 heures sur 24 à ses clients. Le tableau ci-dessous indique les fonctions d'assistance électronique et leurs caractéristiques. Pour plus de renseignements sur l'offre de maintenance logicielle, option précieuse du programme Passport Advantage, visitez le site Web [http://www.](http://www.ibm.com/software/passportadvantage) [ibm.com/software/passportadvantage](http://www.ibm.com/software/passportadvantage) et étudiez le tutoriel.

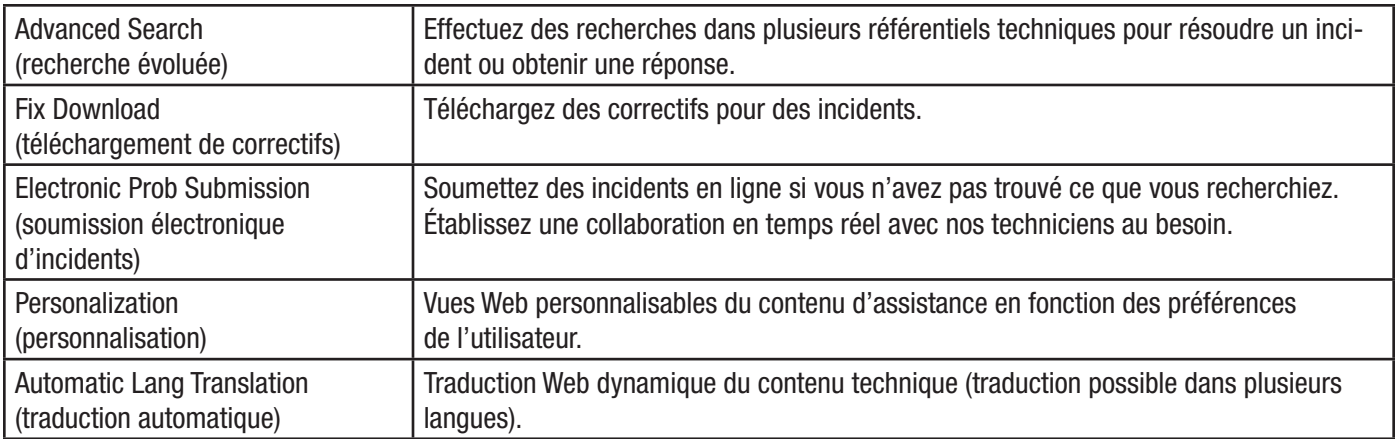

Remarque. – Pour le moment, les services ci-dessus ne sont pas disponibles dans tous les pays ou pour tous les produits.

## Annexe A : Fiche d'identification des incidents **Remplissez cette formule avant d'appeler l'assistance technique.**

Cette formule vous permet d'identifier des incidents et aide l'assistance technique IBM à trouver une solution.

## **Information sur le système**

Produit en panne :

Version et édition :

Modèle de machine, système d'exploitation et version :

## **Description de l'incident**

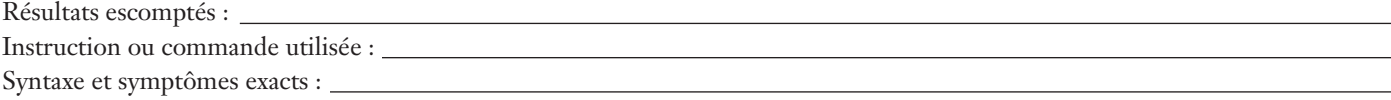

Décrivez l'incident, indiquez le numéro du message d'erreur ainsi que le contenu du message :

Quelqu'un d'autre est-il touché par l'incident ?

Est-ce la première fois que vous essayez cette opération ?

Est-ce la première fois que se produit cet incident ?

#### **Environnement**

Date à laquelle cette activité a fonctionné pour la dernière fois :

Quelles modifications ont été apportées depuis?

- Type/modèle de matériel Application
- Système d'exploitation/version Niveau d'utilisation
- Version/édition du nouveau produit Maintenance appliquée

Si l'incident ne se produit pas chaque fois, dans quelles conditions se produit-il?

Peut-être qu'un autre logiciel tournant sur ce système occasionne-t-il un conflit avec ce produit?

## **Isolement de l'incident**

Identifiez la fonction précise du logiciel qui occasionne l'incident :

Pouvez-vous reproduire l'incident? Le cas échéant, fournissez un scénario de test ou des directives sur la manière de reproduire le cas d'erreur.

# Annexe B : Coordonnées des personnesressources du site Passport Advantage

Chaque emplacement, y compris l'emplacement d'origine et tout emplacement supplémentaire, inscrit dans le programme Passport Advantage, doit désigner une personne-ressource technique sur place (STC) responsable de l'offre de maintenance logicielle à l'emplacement concerné. Pour plus de renseignements sur la formule d'inscription de site au programme Passport Advantage, consultez la page [http://www.ibm.com/](http://www.ibm.com/software/passportadvantage) [software/passportadvantage.](http://www.ibm.com/software/passportadvantage) Il incombe à cette personneressource de :

- désigner et d'inscrire des appelants autorisés pour leur donner accès à l'assistance technique électronique;
- maintenir à jour l'information sur les accès et les interventions téléphoniques;
- maintenir la conformité générale des logiciels installés en clientèle.

#### La STC :

- pourra maintenir et enrichir la liste d'appelants sur le site Web EIS de signalisation d'incidents par voie électronique;
- est le seul appelant autorisé à modifier la liste d'appelants pour un site – les appelants que vous autorisez doivent être techniquement à même de travailler sur des problèmes touchant des produits reliés à leur contrat;
- • pourra modifier l'état d'un appelant technique, ce qui limitera son accès à la téléassistance.

Il existe trois niveaux d'état d'appelant technique :

- Actif L'utilisateur peut soumettre de nouveaux dossiers d'incident/PMR et afficher/modifier des incidents existants.
- Inactif L'utilisateur est en mode affichage seulement et ne peut ni créer ni mettre à jour des dossiers d'incident.
- Révoqué L'utilisateur n'est pas autorisé à accéder à l'assistance.

Une fois inscrit et autorisé sur ce site, l'utilisateur peut :

- soumettre des demandes de service à partir du site Web EIS;
- accéder à l'assistance électronique fournie sur le site Web d'assistance, à l'adresse [www.ibm.com/software/support.](http://www.ibm.com/software/support)

L'information ci-dessous sera fournie dans la lettre de bienvenue à l'assistance qui sera envoyée à la STC avec son numéro de client Passport Advantage, identificateur unique à utiliser pour la soumission d'incidents par téléphone ou électroniquement.

#### Inscription de la STC :

Pour accéder au site Web d'assistance technique, vous devrez vous enregistrer et indiquer une adresse électronique courante, votre numéro de client IBM et votre nom. Vous serez invité à choisir un code d'utilisateur et un mot de passe, grâce auxquels vous pourrez accéder au site 24 heures sur 24, 7 jours sur 7. Une fois inscrit, vous pourrez à votre tour inscrire un nombre quelconque de techniciens informatiques à votre liste de personnes-ressources autorisées. Pour simplifier la gestion de votre liste de personnes-ressources, vous pourrez configurer l'état de chaque personne autorisée à Actif, Inactif ou Révoqué. Prenez le temps de vous assurer que tous les techniciens informatiques autorisés de votre emplacement sont ajoutés à cette liste. De la sorte, ils pourront communiquer avec IBM en votre nom. Une fois vos techniciens informatiques ajoutés à votre liste de personnes-ressources autorisées, chaque technicien doit se rendre sur le site Web et s'inscrire avant d'utiliser la soumission électronique d'incidents.

Assurez-vous que toutes les personnes-ressources autorisées prennent connaissance de l'information contenue dans la lettre de bienvenue de l'assistance, des liens vers le présent *Guide d'assistance logicielle IBM* et des URL connexes, ainsi que de tout autre avis que vous recevrez au cours de la période de couverture de maintenance logicielle.

Ajout par la STC d'appelants autorisés :

Il incombe à la STC principale de s'assurer que le personnel d'assistance informatique de votre entreprise comprend comment collaborer avec l'assistance technique à distance IBM.

Pour tirer le plein parti des caractéristiques et avantages des services d'assistance IBM sur son site Web, qui englobent l'accès par le Web à des éléments personnalisés tels que My Notifications, à du contenu exclusif et à l'outil SR d'IBM, vous devez vous inscrire au préalable à [www.ibm.com/software/](www.ibm.com/software/support) [support.](www.ibm.com/software/support)

Choisissez «Register» dans l'angle supérieur droit. Si vous disposez déjà d'un ID et d'un mot de passe IBM d'un autre site Web d'ibm.com tel que Passport Advantage Online, vous pouvez les utiliser pour accéder au site Web d'assistance IBM.

SR est l'outil IBM de soumission électronique d'incidents que vous pouvez utiliser pour créer des demandes de service afin de signaler et de gérer des incidents rencontrés au cours de l'installation ou de l'utilisation de logiciels IBM. Pour accéder à SR, tous les utilisateurs doivent 1. être inscrits auprès d'IBM; et 2. figurer sur la liste des appelants autorisés SR de votre entreprise.

Vous noterez que les méthodes d'accès à l'assistance technique à distance ne sont pas toutes incluses dans toutes les offres d'assistance. Ce qui suit s'applique à l'outil SR uniquement.

La personne-ressource technique sur place (STC) sera ajoutée comme appelant autorisé par IBM. La STC ajoutera ensuite des appelants autorisés dans SR. Après l'ajout de la STC, elle recevra une lettre de bienvenue d'IBM lui donnant accès à l'outil SR. La STC doit suivre les directives de la lettre de bienvenue. Elle doit utiliser le lien figurant dans le courriel et en suivre les directives pour s'assurer que son dossier d'appelants autorisés est configuré correctement.

Après avoir accédé à l'outil SR à partir de l'URL figurant dans la lettre de bienvenue, la STC peut par la suite accéder directement à SR à partir du site d'assistance logicielle d'IBM, à [www.ibm.com/software/support.](www.ibm.com/software/support) Il suffit de cliquer sur l'onglet «Open service request», puis sur «SR», et d'entrer l'ID et le mot de passe pour se connecter.

Il incombe à la STC de créer et de gérer une liste de STC secondaires et d'appelants autorisés à accéder à SR. Les STC secondaires peuvent ajouter des appelants autorisés; elles peuvent aussi soumettre et créer des demandes de service. Les appelants autorisés peuvent soumettre et créer des demandes de service. Pour ajouter des appelants autorisés, l'utilisateur doit s'inscrire au préalable auprès d'IBM et donner à la STC ou à la STC secondaire son ID IBM. La STC se connecte alors à l'outil SR, puis, dans le panneau de gauche, choisit «Relationship administration» puis «Manage relationhips». Après l'ajout d'un utilisateur à titre de STC secondaire ou d'appelant autorisé dans SR, il recevra un courriel contenant les directives d'accès à l'outil SR. Le nouvel utilisateur peut alors soumettre et suivre électroniquement des demandes de service dans SR.

Les utilisateurs peuvent aussi demander par voie électronique l'accès à SR à l'aide de la formule «Caller Self-Nomination de SR», accessible en ouvrant une session dans SR. Si vous n'avez pas de dossier d'appelant, la formule sera affichée. Remplissez-la, puis soumettez-la. Si vous avez déjà un dossier d'appelant et que vous voulez être ajouté à un autre contrat, ouvrez une session dans SR puis, dans le panneau de gauche, choisissez «Relationship administration», puis «Add relationship». Remplissez la formule et soumettez-la.

Chaque fois qu'un utilisateur demande l'accès à l'outil SR à partir de la formule «Caller Self-Nomination», la STC recevra un courriel l'informant de la demande. La STC ou la STC secondaire peut approuver ou rejeter la demande. Pour cela, elle ouvre une session dans l'outil SR et, dans le panneau de gauche, clique sur «Relationship administration», puis sur «Manage relationships». Si l'utilisateur est approuvé, il recevra un courriel contenant des directives d'accès à l'outil SR.

## Pour obtenir plus de renseignements sur SR :

- Allez directement à notre site d'assistance SR, à [https://www.ibm.com/support/electronic/portal/](https://www.ibm.com/support/electronic/portal/portal/navpage.wss?category=25) [portal/navpage.wss?category=2](https://www.ibm.com/support/electronic/portal/portal/navpage.wss?category=25)5, et cliquez sur votre pays.
- Ouvrez une session dans SR, puis cliquez sur le premier bouton «Help» ou sur celui qui se trouve dans la section de gauche.

Remarque. – L'ajout et la mise à jour d'informations d'appelant autorisé dans SR s'appliquent seulement à cet outil. Pour modifier vos personnes-ressources pour le programme Passport Advantage, y compris la personne-ressource technique sur place, vous devez apporter le changement voulu dans Passport Advantage Online [\(ibm.com/software/passportadvantage\)](http://www.ibm.com/software/passportadvantage) et choisir l'onglet Passport Advantage Online; cliquez ensuite sur «Customer sign in».

# Annexe C : Pour joindre le service d'assistance

## **Sur le Web**

Open service requests est un outil qui aide les clients à trouver le bon endroit pour signaler un incident matériel ou logiciel, dans n'importe quel pays où IBM fait affaire. C'est l'outil à utiliser lorsqu'on ne sait pas trop où ouvrir une demande de service.

Service Request (SR) offre aux clients Passport Advantage la gestion d'incidents en ligne pour plateformes réparties. Vous pouvez y ouvrir, modifier et suivre des PMR ouverts et fermés, par numéro de client. Pour économiser du temps, créez des nouveaux PMR avec des zones d'information démographiques remplies à l'avance; décrivez les incidents vous-même et choisissez-en la gravité; soumettez les PMR directement à la file d'attente d'assistance voulue; annexez des fichiers de dépannage directement au PMR; recevez des alertes quand IBM met à jour un PMR; et affichez des rapports sur des PMR ouverts ou fermés.

Pour de l'information sur la manière d'obtenir de l'aide sur SR, allez à [http://www.ibm.com/software/support/help](http://www.ibm.com/software/support/help-contactus.html)[contactus.html](http://www.ibm.com/software/support/help-contactus.html).

IBMLink. – Les contrats d'assistance SoftwareXcel offrent aux clients de la plateforme System z l'outil de gestion d'incidents en ligne IBMLink, dans lequel ils peuvent ouvrir des dossiers d'incident et poser des questions relatives à l'utilisation de logiciels System z. Vous pouvez ouvrir, suivre, modifier et fermer un dossier de défaut ou d'incident; commander de la maintenance corrective, préventive et de tolérance; rechercher de l'information sur des problèmes connus ou de l'assistance technique; suivre des rapports d'incidents connexes et recevoir des alertes sur des rustines incomplètes à forte incidence; et afficher de l'information sur la planification de nouvelles éditions et de maintenance préventive.

Communication par téléphone

Si vous détenez un contrat de maintenance pour service et assistance en vigueur ou êtes couvert par les services logiciels, vous pouvez communiquer avec les équipes d'assistance aux clients par téléphone. Le ou les numéros de la personneressource pour votre pays devraient figurer dans les pages suivantes.

Pour communiquer avec l'équipe de ventes IBM locale, visitez le répertoire mondial IBM, à l'adresse [http://www.ibm.com/](http://www.ibm.com/planetwide/) [planetwide/](http://www.ibm.com/planetwide/).

# Amérique du Nord

## **Canada**

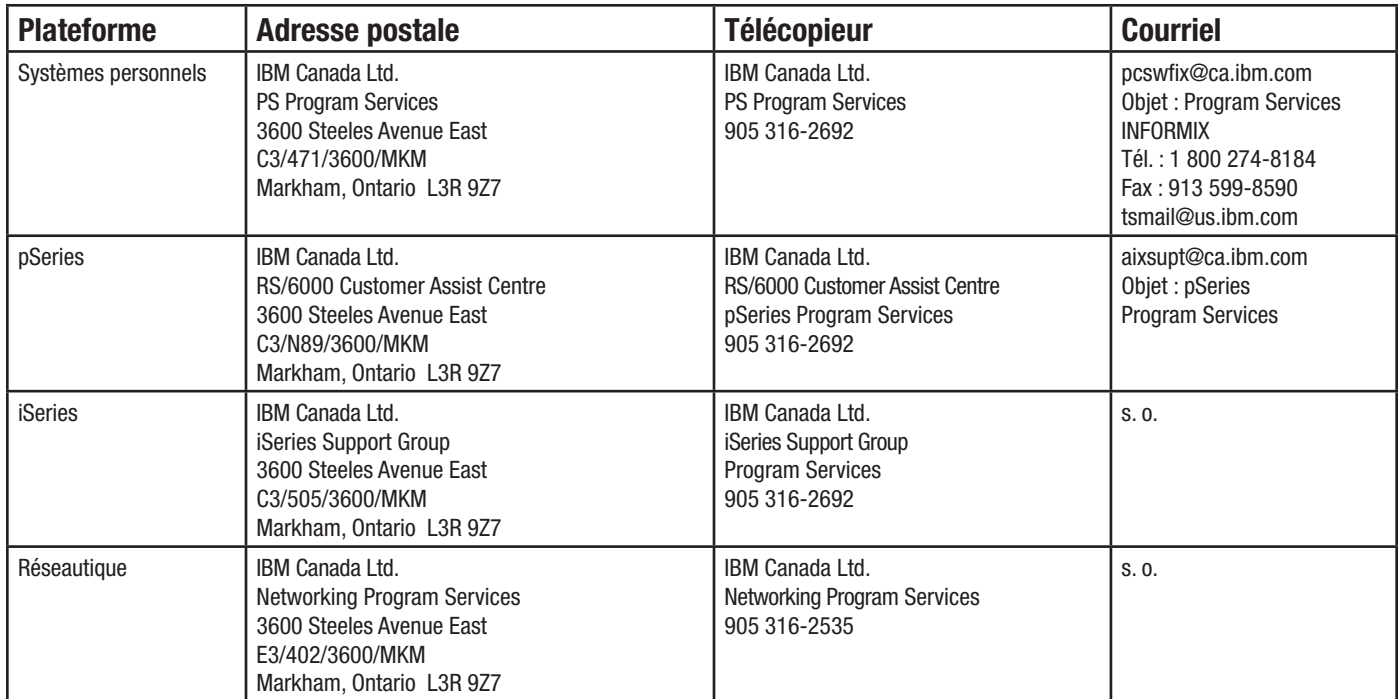

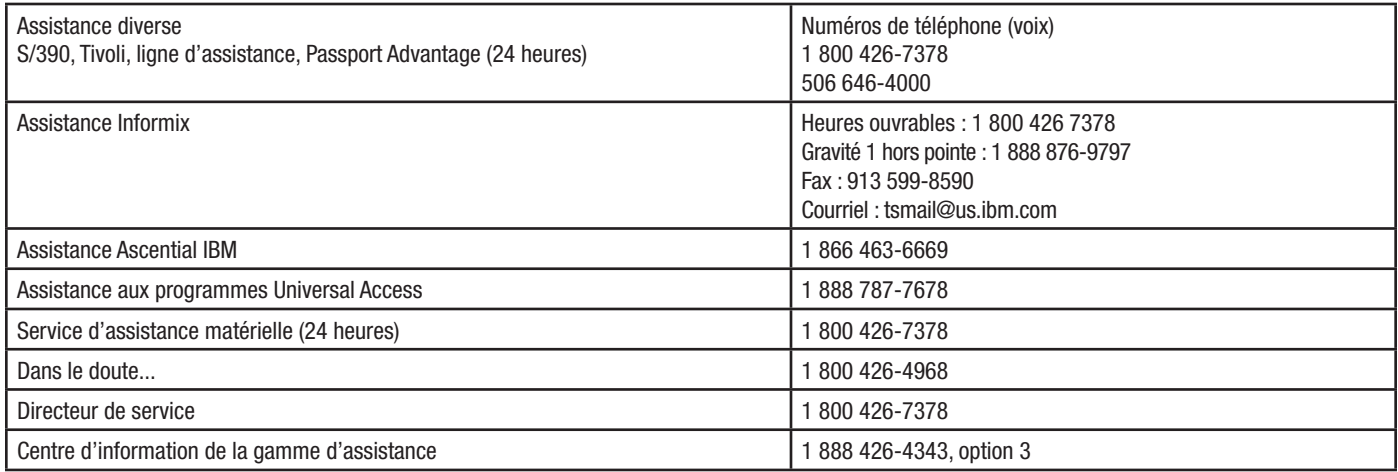
## **États-Unis**

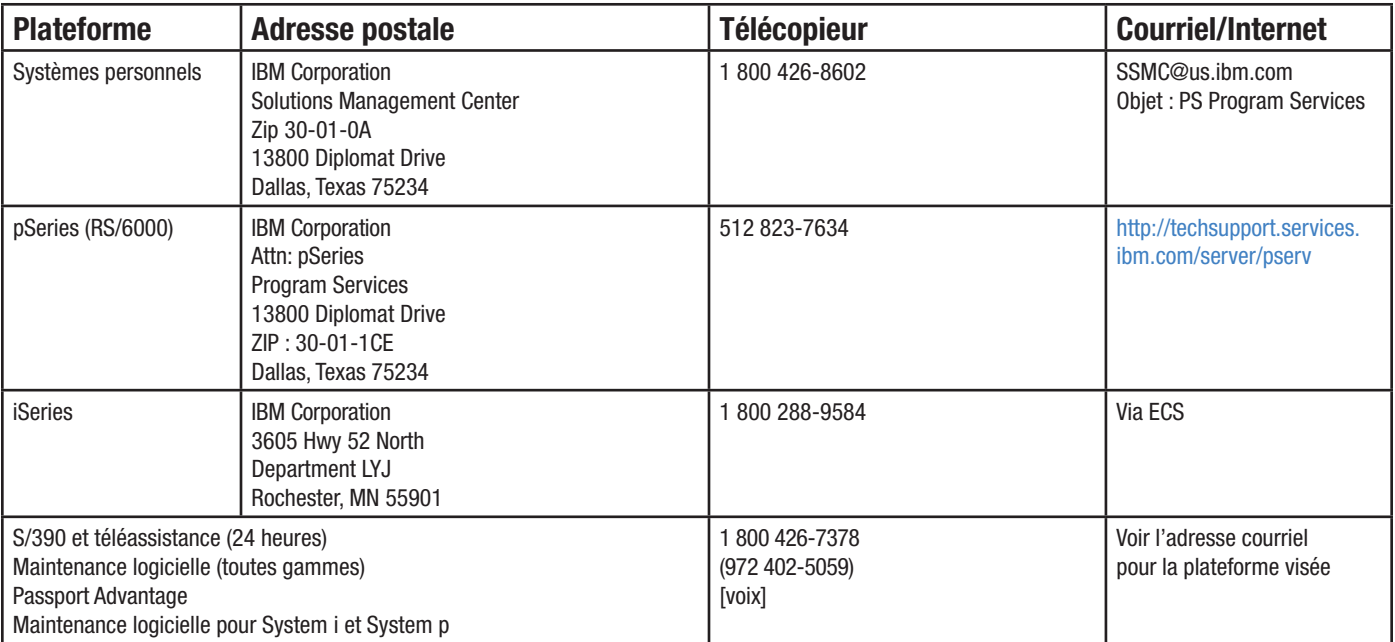

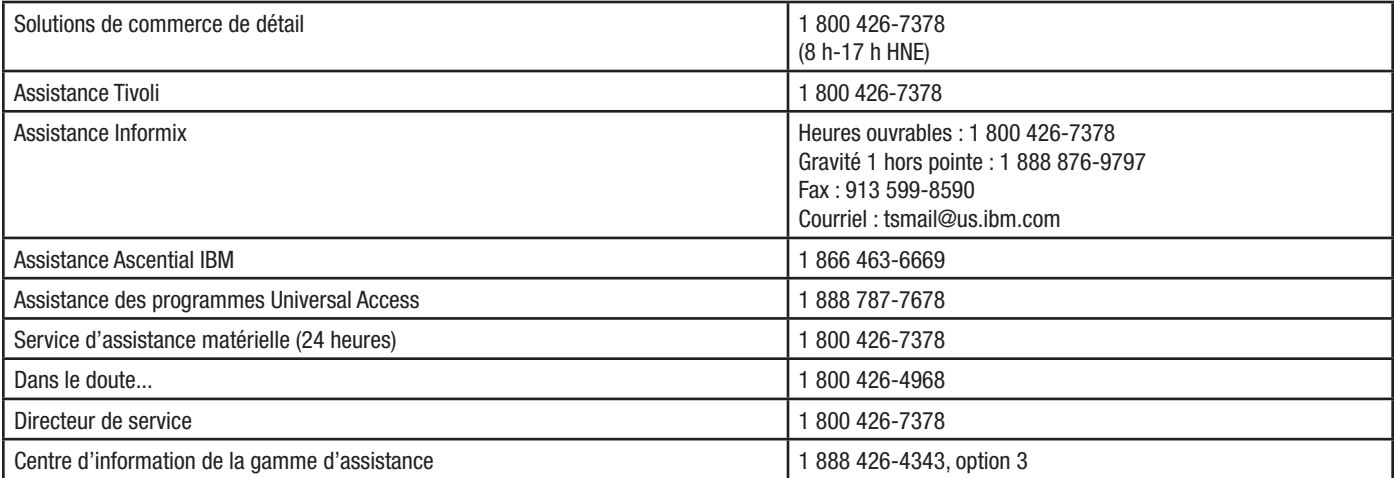

**Antilles** 

## Vous cherchez un numéro? Allez à l'adresse suivante : [www.ibm.com/planetwide](http://www.ibm.com/planetwide)

#### **Pays Adresse postale Assistance matérielle et logicielle Télécopieur et courriel** Anguilla **IBM, Tivoli** Tél. : 1 877 426-7378 506 646-4000 (frais virés) Tél. Lotus : 978 988-2555 Assistance Informix : Heures ouvrables : 1 800 550-8184 Code AT&T Direct : 1 800 872 2881 Gravité 1 hors pointe : 1 888 876-9797 Antigua **I** IBM, Tivoli Tél. : 1 877 426-7378 506 646-4000 (frais virés) Tél. Lotus : 978 988-2555 INFORMIX Heures ouvrables : 1 800 550-8184 Code AT&T Direct : (Remarque 1) Gravité 1 hors pointe : 1 888 876-9797 Courriel : latin-support@informix.com Antilles **I INFORMIX** Heures ouvrables : 1 800 550-8184 latin-support@informix.com Antilles néerlandaises | IBM WTC Schottegatweg Oost 18 P.O. Box 3612 Curaçao Tivoli IBM Tél. : 506 646-7441 (frais virés) Tél. Lotus : 978 988-2555 INFORMIX Heures ouvrables : 808 82157 Code AT&T Direct : (Remarque 1) Gravité 1 hors pointe : 1 888 876-9797 Fax : 736-2878 support@an.ibm.com INFORMIX Fax : 1 800 949-8184 latin-support@informix.com Aruba | IBM WTC Anasastraat 8 IBM, Tivoli 506 646-7441 (frais virés) Tél. Lotus : 978 988-2555 INFORMIX Heures ouvrables : 1 800 550-8184 Code AT&T Direct : (Remarque 1) Gravité 1 hors pointe : 1 888 876-9797 Fax : 825-587 Bahamas I **IBM, Tivoli** Tél. : 1 877 426-7378 506 646-4000 (frais virés) Tél. Lotus : 978 988-2555 INFORMIX Heures ouvrables : 1 800 550-8184 Code AT&T Direct : 1 800 872 2881 Gravité 1 hors pointe : 1 888 876-9797 Fax : 1 800 949-8184

# **Antilles**

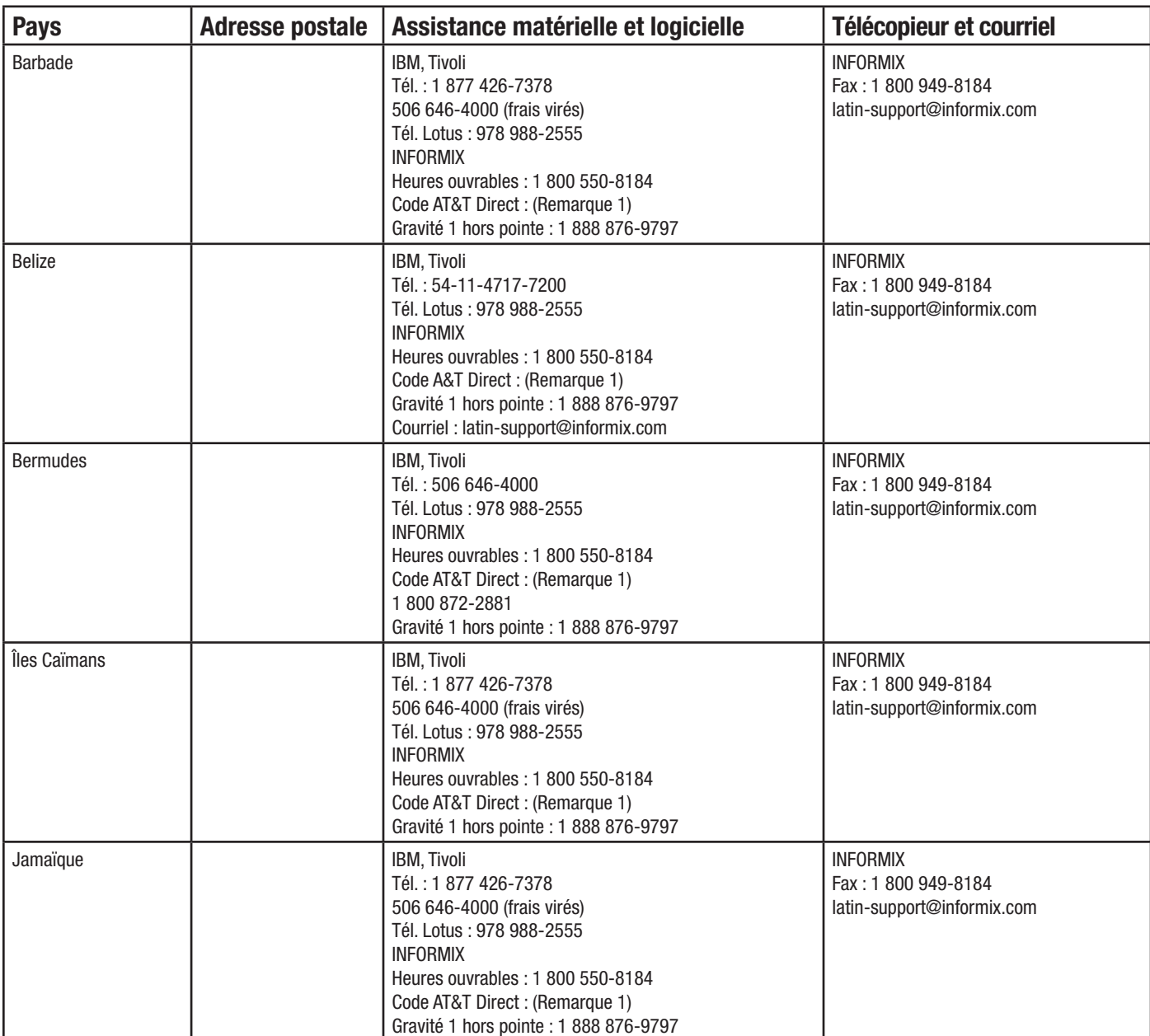

## Vous cherchez un numéro? Allez à l'adresse suivante : <www.ibm.com/planetwide>

### **Antilles**

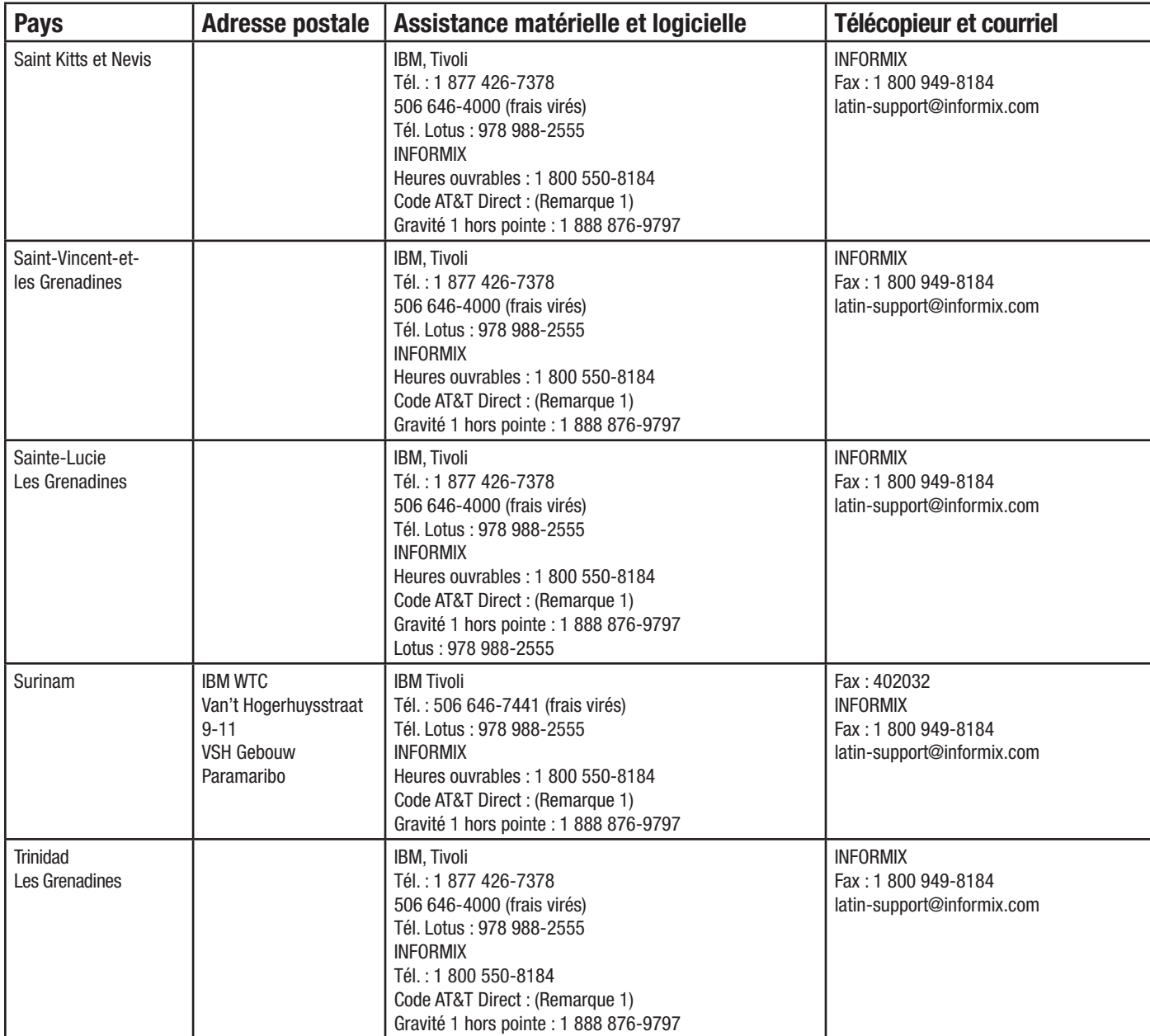

Pour obtenir la liste complète des numéros de téléphone Informix, allez à l'adresse <http://www-306.ibm.com/software/data/informix/support/contact.html>. Remarque 1. - Consultez le site Web AT&T Direct pour repérer les codes AT&T Direct courants, à [http://www.consumer.att.com/global/english/access\\_codes.html](http://www.consumer.att.com/global/english/access_codes.html).

**Mexique, Amérique centrale et Amérique du Sud**

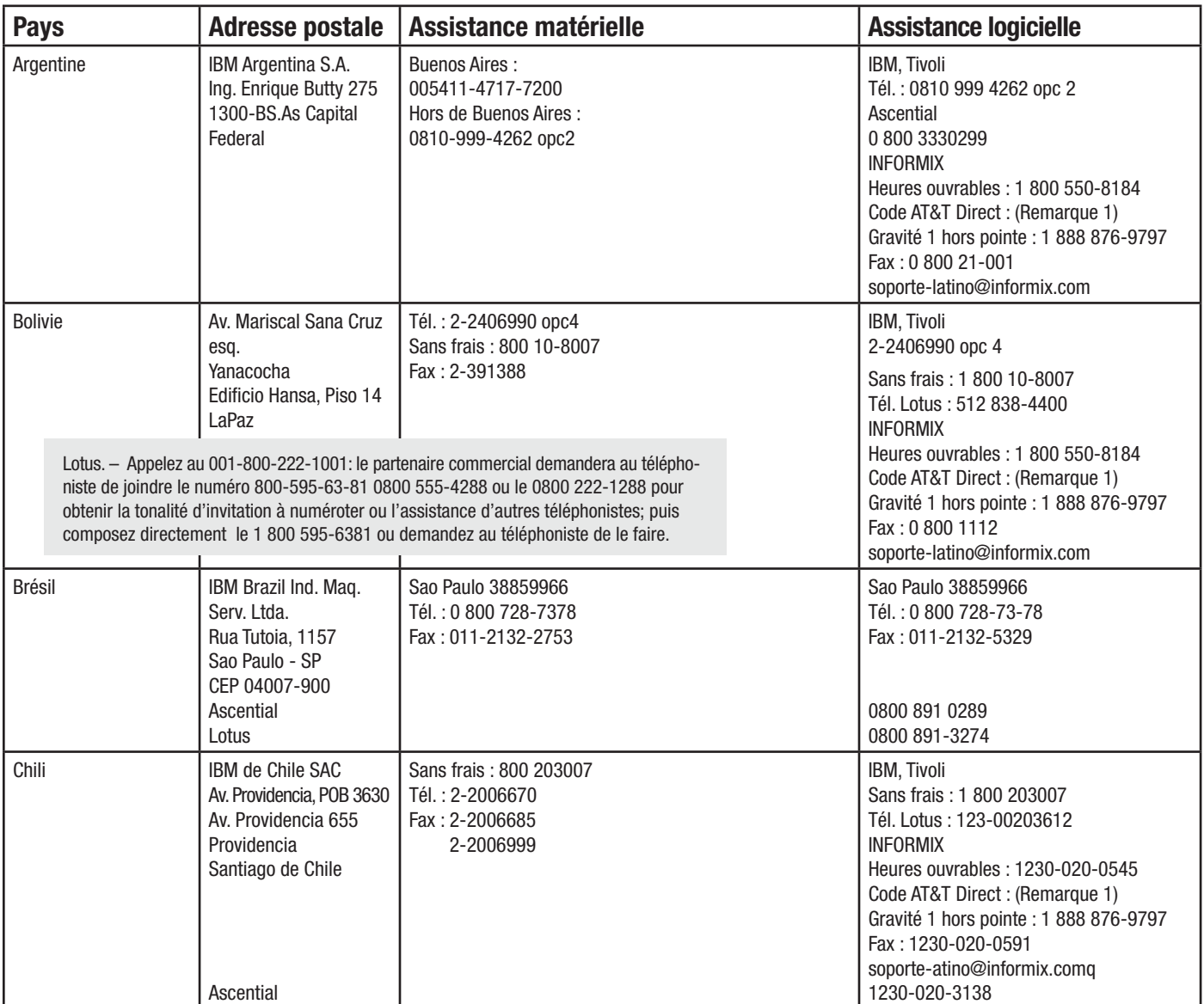

**Mexique, Amérique centrale et Amérique du Sud** 

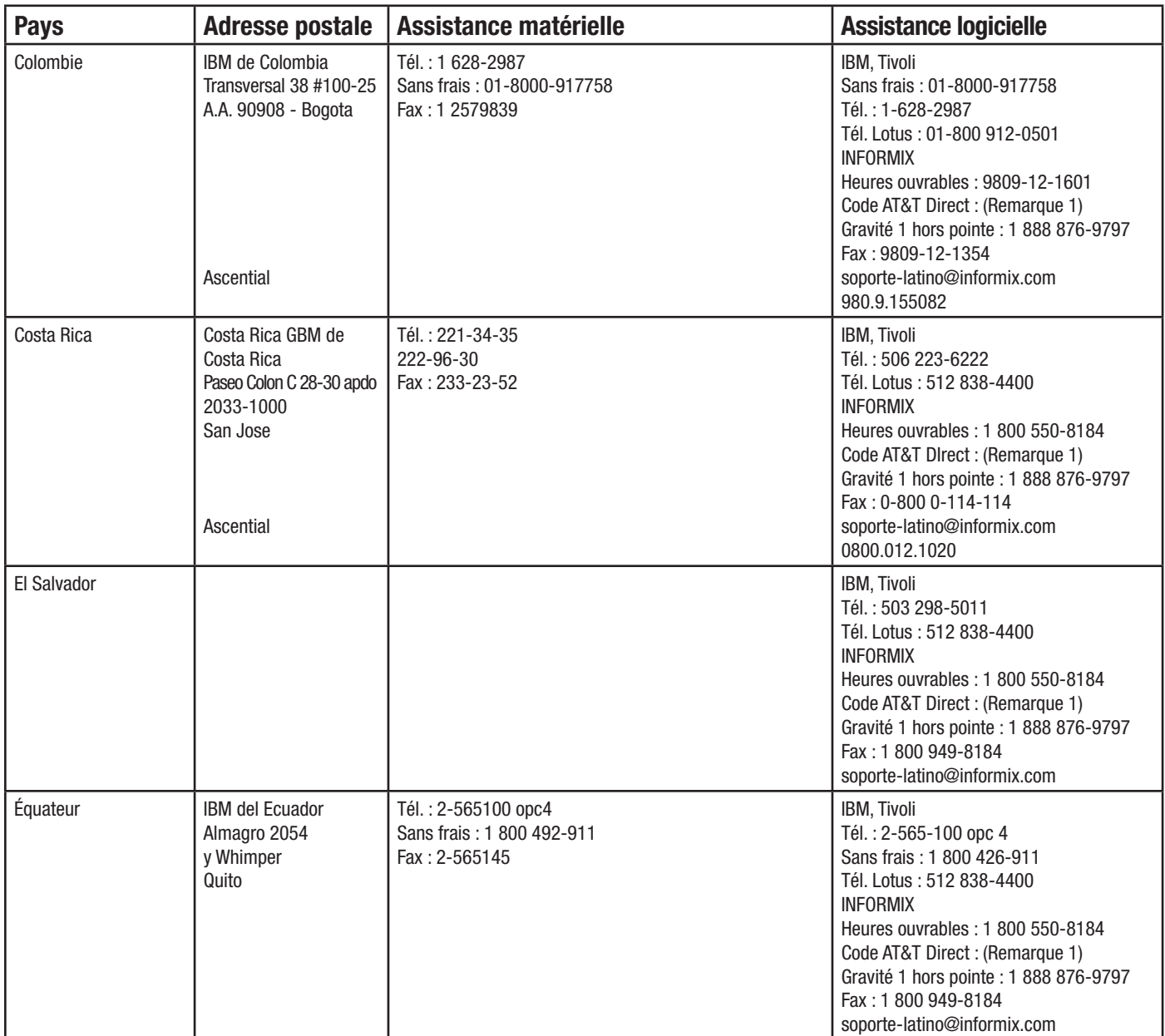

**Mexique, Amérique centrale et Amérique du Sud**

Vous cherchez un numéro? Allez à l'adresse suivante : <www.ibm.com/planetwide>

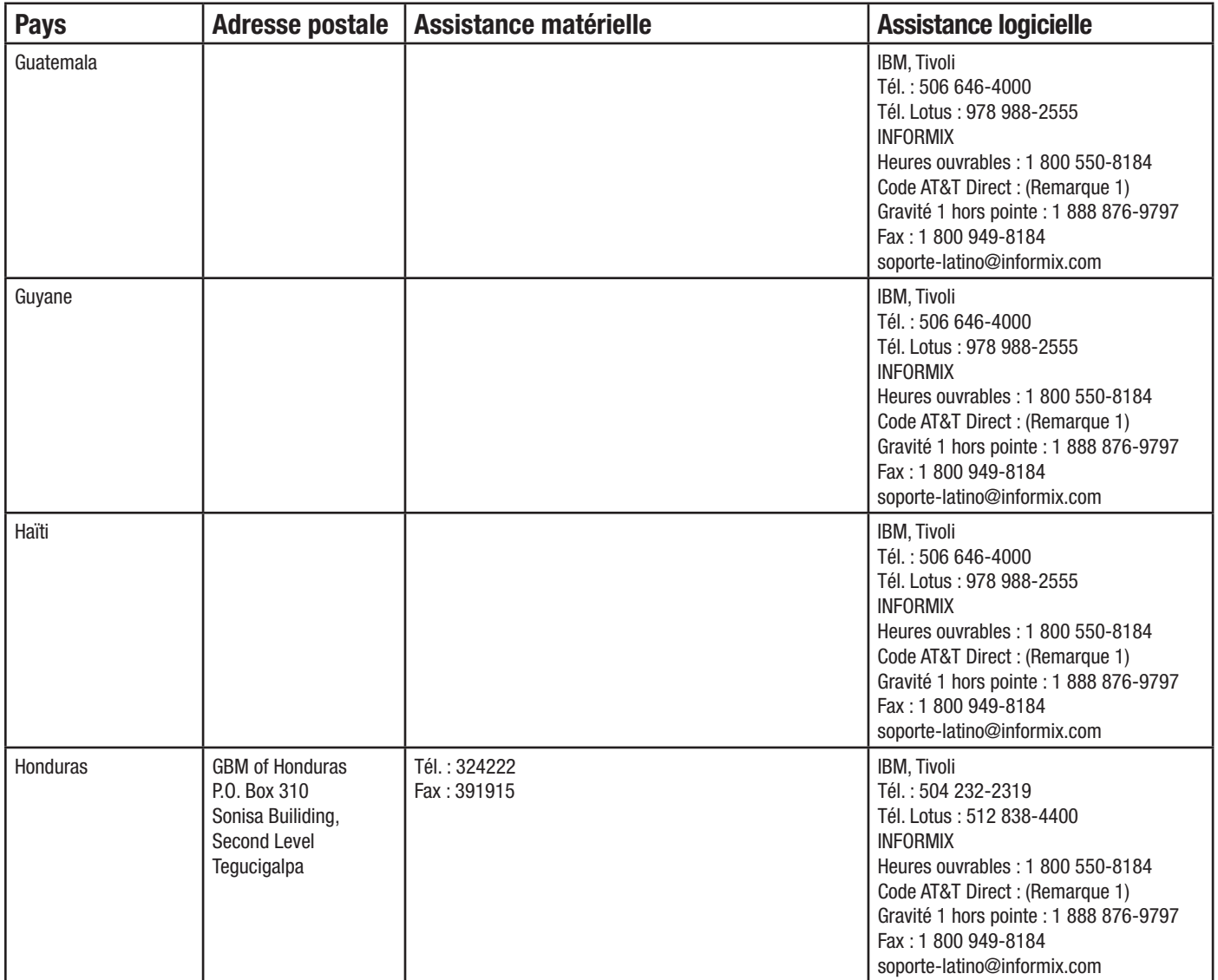

**Pour obtenir la liste complète des numéros de téléphone Informix, allez à l'adresse** <http://www-306.ibm.com/software/data/informix/support/contact.html>. Remarque 1. - Consultez le site Web AT&T Direct pour repérer les codes AT&T Direct courants, à [http://www.consumer.att.com/global/english/access\\_codes.html](http://www.consumer.att.com/global/english/access_codes.html).

**Mexique, Amérique centrale et Amérique du Sud** 

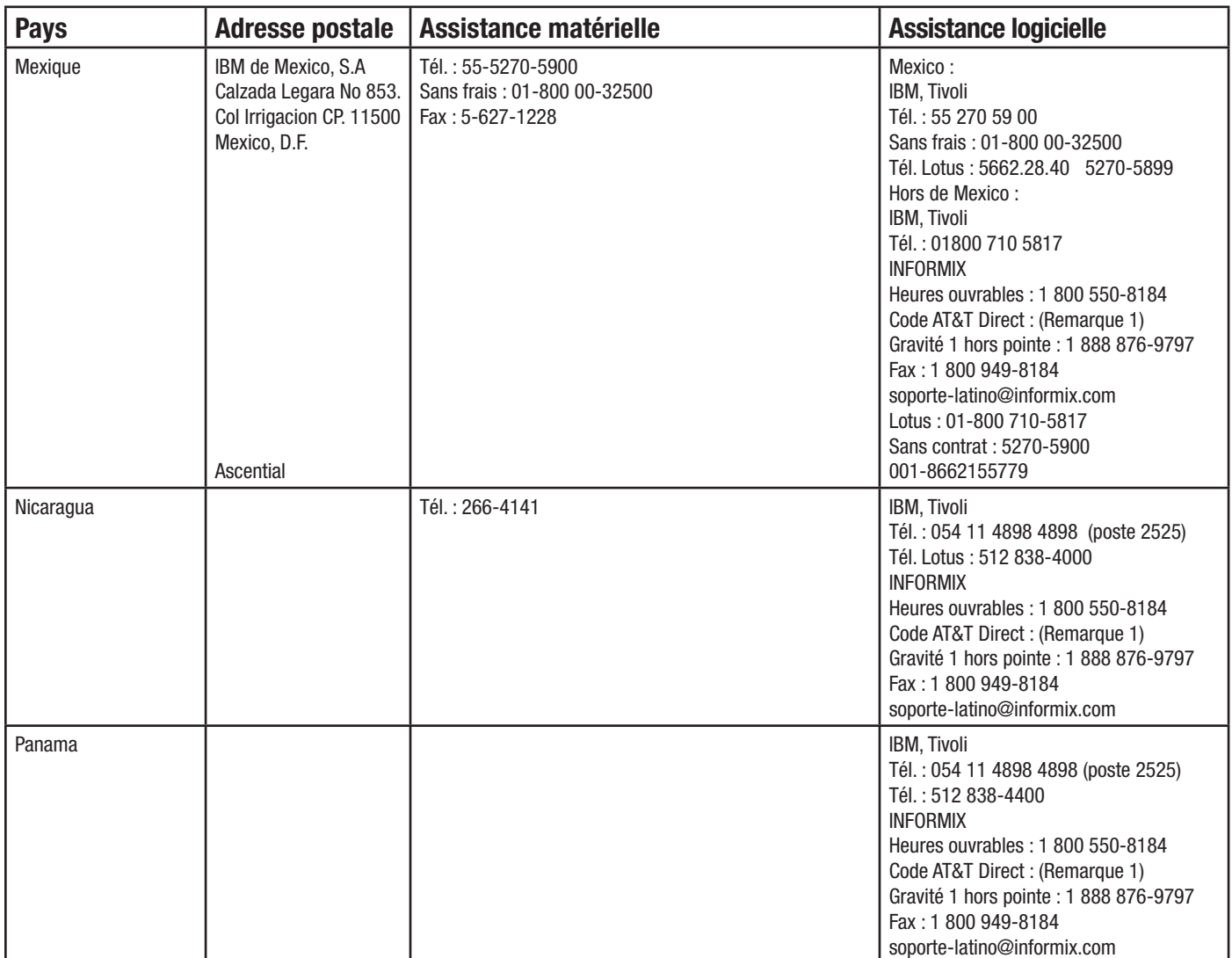

**Mexique, Amérique centrale et Amérique du Sud**

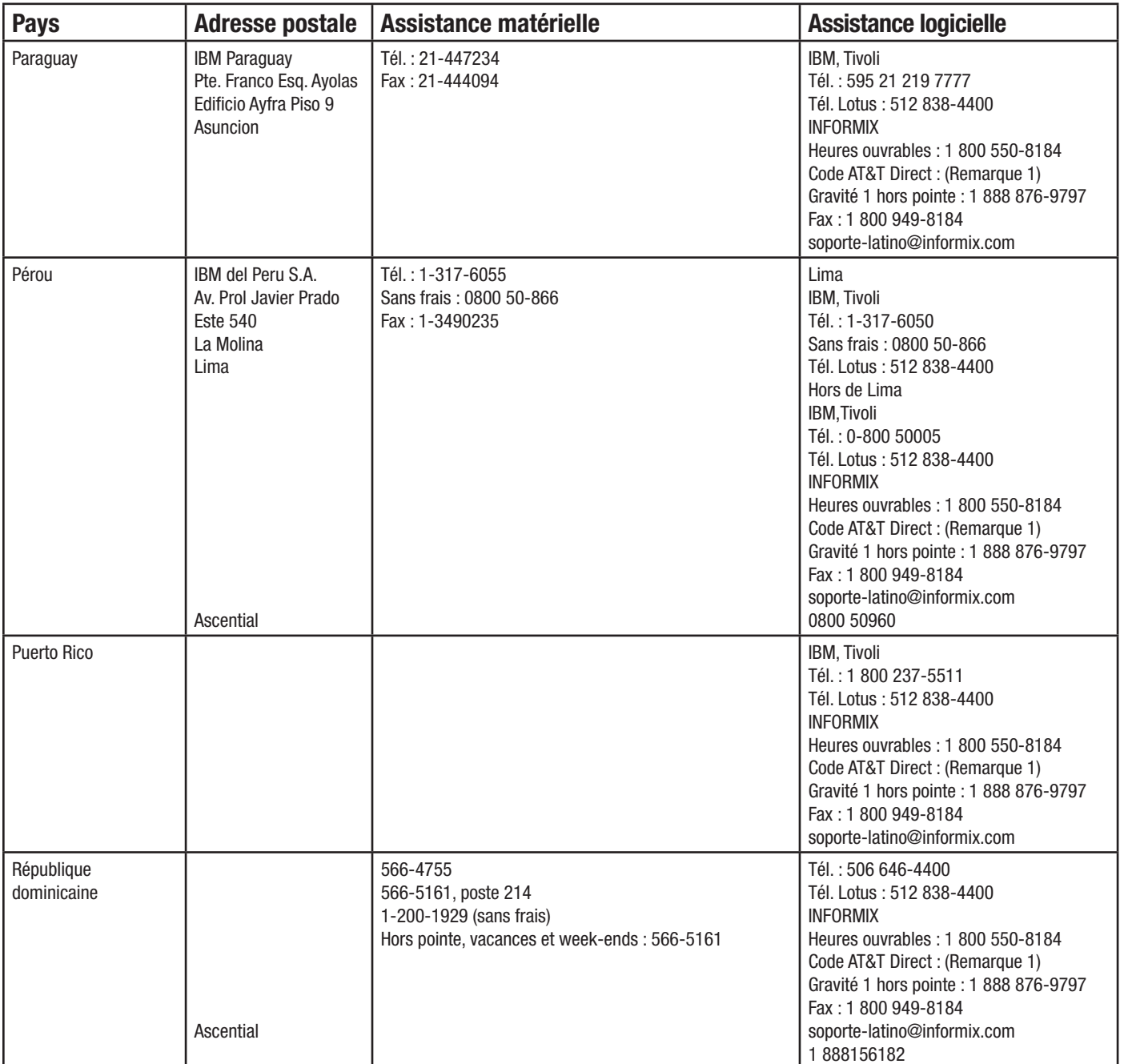

**Mexique, Amérique centrale et Amérique du Sud** 

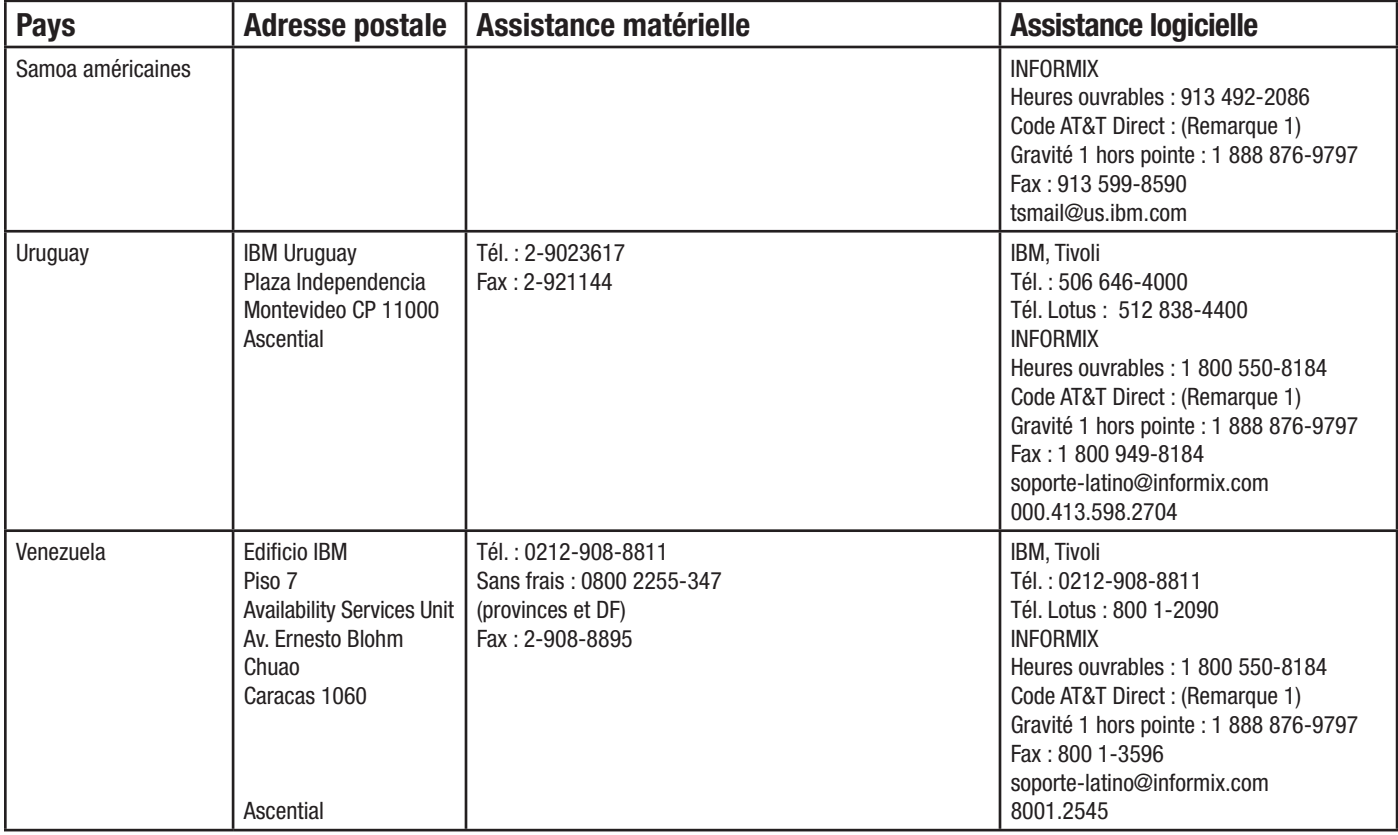

## **Asie/Pacifique**

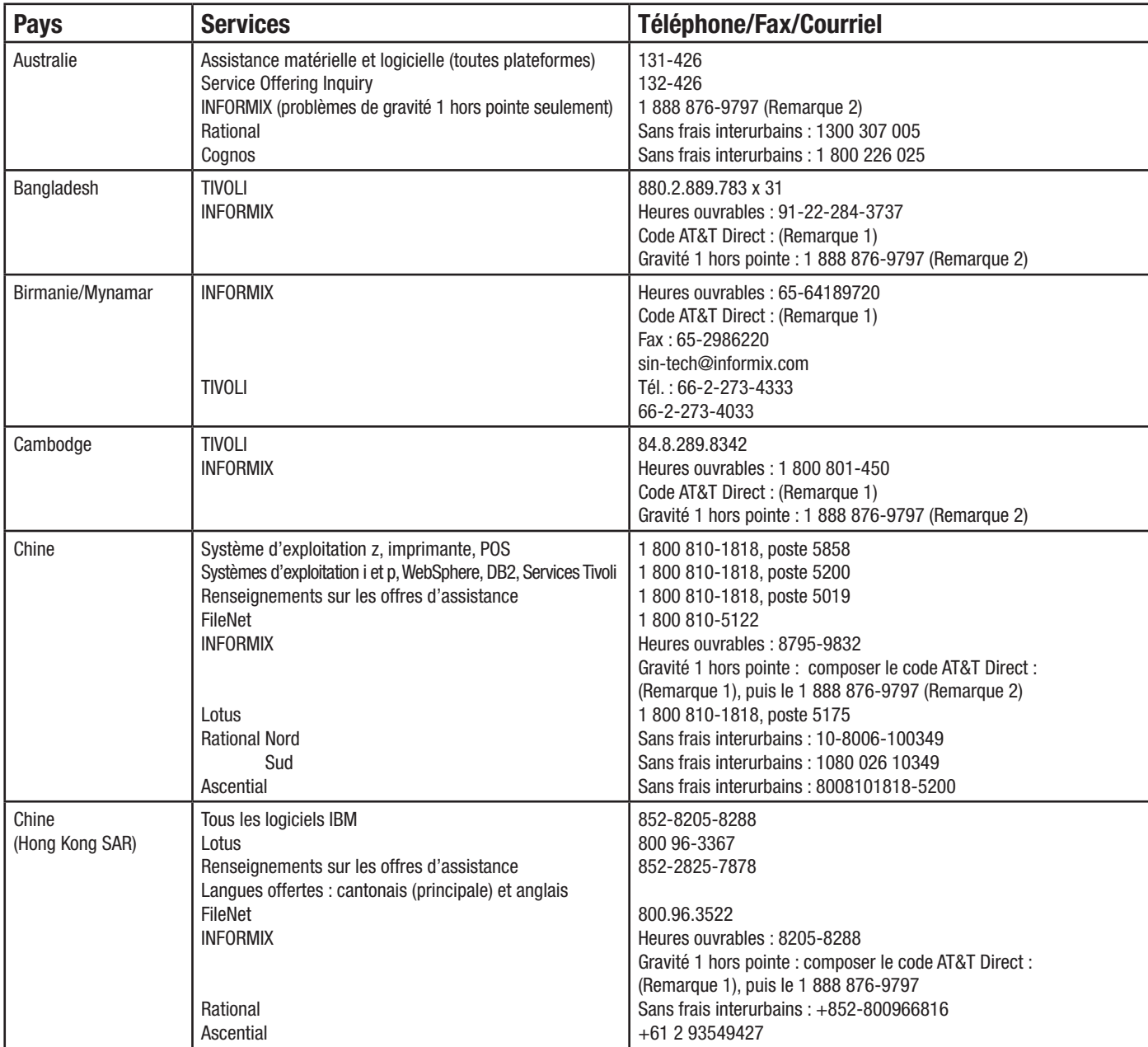

# **Asie/Pacifique**

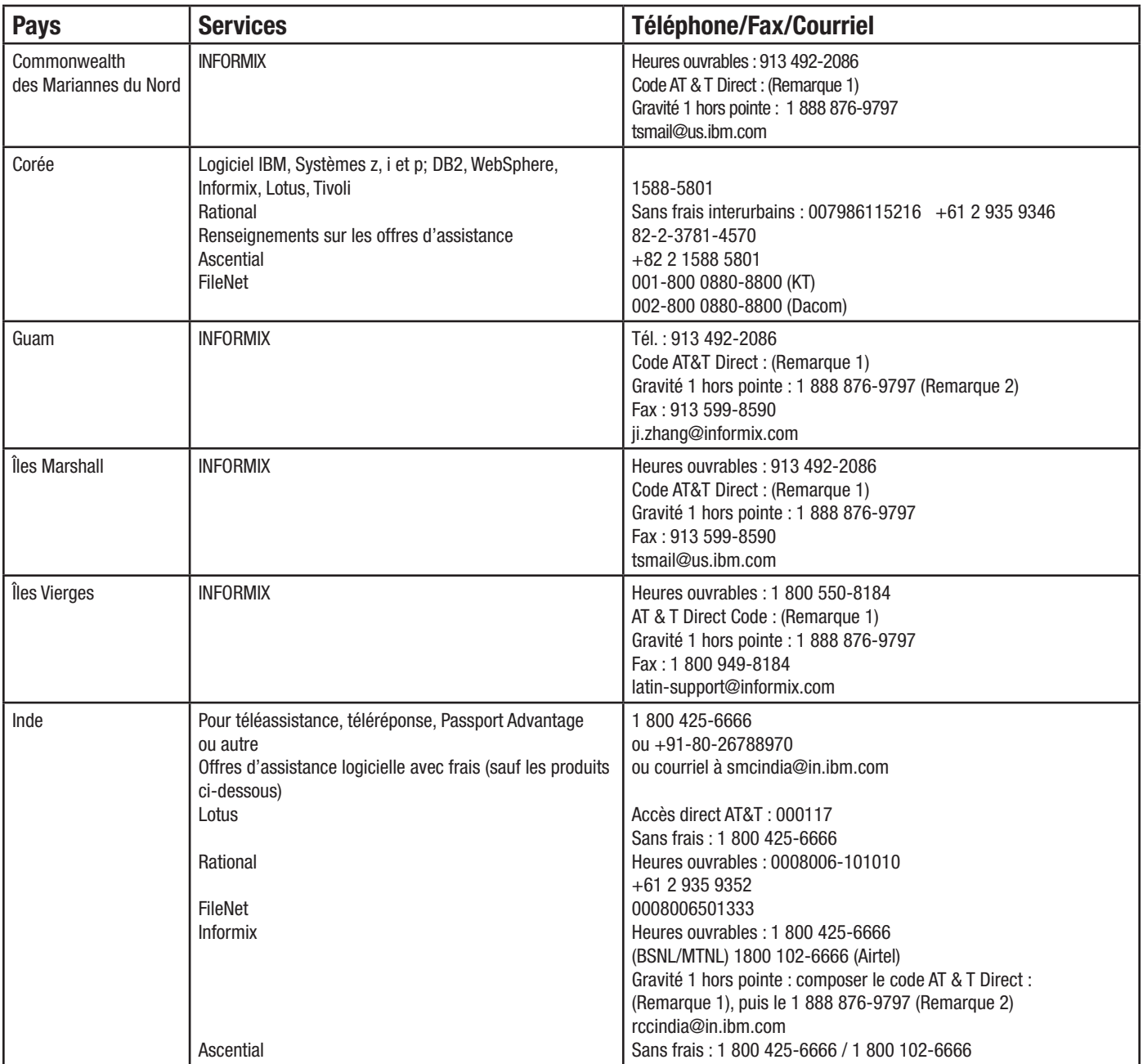

# **Asie/Pacifique**

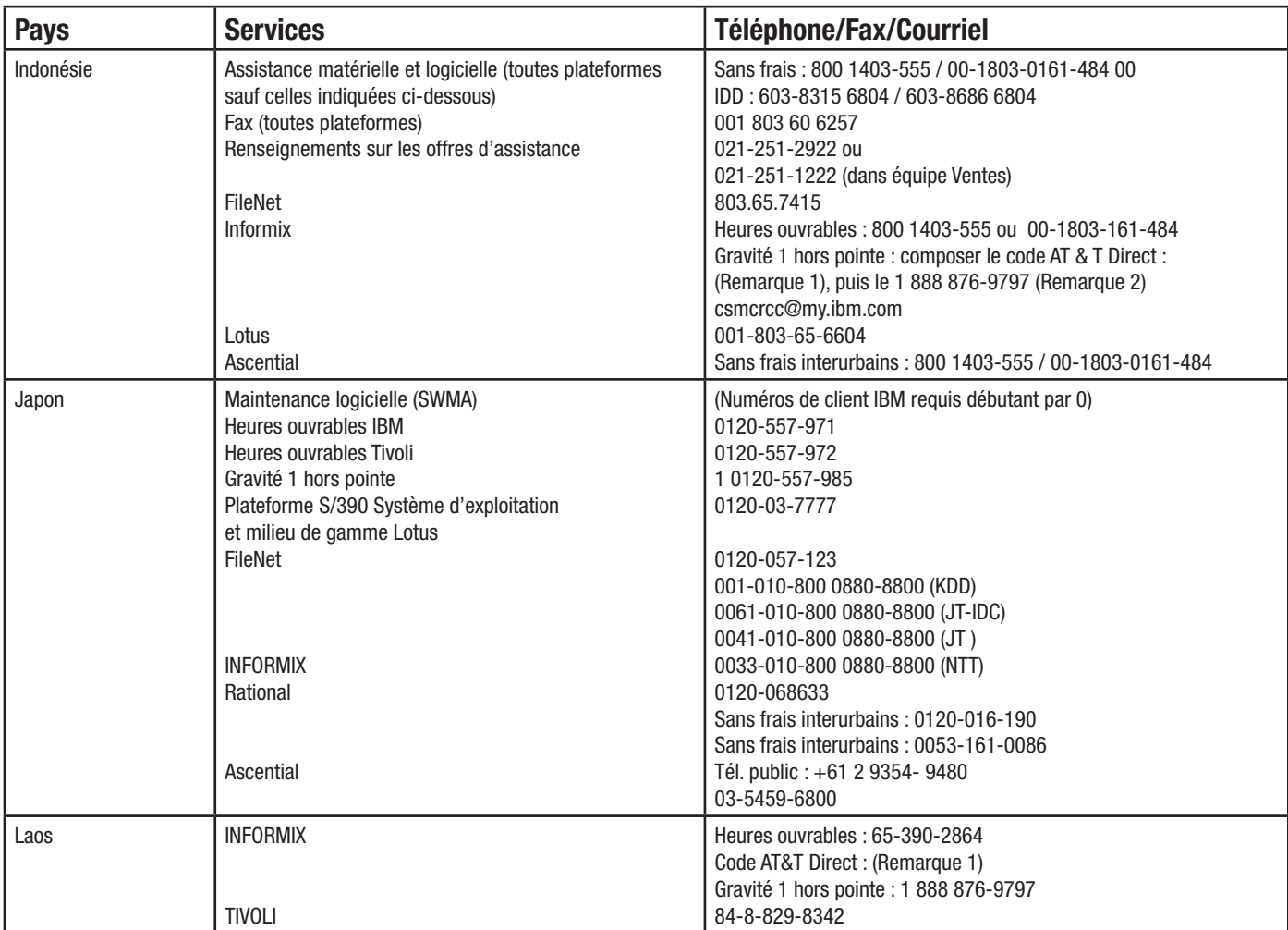

# **Asie/Pacifique**

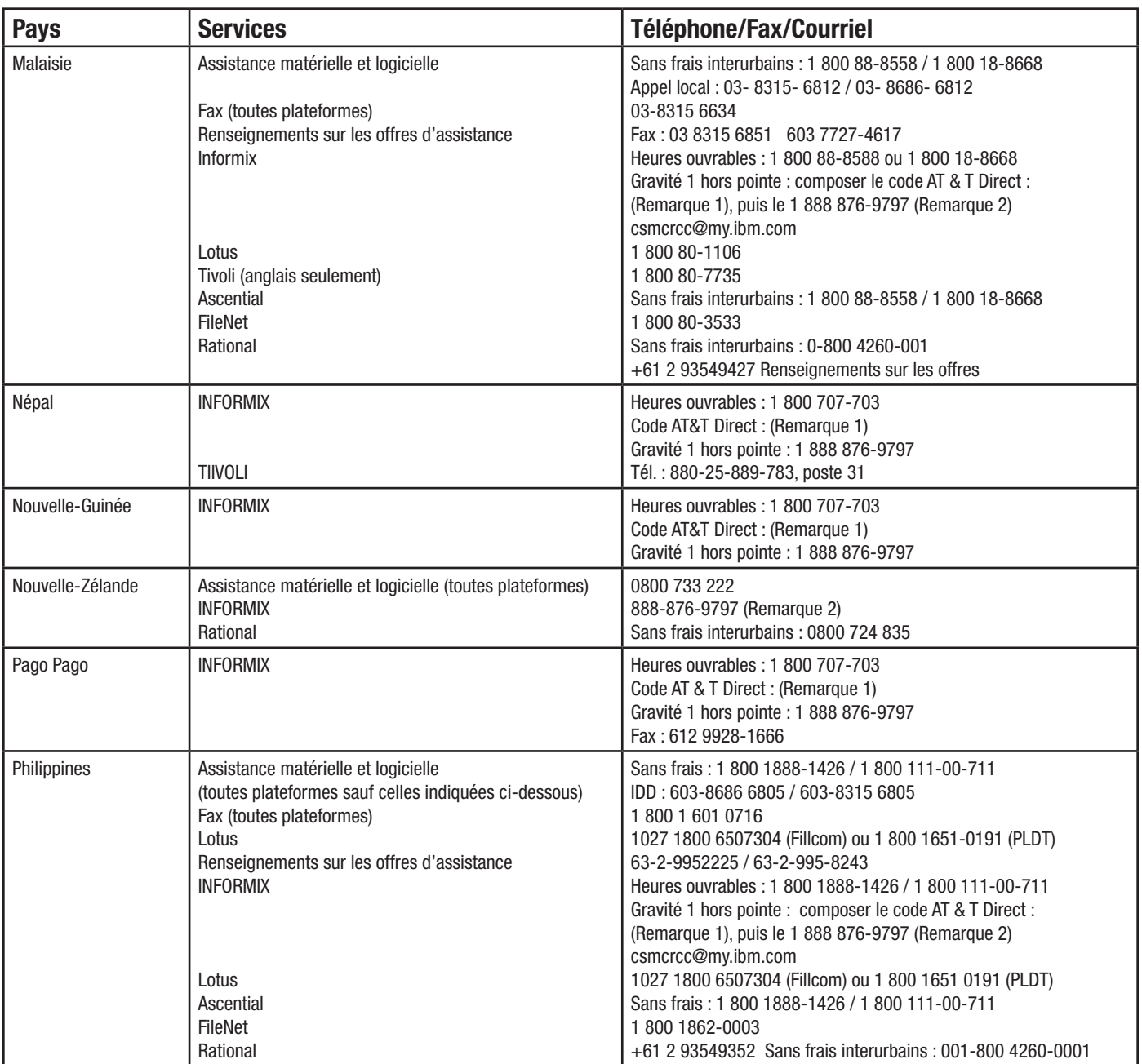

## **Asie/Pacifique**

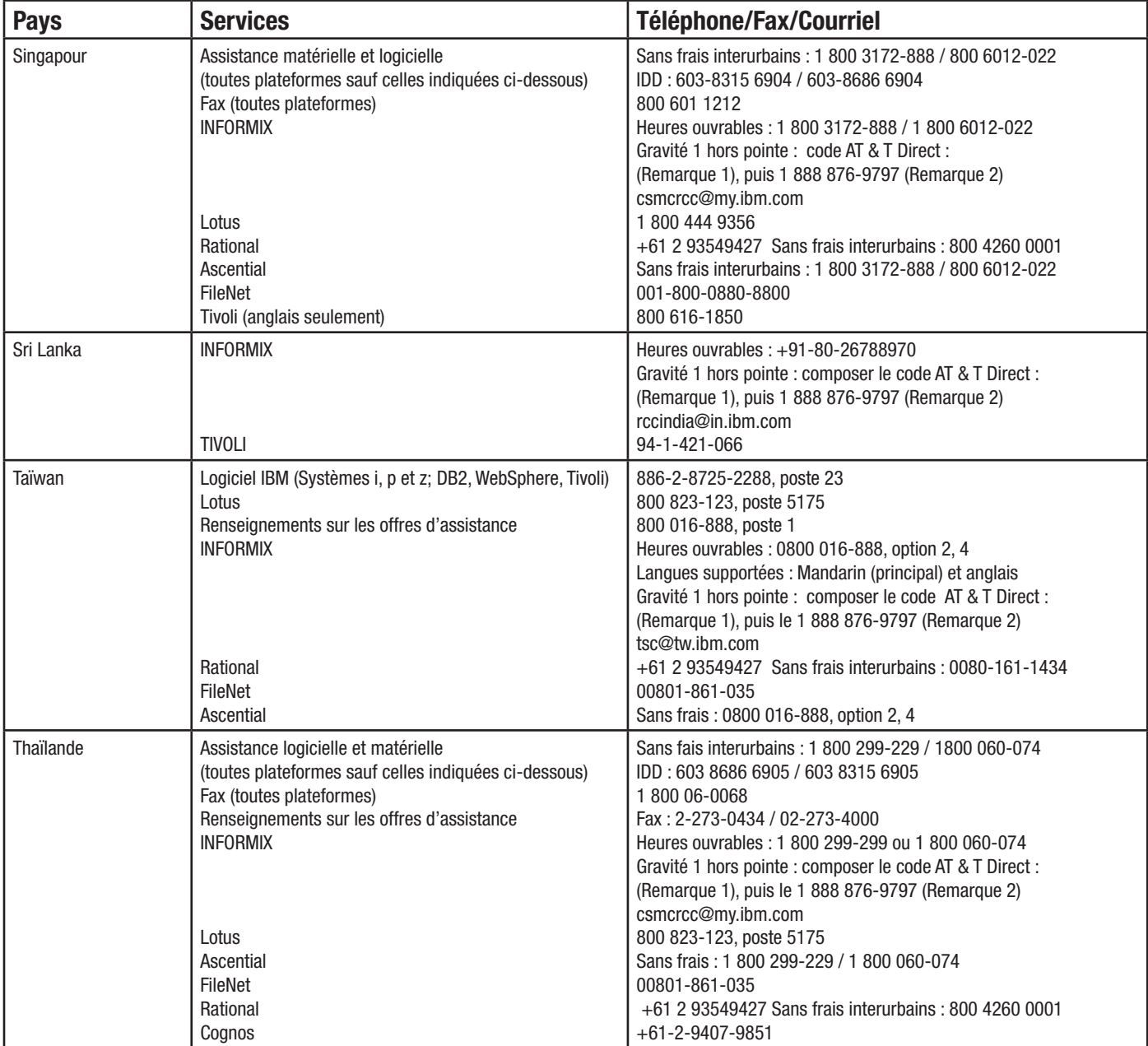

## **Asie/Pacifique**

Vous cherchez un numéro? Allez à l'adresse suivante : [www.ibm.com/planetwide](http://www.ibm.com/planetwide)

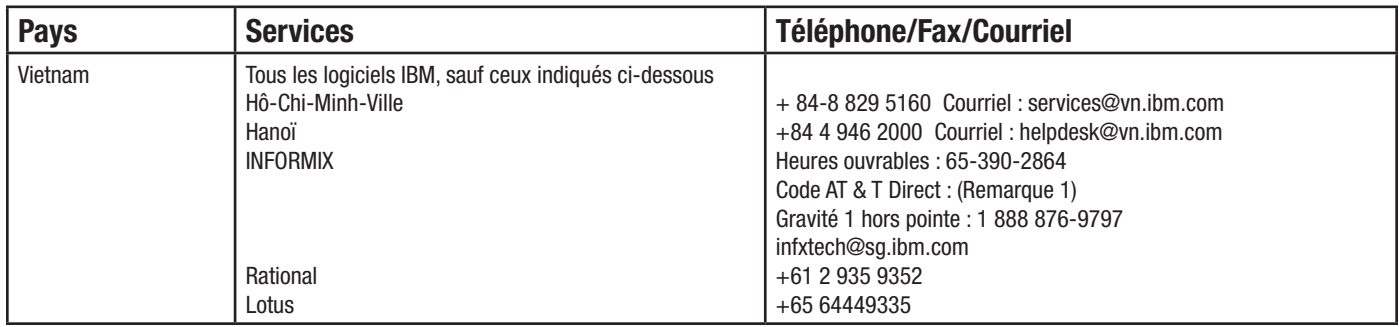

**Pour une liste complète des numéros de téléphone d'Informix, consultez le site Web ci-dessous :** 

<http://www-306.ibm.com/software/data/informix/support/contact.html>

Remarque 1. - Consultez le site Web d'AT&T Direct pour obtenir les codes AT&T Direct : [http://www.consumer.att.com/global/english/access\\_codes.html](http://www.consumer.att.com/global/english/access_codes.html). **Remarque 2. – Il s'agit d'un numéro sans frais aux États-Unis. Composez les codes AT&T Direct (Remarque 1), puis le numéro indiqué.**

**Assistance Lotus : Les pays d'Asie non indiqués doivent téléphoner au (65) 6444 9335.**

## **Europe, Moyen-Orient, Afrique (E/MO/A)**

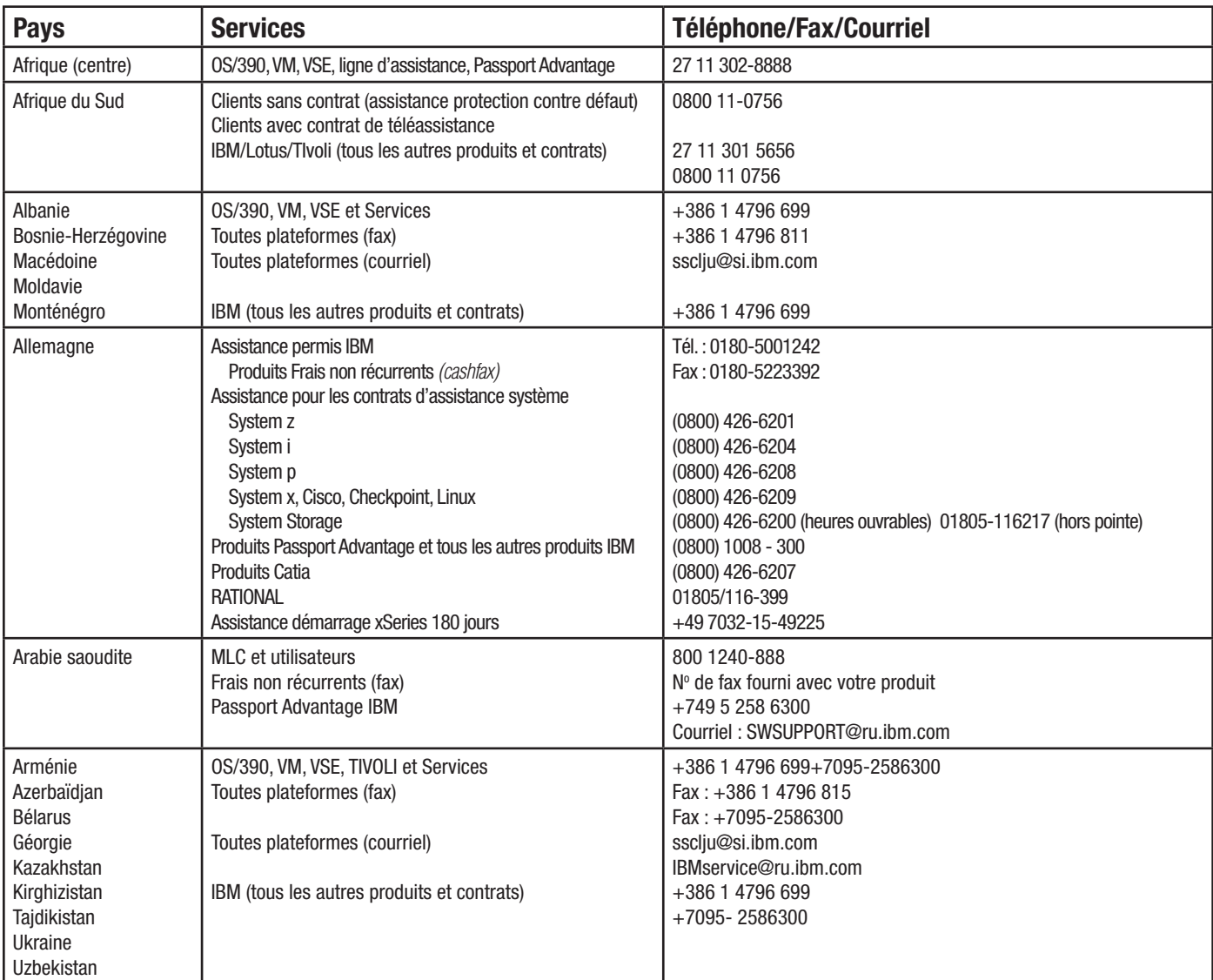

## **Europe, Moyen-Orient, Afrique (E/MO/A)**

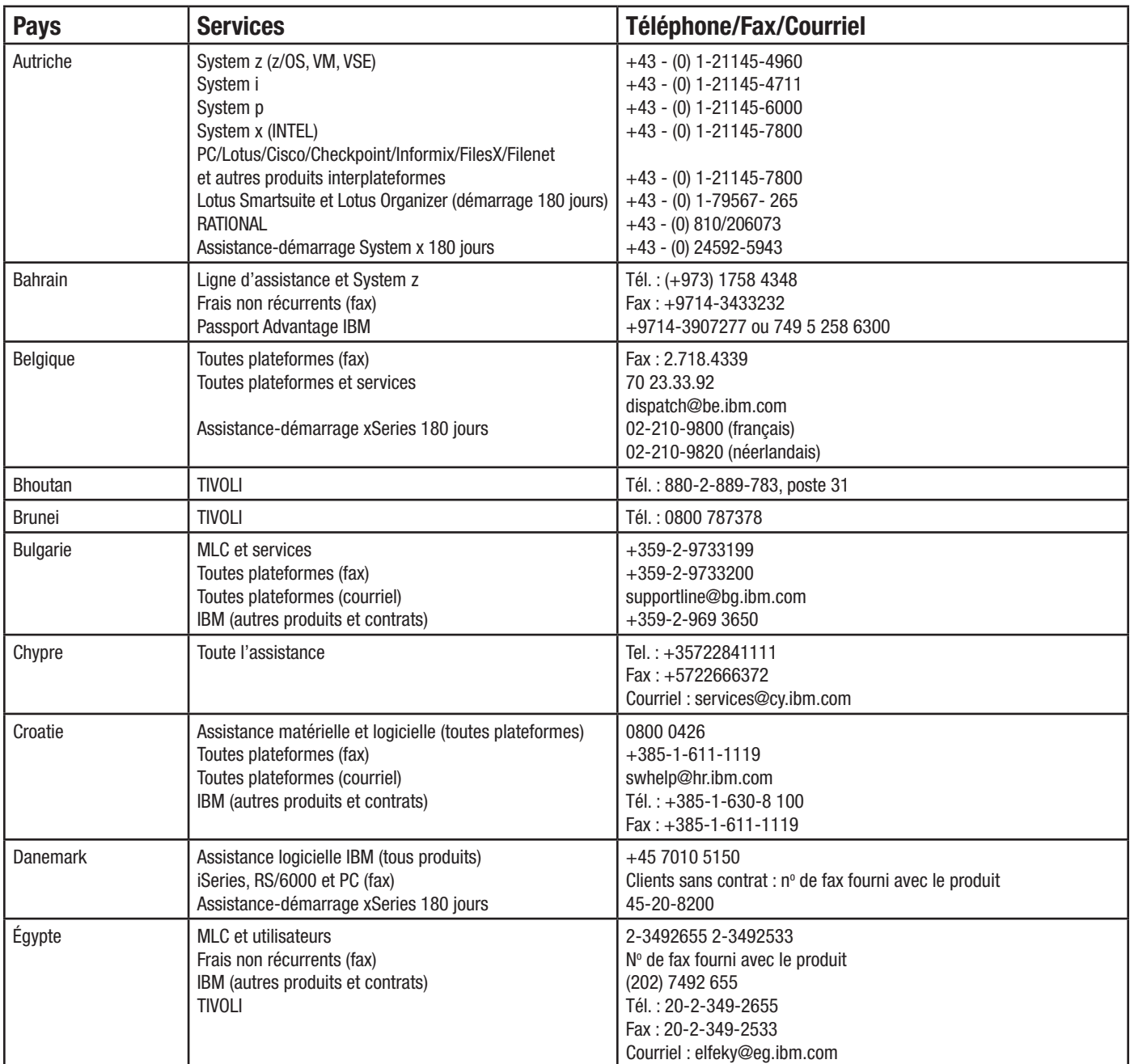

## **Europe, Moyen-Orient, Afrique (E/MO/A)**

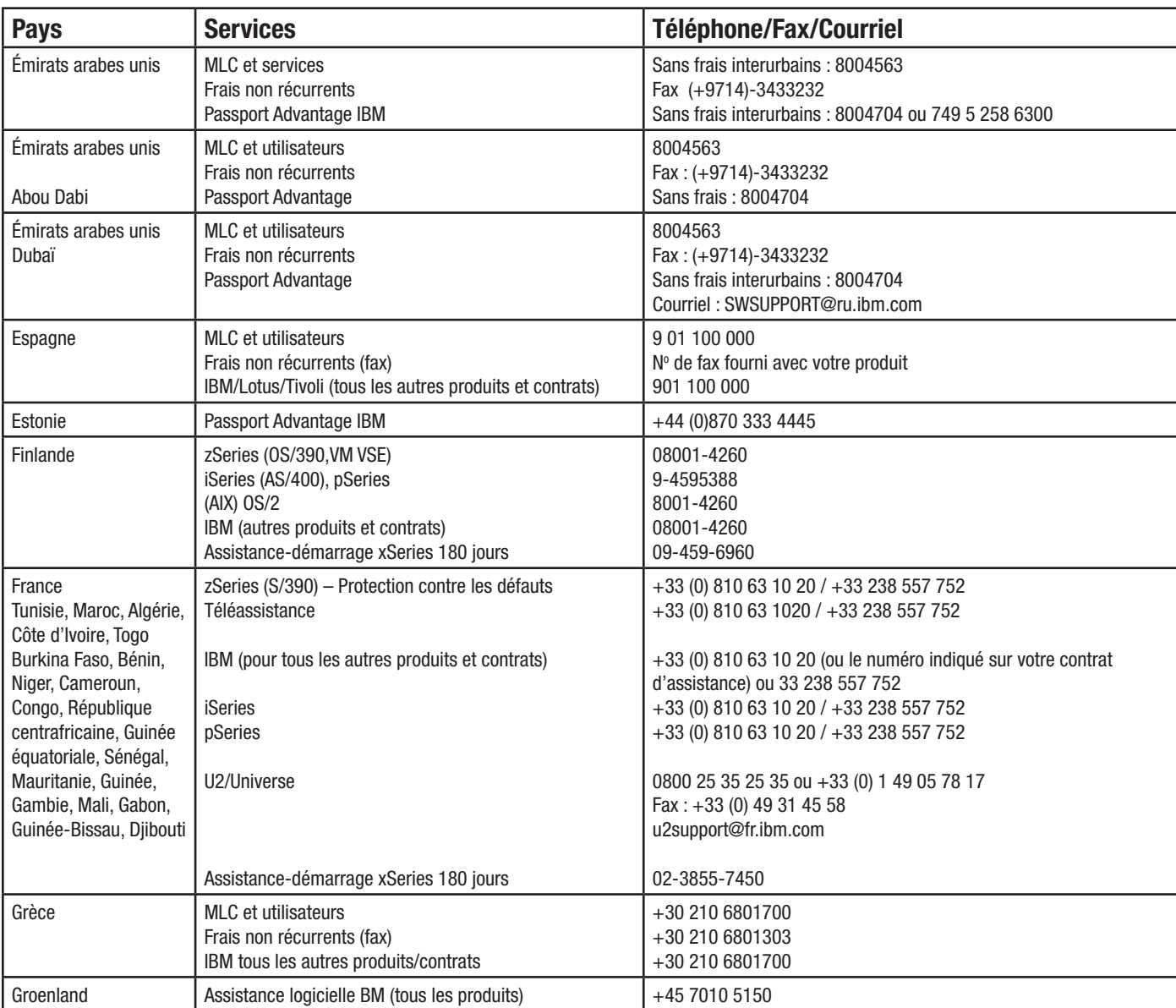

# **Europe, Moyen-Orient, Afrique (E/MO/A)**

Vous cherchez un numéro? Allez à l'adresse suivante : [www.ibm.com/planetwide](http://www.ibm.com/planetwide)

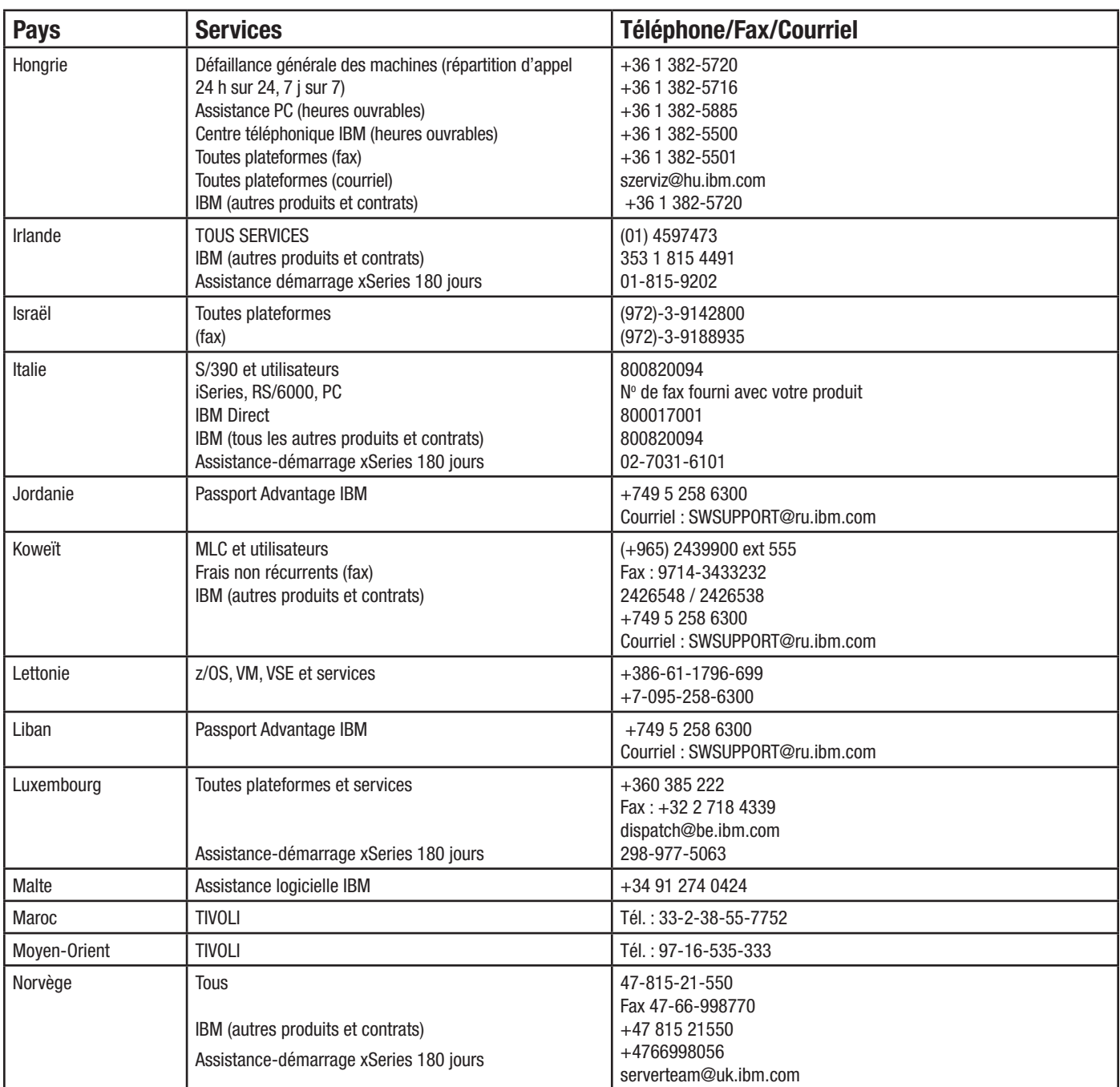

**Le numéro IBM convient aux produits IBM, Candle, Lotus, Rational et Tivoli, sauf indication contraire.**

# **Europe, Moyen-Orient, Afrique (E/MO/A)**

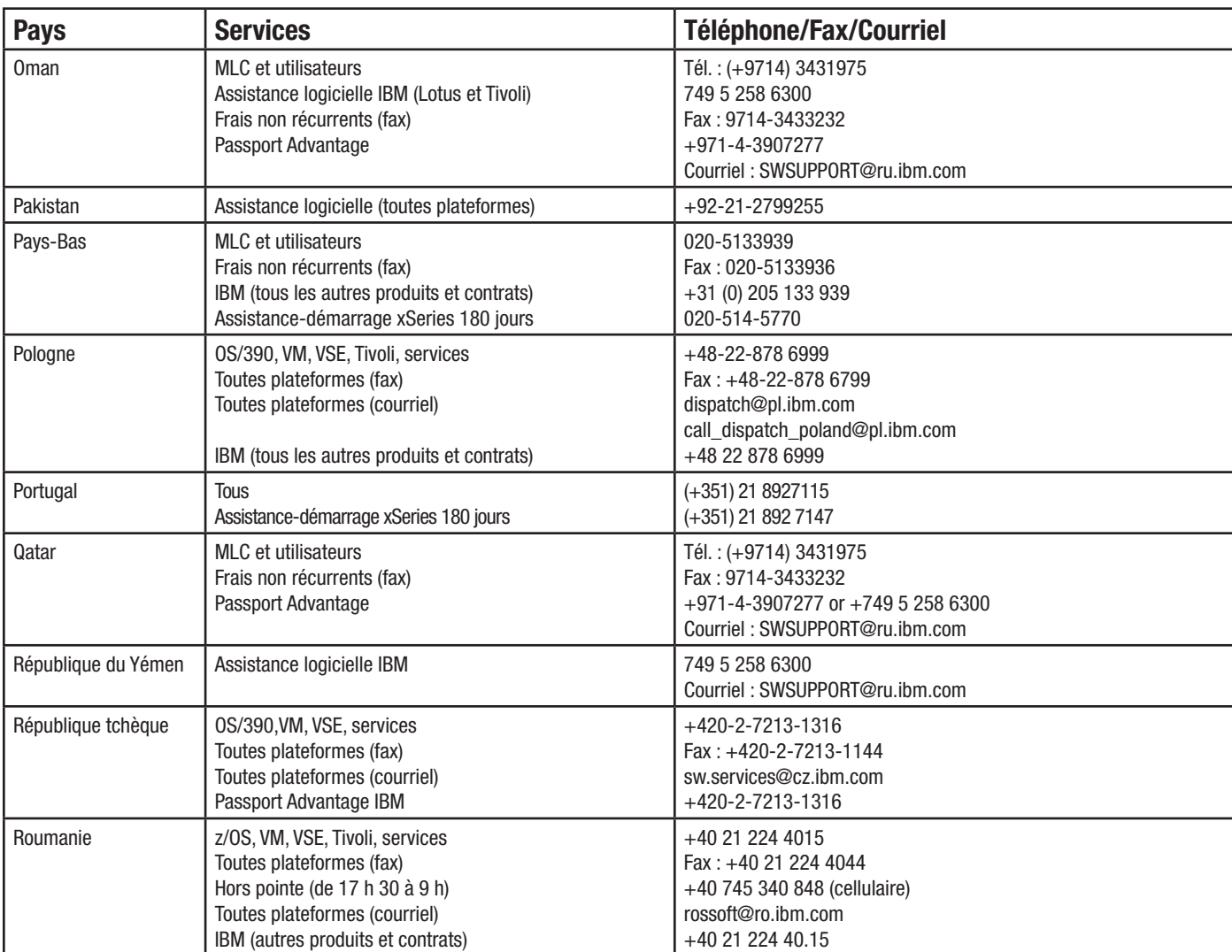

### **Europe, Moyen-Orient, Afrique (E/MO/A)**

Vous cherchez un numéro? Allez à l'adresse suivante : <www.ibm.com/planetwide>

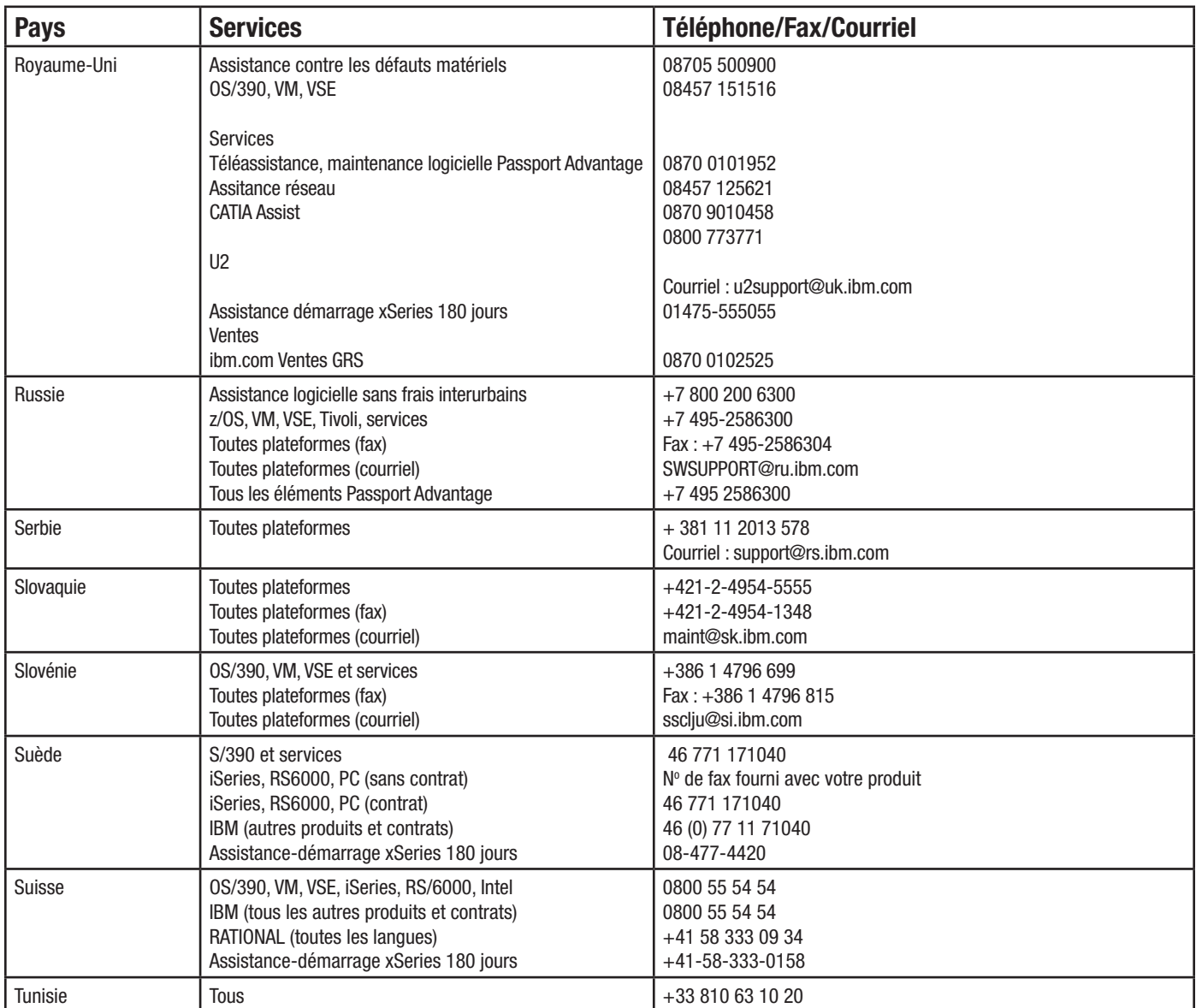

**Remarque 1. – Consultez le site Web AT&T Direct pour connaître les codes d'accès, à** [http://www.consumer.att.com/global/english/access\\_codes.html.](http://www.consumer.att.com/global/english/access_codes.html) **Remarque 2. – Il s'agit d'un numéro sans frais aux États-Unis. Composez les codes courants d'AT&T Direct (voir Remarque 1), puis le numéro indiqué.**

# **Europe, Moyen-Orient, Afrique (E/MO/A)**

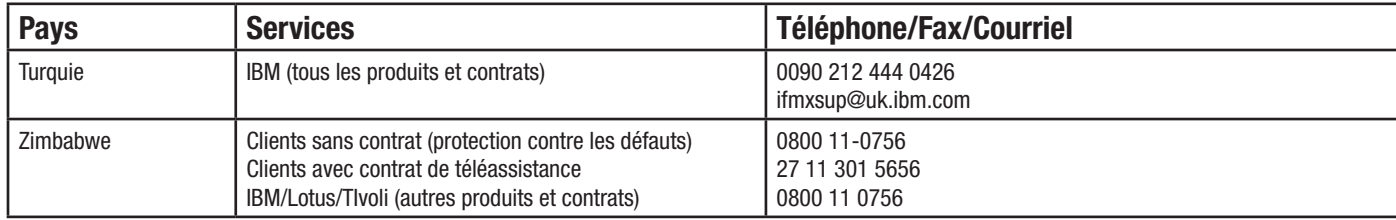

## Annexe D : Acquisitions faites par IBM

Bienvenue aux clients des concepteurs de logiciels dont IBM a fait l'acquisition. Au cours des prochains mois, nous travaillerons à intégrer au sein d'IBM l'assistance technique relative aux produits de ces organisations.

Lorsqu'elle fait des acquisitions, IBM cherche la plupart du temps à intégrer de façon conséquente les technologies des entreprises acquises dans une gamme de produits IBM. Toutefois, il existe une période de transition au cours de laquelle les ententes d'assistance technique existantes peuvent continuer à vous être offertes selon les contrats patrimoniaux qui demeurent en vigueur, ou l'utilisation de l'infrastructure ou des méthodes de communication déjà en place. Les pages qui suivent servent de point de départ pour déterminer les services que vous pourriez recevoir au cours de la période de transition de l'assistance technique patrimoniale vers les offres d'assistance décrites précédemment.

Pour assurer une continuité aux clients des organisations acquises, IBM utilise un système appelé «modalités de contrat souples». Ce système permet aux clients de continuer à jouir temporairement de la plupart des modalités d'assistance technique qu'ils ont négociées avant les acquisitions. Des directives seront fournies aux clients sur la façon de passer des modalités de contrat souples aux offres d'assistance technique IBM modifiées à la suite des acquisitions. Ces offres comportent de nombreux avantages auxquels nos clients sont en droit de s'attendre avec les produits IBM.

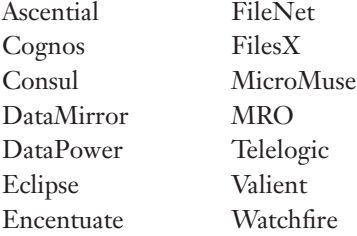

Le tarif de l'abonnement annuel renouvelable relatif à l'assistance technique est établi par serveur.

#### **Assistance technique IBM pour les produits Ascential**

Les logiciels d'Ascential servent à créer des entrepôts de données d'entreprise, à optimiser les systèmes d'intelli-

gence d'affaires, à regrouper les applications d'entreprise, à créer et à gérer des référentiels maîtres contenant des informations commerciales stratégiques, et à permettre d'accéder aux données à la demande.

Les produits et l'assistance technique d'Ascential sont officiellement intégrés à IBM depuis avril 2005.

Conséquemment au transfert d'Ascential Software vers l'assistance technique IBM, les futurs contrats d'assistance technique Ascential comprendront la maintenance logicielle standard. Pour plus de détails, veuillez consulter la section «Gamme d'assistance matérielle».

Les clients qui continuent à participer aux anciennes offres d'Ascential (e.Support, Premier, Premier Anytime ou Premier Elite) au moyen des modalités de contrat souples doivent consulter le site [http://techsupport.services.ibm.com/guides/](http://techsupport.services.ibm.com/guides/AscentialAgreement.pdf#IBM%20U2%20) [AscentialAgreement.pdf#IBM%20U2%2](http://techsupport.services.ibm.com/guides/AscentialAgreement.pdf#IBM%20U2%20)0 pour obtenir de plus amples informations.

#### **e.Service**

Ce service procure un accès au centre privé en ligne des ressources techniques d'Ascential, où vous pouvez faire des recherches dans la base de connaissances de l'entreprise, soumettre et mettre à jour des cas, commander les offres Rapid Release, Product Release et Maintenance Release, le cas échéant, et consulter des avis sur les produits. Pour plus de détails sur e.Service, veuillez consulter le site [https://](https://www.ibm.com/software/data/support/iis/eservice/) [www.ibm.com/software/data/support/iis/eservice/.](https://www.ibm.com/software/data/support/iis/eservice/)

#### **Assistance technique IBM pour les produits Cognos**

Les solutions d'intelligence d'entreprise (BI) et de gestion du rendement financier Cognos IBM comprennent des logiciels, une assistance technique et des services relatifs à la planification, au regroupement d'actifs et à la veille commerciale. Ces solutions aident les entreprises à planifier, à comprendre et à gérer le rendement financier et opérationnel. Les offres Cognos IBM se caractérisent par des technologies, des applications analytiques, des pratiques exemplaires et un vaste réseau de partenaires procurant aux clients des solutions de gestion du rendement ouvertes, évolutives et complètes. Au-delà de 23 000 clients dans plus de 135 pays utilisent les solutions Cognos IBM.

Dates importantes :

- Le 31 janvier 2008 : Achèvement de l'acquisition de Cognos par IBM
- Le 1er janvier 2009 : Transfert des affaires de Cognos vers IBM
- Le 1er juin 2009 : Adoption des systèmes et des processus d'assistance technique IBM

Pour consulter l'ensemble des ressources liées à la transition vers l'assistance technique IBM, veuillez consulter le site [http://www.ibm.com/software/data/cognos/customercenter/](http://www.ibm.com/software/data/cognos/customercenter/dbwi/index.html) [dbwi/index.html](http://www.ibm.com/software/data/cognos/customercenter/dbwi/index.html).

#### **Offres d'assistance technique Cognos**

L'assistance technique Cognos comprend des plans d'assistance propres aux clients utilisant les logiciels Cognos et à ceux qui utilisent les appareils Cognos. Les premiers achètent auprès de Cognos IBM des logiciels qu'ils installent et conservent sur leur propre matériel. Quant aux clients utilisant des appareils Cognos, ils achètent du matériel de Cognos IBM sur lequel des solutions logicielles sont préinstallées et configurées.

Tous les plans d'assistance technique sont fondés sur les éléments suivants :

- 1. Continuité relative aux produits (appareils) : Accès à diverses éditions (nouvelles ou mises à jour) logicielles ou matérielles.
- 2. Assistance en ligne : Accès libre-service 24 heures sur 24, 7 jours sur 7, aux ressources Web telles que notes techniques, pratiques exemplaires (livres blancs) et téléchargement de produits (le cas échéant). La différence d'un plan à l'autre réside dans l'importance des services assistés.
- 3. Services assistés : Services d'assistance offerts aux clients nécessitant une aide interactive en direct de la part d'IBM. Les offres d'assistance technique Cognos comprennent les services Standard, Software Development Kit Code Level, Advantage et Premier.

Si vous avez souscrit une assistance technique Cognos autrement que par l'entremise des offres Passport Advantage, Express ou Élite IBM, veuillez consulter le guide des plans

d'assistance pour de plus amples informations. Ce guide donne un aperçu des plans offerts par Cognos avant son acquisition par IBM. Vous y trouverez notamment des renseignements sur l'assistance relative au niveau de code du kit de développement de logiciels, sur les programmes d'assistance en ligne et la façon de tirer le maximum de votre plan d'assistance.

Un plan d'assistance est une offre de service que l'on peut acheter et qui comprend des livrables précis, des droits, des engagements communs et des niveaux de service. Il contient les accords de collaboration convenus entre l'assistance technique Cognos IBM et vous. Le plan d'assistance est aussi appelé «offre d'assistance».

- [Le guide des plans d'assistance Cognos](http://www-01.ibm.com/support/docview.wss?rs=3528&uid=swg21366682)
- FAQ à l'intention des clients et des [partenaires](http://www-01.ibm.com/software/data/cognos/support/faq.html) de Cognos

## **Service de signalement d'incidents à l'intention des clients de Cognos**

L'outil de gestion d'incidents, Service Request (SR), permet aux clients de Cognos de gérer les incidents en ligne en soumettant, en modifiant et en fermant les rapports de gestion d'incident (PMR) à l'aide de leur numéro de client, et en faisant des suivis à cet égard. Voici quelques options de l'outil qui permettent de gagner du temps : utilisation de champs préremplis lors de la création de PMR; description de l'incident et choix de la gravité par l'utilisateur; envoi du PMR directement à la file d'attente pertinente; ajout des fichiers de dépannage aux PMR; envoi d'une alerte par IBM lorsqu'un PMR est mis à jour; consultation de rapports sur les PMR en suspens et les PMR fermés.

Veuillez consulter la page sur la soumission d'incidents Cognos ou l'information sur des sujets touchant la soumission d'incident. Par exemple :

- Quand soumettre un incident
- Quelles étapes suivre avant de soumettre un incident
- Comment soumettre un incident
- Comment demander une escalade à propos de la gestion d'un incident

Vous trouverez de plus amples informations à ce sujet sur le site du centre d'assistance à la gestion d'incident.

#### **Qu'est-ce que le cycle de vie des produits Cognos?**

Les produits édités après le 1<sup>er</sup> janvier 2009 et la solution 8 BI Version 8.4 Cognos IBM sont assujettis à la politique de cycle de vie de l'assistance logicielle IBM. Pour de plus amples informations sur cette politique, veuillez consulter le site suivant :

### • Politique de cycle de vie de [l'assistance](http://www-01.ibm.com/software/support/lifecycle/lc-policy.html) logicielle IBM

Les produits édités avant le 1<sup>er</sup> janvier 2009, à l'exception de la solution 8 BI Version 8.4 IBM Cognos, sont assujettis à la politique précédente de cycle de vie des produits Cognos, telle qu'elle est décrite dans le guide des plans d'assistance Cognos. Pour connaître quelle assistance est associée à votre produit, veuillez consulter le site Web des produits Cognos pris en charge.

#### **Ressources techniques et commerciales**

L'adresse du site de l'Assistance logicielle Cognos IBM est [www.ibm.com/cognos/support](http://www.ibm.com/cognos/support). Le site donne accès à une vaste gamme d'options d'assistance libre-service pour vos logiciels IBM Cognos. Voici quelques-unes des caractéristiques de l'assistance offerte :

- Téléchargement de logiciels Cognos IBM.
- Recherche dans la base de connaissances sur l'assistance technique IBM, y compris les ressources Cognos.
- Recherche de documents sur le dépannage, la planification et l'installation.
- Soumission d'un incident (outils électroniques de signalement d'incidents).
- Accès au manuel de référence de l'assistance IBM et aux guides d'assistance technique Cognos IBM, qui contiennent des renseignements détaillés sur les services d'assistance logicielle IBM.
- Communication avec d'autres utilisateurs à l'aide du lien vers les forums et les communautés.

Le site Web contient également de l'information administrative et des rubriques d'aide utiles. Par exemple :

- Enregistrement des demandeurs autorisés et maintien à jour des listes en ligne.
- Visites du site, dont une à propos de la signalisation d'incidents en ligne ([aide sur l'assistance logicielle\)](http://www-947.ibm.com/support/entry/portal/Site_assistance/Software/Software_support_(general)).

Le centre d'assistance à la clientèle Cognos constitue un excellent point de départ pour obtenir de l'information sur l'assistance, les services professionnels et la formation offerts par Cognos.

### [Centre d'assistance à la clientèle Cognos](http://www-947.ibm.com/support/entry/portal/Site_assistance/Software/Software_support_(general))

Nous vous remercions d'avoir choisi les produits Cognos et sommes heureux de pouvoir vous compter parmi nos clients.

### **Assistance technique IBM pour les produits Consul**

Les solutions de Consul sur la vérification de la sécurité d'entreprise et la conformité recueillent et analysent de vastes quantités de données sur l'activité des utilisateurs et des systèmes dans le but de surveiller les violations malveillantes et accidentelles relatives à l'utilisation de l'information, et pour établir des rapports et mener enquête à ce sujet.

Les produits et l'assistance technique de Consul sont officiellement intégrés à IBM depuis juillet 2007.

Durant la transition des logiciels patrimoniaux de Consul vers les services d'assistance technique IBM, les modalités des contrats Consul existants seront respectées jusqu'à expiration desdits contrats. À compter de cette date, un contrat de service IBM mutuellement avantageux pourra être négocié entre les parties.

Pour plus de détails à ce sujet, veuillez consulter l'information relative à la maintenance logicielle – assistance évoluée.

Pour de plus amples informations à propos de l'acquisition de Consul, y compris une FAQ sur l'assistance technique, des hyperliens importants et les possibilités de formation, veuillez vous référer aux ressources d'assistance Consul.

#### **Assistance technique IBM pour les produits DataMirror**

Le 4 septembre 2007, IBM a fait l'acquisition de DataMirror, entreprise publique dont le siège est situé à Markham, en Ontario. DataMirror est l'un des principaux éditeurs de logiciels de capture en temps réel des modifications faites aux données. Ces solutions interviennent dynamiquement afin d'intégrer, de reproduire et de rendre hautement disponibles les données modifiées.

DataMirror conçoit des logiciels de capture caractérisés par une intégration haute performance des données en temps réel. Ces logiciels permettent de relever les défis posés par l'intégration des données au sein d'environnements hétérogènes. Une technologie native fondée sur la reconstitution à partir des journaux détecte en temps réel les événements vitaux touchant les données sans compromettre les performances des systèmes. Grâce à une capture bidirectionnelle des modifications, l'information est synchronisée entre les sources de données de façon à ne conserver qu'une seule version de la vérité à la grandeur de l'entreprise. Pleinement intégrée à la plateforme Information Server IBM, la capture des modifications de données permet de transmettre les données en temps réel à la solution DataStage and QualityStage.

Depuis le 28 avril 2008, l'assistance technique DataMirror est officiellement intégrée à l'Assistance logicielle IBM. Cette division offrira le soutien des produits DataMirror conformément aux contrats existants entre les utilisateurs et cette organisation jusqu'à expiration desdits contrats.

Pour obtenir de plus amples informations sur l'acquisition de DataMirror, comprenant l'assistance technique, les téléchargements et une FAQ, [veuillez cliquer sur ce lien](http://www-01.ibm.com/software/data/integration/dm/).

#### **Assistance technique IBM pour les produits DataPower**

Les appareils WebSphere DataPower SOA IBM sont des dispositifs réseau spécialisés et faciles à déployer qui simplifient, sécurisent et accélèrent le déploiement du langage XML et des services Web tout en étendant l'infrastructure SOA. Ces nouveaux appareils offrent une façon novatrice et pragmatique de canaliser la puissance de l'architecture SOA. Parallèlement, ils vous permettent de tirer profit de vos investissements en matière d'applications, de sécurité et d'infrastructure réseau.

Les appareils et l'assistance technique DataPower sont officiellement intégrés à IBM depuis le 1<sup>er</sup> novembre 2005.

L'assistance technique relative aux appareils WebSphere DataPower sera fournie par l'Assistance technique IBM par l'entremise de l'Assistance logicielle IBM, à la fois pour les microgiciels et le matériel. Les clients ayant un contrat de service 24 heures sur 24, 7 jours sur 7, continueront à recevoir l'assistance à laquelle ils ont droit en période creuse. Pour de plus amples informations sur les offres d'assistance technique et l'autoassistance DataPower, veuillez consulter le site [http://www.ibm.com/support/docview.](http://www-01.ibm.com/support/docview.wss?rs=2362&uid=swg21260903) [wss?rs=2362&uid=swg21260903](http://www-01.ibm.com/support/docview.wss?rs=2362&uid=swg21260903). Vous y trouverez de l'information sur divers sujets liés à l'assistance. Par exemple :

- Services étendus d'assistance et de maintenance WebSphere DataPower.
- Information à l'intention des clients ayant des contrats d'assistance valides à propos de la façon de communiquer avec l'assistance technique WebSphere DataPower.
- Page relative à l'assistance technique pour les appareils SOA WebSphere DataPower.
- Téléchargement de micrologiciels et de documentation, y compris un assistant de téléchargement.
- Courriel personnalisé hebdomadaire dans My Notifications contenant des nouvelles importantes à propos des produits IBM que vous avez choisis.
- Forum sur le développement des appareils SOA WebSphere DataPower IBM.

#### **Assistance technique Rational IBM pour produits Élite**

L'assistance technique Élite Rational IBM pour Eclipse offre une assistance experte à distance (telle qu'elle est décrite plus haut) relative à l'environnement Eclipse. Ce service vous procure l'assistance dont vous avez besoin pour faire du développement en toute confiance dans l'environnement Eclipse.

Puisque l'assistance technique Élite Rational IBM pour Eclipse est destinée aux projets de logiciels à code source libre, l'ensemble du code et des rustines est fourni par l'entremise de l'organisation Eclipse et de son site Web (Eclipse.org). IBM remettra toutes les rustines aux gestionnaires du projet de logiciel à code source libre. Il n'existe aucune garantie que la totalité des rustines sera intégrée au flux officiel du code Eclipse. Les décisions en ce sens sont prises par la communauté Eclipse. IBM ne vous fournit pas directement les rustines ni ne garantit que les rustines soumises à l'Eclipse Foundation seront acceptées et distribuées par cette dernière. Toutefois, IBM s'engage à vous aider à solutionner en temps opportun les problèmes que vous rencontrerez.

Sur le site Web de l'assistance technique Élite Rational IBM pour Eclipse, IBM publiera une liste des projets, de versions, d'éditions ou de rustines Eclipse pour lesquelles elle offrira de l'assistance durant deux ans à compter de la date de leur diffusion sur Eclipse.org.

Le tarif de l'abonnement annuel renouvelable à l'offre d'assistance technique est fixé par utilisateur.

#### **Assistance technique IBM pour Encentuate**

L'ensemble de produits à ouverture de session unique d'Encentuate aide les entreprises à simplifier l'accès aux actifs organisationnels, à renforcer la sécurité, à suivre de près la conformité à l'échelle de l'ordinateur de bureau et à réduire les frais d'exploitation. IBM a annoncé, le 12 mars 2008, qu'elle avait fait l'acquisition d'Encentuate et l'avait intégrée à la division Tivoli du Groupe logiciels mondial.

Les produits et l'assistance technique Encentuate sont officiellement intégrés à IBM depuis le 1<sup>er</sup> septembre 2008.

Durant la transition des logiciels Encentuate, IBM sera votre principal fournisseur d'assistance technique. Les modalités des contrats Encentuate existants seront respectées jusqu'à expiration desdits contrats. À compter de cette date, un contrat de service IBM mutuellement avantageux pourra être négocié entre les parties. Pour de plus amples informations sur les modalités d'assistance technique IBM applicables, veuillez consulter les sections «Gamme de services d'assistance» et «Offres d'assistance Foundation Support » du présent guide.

#### **Assistance technique IBM pour Exeros**

Le 1<sup>er</sup> mai 2009, IBM a fait l'acquisition des actifs d'Exeros, Inc., entreprise d'intérêt privé établie à Santa Clara, en Californie, et vouée au développement de logiciels de reconnaissance des données. Exeros est un chef de file de la définition des relations entre les données au sein d'environnements TI complexes. L'entreprise a créé des logiciels permettant de mieux comprendre et gérer les données afin qu'elles deviennent un élément stratégique dans l'établissement d'un avantage concurrentiel.

Au cours des prochains mois, nous intégrerons l'assistance technique Exeros à IBM. Entretemps, les clients utilisant des produits Exeros continueront de recevoir leur assistance technique de l'ancienne équipe Exeros, conformément au contrat de maintenance standard de cette entreprise. On peut prendre connaissance des modalités de ce contrat à l'adresse <http://www.ibm.com/support/docview.wss?uid=swg21405750>.

Depuis le 21 octobre 2009, les clients peuvent obtenir des renseignements à propos de l'assistance technique Exeros à l'adresse http:/[/www.ibm.com/software/data/infosphere/](http://www.ibm.com/software/data/infosphere/support/discovery/index.html) [support/discovery/index.htm](http://www.ibm.com/software/data/infosphere/support/discovery/index.html)l. Ils peuvent aussi composer le numéro de l'assistance technique IBM (1 800 426-7378 au Canada et aux États-Unis; pour les autres pays, il faut consulter le site [www.ibm.com/planetwide\)](http://www.ibm.com/planetwide). Il n'est plus possible de communiquer par courriel avec l'assistance technique Exeros.

Nous invitons les clients utilisant des produits Exeros à vérifier fréquemment les nouvelles au sujet de l'intégration durant la période prévue à cet effet. Pour toute question à propos de l'assistance technique Exeros, les clients doivent communiquer avec leur directeur principal de compte IBM.

#### **Assistance technique IBM pour les produits FileNet**

L'assistance logicielle IBM pour la gestion de contenu d'entreprise est constituée d'un réseau de personnes, de systèmes et de services rassemblés en un point de contact unique afin de vous offrir une assistance technique à distance 24 h sur 24, 7 jours sur 7. L'assistance logicielle comprend également un abonnement par lequel vous recevez les corrections de code et les rustines, les mises à jour et les améliorations vous permettant d'être au fait de l'évolution des produits dans lesquels vous avez investi. Que votre logiciel de gestion de contenu d'entreprise soit installé sur un seul site ou dans de multiples sites à travers le monde, nos spécialistes techniques travailleront en étroite collaboration avec vous afin de :

- maintenir votre productivité;
- maximiser la disponibilité de vos systèmes;
- vous faire gagner du temps;
- réduire les risques que vous encourez.

Depuis le 1<sup>er</sup> octobre 2007, les produits et l'assistance technique FileNet sont officiellement intégrés à IBM (secteur de la gestion de l'information/gestion de contenu d'entreprise). Quelques changements ont été apportés à l'assistance technique ou aux livrables fournis à nos clients FileNet. L'équipe du service à la clientèle s'emploie à maintenir l'assistance technique de classe mondiale qui leur est offerte.

Voici la procédure à suivre pour obtenir l'accès aux téléchargements liés aux logiciels de gestion de contenu d'entreprise FileNet IBM :

#### **Accès aux ensembles de correctifs moins récents**

Pour demander l'accès à ces ensembles, soumettez un PMR à l'aide de l'outil SR [\(http://www.ibm.com/software/data/sup](http://www-947.ibm.com/support/entry/portal/Open_service_request/Software/Information_Management/Information_Management_brand_support_(general))[port/probsub.html](http://www-947.ibm.com/support/entry/portal/Open_service_request/Software/Information_Management/Information_Management_brand_support_(general))). Votre représentant de l'assistance technique communiquera avec vous afin de faciliter l'accès requis.

#### **Accès à des versions antérieures du logiciel FileNet**

Pour demander de la documentation relative à des versions antérieures des logiciels, ouvrez un PMR à l'aide de l'outil SR ([http://www.ibm.com/software/data/support/probsub.html\)](http://www.ibm.com/software/data/support/probsub.html). Votre représentant de l'assistance technique communiquera avec vous afin de faciliter l'accès requis.

Seule la version courante des logiciels peut être téléchargée. En raison des différences entre l'approche traditionnelle de FileNet et les processus d'IBM en termes de gestion du cycle de vie des produits, les clients FileNet peuvent avoir légitimement besoin de versions antérieures des logiciels. Selon la politique d'IBM, ces versions ne peuvent être obtenues à partir du site de téléchargement de logiciels d'IBM. Les paragraphes qui suivent décrivent les conditions nécessaires à l'obtention de versions antérieures des logiciels et le processus à suivre à cette fin.

• Versions antérieures du logiciel que l'équipe de développement FileNet IBM continue de prendre en charge :

Généralement, ces versions sont disponibles sans restriction. Pour les obtenir, le client doit soumettre un incident à l'assistance technique FileNet à l'aide du processus de soumission d'incident [\(http://www.ibm.com/software/](http://www.ibm.com/software/data/support/probsub.html) [data/support/probsub.html\)](http://www.ibm.com/software/data/support/probsub.html). Les informations suivantes sont alors requises : Nom du contact client Nom de l'entreprise Numéro de téléphone du contact Adresse de courriel du contact Adresse de l'entreprise Numéro de client IBM Produit requis (indiquer la version et le système d'exploitation)

 IBM rendra le produit disponible au téléchargement et communiquera avec le client afin de lui indiquer l'adresse URL à utiliser et la procédure à suivre. Ce processus peut s'échelonner sur une période de 7 à 10 jours ouvrables.

• Versions des logiciels qui ne sont plus prises en charge par l'équipe de développement FileNet IBM : Ces versions ne sont pas disponibles à des fins de distribution. Une exception peut être faite dans le cas de produits techniquement requis pour mettre à niveau la version courante d'un logiciel. En d'autres mots, le client qui planifie la mise à niveau vers la version courante pourra recevoir les produits requis à cette fin. Veuillez noter qu'IBM peut imposer

à la disponibilité de certains produits des restrictions juridiques (y compris l'installation obligatoire des produits par le personnel technique FileNet moyennant rétribution) découlant de l'expiration de contrats OEM et des droits de distribution.

Pour faire une demande de cette nature, le client doit soumettre un incident à l'assistance technique FileNet à l'aide du processus de soumission d'incident ([http://www.ibm.com/](http://www.ibm.com/software/data/support/probsub.html) [software/data/support/probsub.html\)](http://www.ibm.com/software/data/support/probsub.html). Les informations suivantes sont alors requises :

Nom du contact client Nom de l'entreprise Numéro de téléphone du contact Adresse de courriel du contact Adresse de l'entreprise Numéro de client IBM Produit requis (indiquer la version et le système d'exploitation)

IBM rendra le produit disponible au téléchargement et communiquera avec le client afin de lui indiquer l'adresse URL à utiliser et la procédure à suivre. Ce processus peut s'échelonner sur une période de 7 à 10 jours ouvrables.

#### **Assistance technique pour FilesX**

FilesX est spécialiste des logiciels de protection des données en continu et de récupération quasi instantanée des données et des applications à l'intention des entreprises et des succursales éloignées. Le 21 avril 2008, IBM a annoncé qu'elle avait fait l'acquisition de FilesX et intégré ses produits à la famille de produits IBM.

Les produits et l'assistance technique de FilesX sont officiellement intégrés à IBM depuis octobre 2008.

Durant la période de transition, IBM sera votre principal fournisseur d'assistance technique relativement aux produits FilesX. Les modalités des contrats FilesX existants seront respectées jusqu'à expiration desdits contrats. À compter de cette date, un contrat de service IBM mutuellement avantageux pourra être négocié entre les parties. Pour plus de détails sur les modalités applicables de l'assistance technique IBM, veuillez consulter les sections «Gamme de services d'assistance» et «Offres d'assistance Foundation Support» du présent guide.

#### **Assistance technique IBM pour les produits Micromuse**

Micromuse se spécialise dans les programmes de gestion de réseau prenant en charge des systèmes complexes qui contrôlent les appels téléphoniques, le trafic Internet, la vidéo et d'autres modes de communication. Son produit phare – Netcool – permet de diagnostiquer et de solutionner les pannes et d'autres problèmes affectant les réseaux.

Les produits et l'assistance technique de Micromuse sont officiellement intégrés à IBM depuis juillet 2006.

L'assistance technique prévue pour les produits Micromuse patrimoniaux en vertu des contrats Micromuse existants sera dispensée par IBM. Dans le cadre de la transition des logiciels Micromuse vers l'assistance technique IBM, la maintenance logicielle standard est assurée pour les contrats d'assistance technique Micromuse qui sont toujours en vigueur. Pour plus de détails à ce sujet, veuillez consulter les sections du présent guide intitulées «Offres d'assistance Foundation Support» et «Maintenance acquise par Passport Advantage». Les clients ayant un contrat de service 24 heures sur 24, 7 jours sur 7, continueront à recevoir l'assistance à laquelle ils ont droit en période creuse.

Dans les cas où les services de maintenance ne seraient plus en vigueur, le client aura accès sans frais à des bases de données IBM contenant de l'information sur des défauts de programme, des corrections de défaut, des restrictions et des contournements connus. IBM conservera ces informations pendant au moins un an suivant l'acquisition du programme par l'utilisateur autorisé initial.

Les clients recevant leur assistance technique de la part de partenaires commerciaux Micromuse doivent continuer à s'adresser à eux en cas d'incident.

Pour de plus amples informations à propos de l'acquisition de Micromuse, y compris une FAQ sur l'assistance technique, des hyperliens importants et les possibilités de formation, veuillez vous référer aux ressources d'assistance Micromuse.

#### **Assistance technique IBM pour les produits MRO (Maximo)**

MRO a été le premier fournisseur de logiciels de gestion des actifs et des services ainsi que de services-conseils en cette matière. Les produits et les services de MRO sont utilisés par certaines des plus grandes entreprises à l'échelle mondiale qui souhaitent gérer efficacement la façon dont elles achètent, entretiennent et désaffectent leur actifs – notamment : équipement de production, installations, matériel de transport et technologies de l'information (matériel et logiciels). Ces clients proviennent de secteurs très divers, y compris les services publics et énergétiques, la fabrication, l'énergie, le secteur pharmaceutique et les télécommunications.

Les produits et l'assistance technique de MRO sont officiellement intégrés à IBM depuis avril 2007.

L'Assistance logicielle IBM fournira l'assistance technique pour les logiciels Maximo jusqu'à la fin des contrats existants entre MRO et les utilisateurs finals, conformément aux modalités de ces contrats.

Pour plus de détails sur l'assistance technique IBM, veuillez consulter les sections du présent guide intitulées «Offres d'assistance Foundation Support» et «Maintenance acquise par Passport Advantage». Les utilisateurs de logiciels Maximo qui ont un contrat d'assistance technique avec un partenaire commercial MRO doivent continuer à s'adresser à ce même partenaire en cas d'incident avec leurs logiciels Maximo.

L'Assistance technique IBM fournira des services de maintenance et d'assistance technique aux utilisateurs ayant un contrat de service Premium MRO, conformément aux modalités d'un tel contrat et jusqu'à son expiration.

Pour de plus amples informations à propos de l'acquisition de MRO, y compris une FAQ sur l'assistance technique, des hyperliens importants et les possibilités de formation, veuillez vous référer aux ressources d'assistance MRO.

### **Assistance technique IBM pour les produits Ounce Labs**

Ounce Labs offre des outils servant à tester le code source des applications afin d'aider les entreprises à réduire les risques et les coûts associés à la sécurité en ligne et aux infractions en matière de conformité.

IBM a annoncé le 28 juillet 2009 qu'elle avait achevé le processus d'acquisition d'Ounce Labs. Voir à ce sujet le site <www.ibm.com/software/rational/welcome/ouncelabs/>.

Jusqu'à nouvel ordre, les services d'assistance technique d'Ounce Labs sont fournis conformément au contrat d'assistance technique relatif aux logiciels Ounce Labs, tel qu'il a été signé par les utilisateurs autorisés de ces logiciels et tel qu'il est modifié par Ounce Labs de temps à autre. Les clients dont l'abonnement aux services de maintenance et d'assistance technique relatifs aux produits Ounce Labs est en vigueur doivent s'adresser directement à Ounce Labs (à l'adresse <http://ouncelabs.custhelp.com/app/home>) pour obtenir de l'assistance technique.

#### **Softek**

IBM a fait l'acquisition des services de mobilité des données Softek en 2007. Faisant maintenant partie de Services technologiques mondiaux IBM, Softek offre des services et des outils de migration de données. Les solutions de Softek permettent d'effectuer des migrations en ligne ininterrompues contribuant à réduire les coûts, à optimiser l'infrastructure et à améliorer la productivité des entreprises.

Une assistance technique continue sera offerte pour les produits Softek en vertu des modalités et des méthodes prévues dans les contrats existants. Pour obtenir ces services, veuillez accéder au site [http://www-950.ibm.com/services/dms/](http://www-950.ibm.com/services/dms/ en/support/) [en/support/](http://www-950.ibm.com/services/dms/ en/support/).

Les clients souhaitant renouveler les services de maintenance annuels Softek par l'entremise de la ligne 1 877 426-6006 doivent choisir l'option 2 (facturation/renouvellement/maintenance).

### **Assistance IBM pour les produits Vallent**

Les logiciels de Vallent aident les fournisseurs de service à gérer les performances de leur infrastructure réseau en surveillant et en signalant les incidents tels que les interruptions d'appel et les goulots d'étranglement gênant le trafic. Ils les aident également à améliorer la qualité de leur service et à repérer les incidents survenant dans le réseau avant qu'ils n'aient une incidence sur les clients.

Les produits et l'assistance technique de Vallent sont officiellement intégrés à IBM depuis octobre 2007.

L'assistance technique offerte pour les logiciels patrimoniaux Vallent en vertu des contrats Vallent existants sera fournie par l'Assistance technique IBM. Pendant la période de transfert des logiciels Vallent à l'Assistance technique IBM, la maintenance logicielle standard est offerte en vertu des contrats d'assistance technique Vallent qui sont toujours en vigueur. Pour plus de détails, veuillez consulter les sections du présent guide intitulées «Offres d'assistance Foundation Support» et «Maintenance acquise par Passport Advantage». Les clients ayant un contrat de service 24 heures sur 24, 7 jours sur 7, continueront à recevoir l'assistance à laquelle ils ont droit en période creuse.

Pour de plus amples informations sur l'assistance technique relative aux produits Vallent, veuillez consulter la [FAQ](http://www-01.ibm.com/software/sysmgmt/products/support/Vallent_FAQ.html) sur [l'assistance](http://www-01.ibm.com/software/sysmgmt/products/support/Vallent_FAQ.html) technique Vallent.

#### **Assistance technique IBM pour les produits Telelogic**

Les solutions de Telelogic permettent d'automatiser et de soutenir les pratiques exemplaires à la grandeur de l'entreprise – depuis une puissante modélisation des processus d'affaires et de l'architecture d'entreprise jusqu'au développement de systèmes et de logiciels évolués selon une approche axée sur les exigences. Ces solutions confèrent aux entreprises la possibilité d'adapter le cycle de vie du développement de produits, de systèmes et de logiciels en fonction des objectifs commerciaux et des besoins des clients. Il devient ainsi possible d'améliorer la qualité et la prévisibilité de façon marquée tout en réduisant substantiellement le temps de mise sur le marché et les coûts globaux.

L'assistance technique pour les produits de Telelogic est officiellement intégrée à IBM depuis le 1er février 2009. L'Assistance logicielle IBM fournira l'assistance technique pour les produits de Telelogic en vertu des contrats existants des utilisateurs finals, jusqu'à expiration desdits contrats. Pour plus de détails à ce sujet, veuillez consulter les sections du présent guide intitulées «Offres d'assistance Foundation Support» et «Maintenance acquise par Passport Advantage».

Pour de plus amples informations à propos de l'assistance technique relative aux produits Telelogic, veuillez consulter cette ressource : [Assistance technique Rational – Aperçu](http://www-01.ibm.com/software/rational/support/telelogic/)  [de l'assistance Telelogic.](http://www-01.ibm.com/software/rational/support/telelogic/)

#### **Assistance technique IBM pour les produits U2**

Rocket Softwar,e Inc. a fait l'acquisition de la gamme de produits UniVerse et UniData (U2) IBM le 1er octobre 2009. Toute information à venir à propos des produits U2 sera fournie par Rocket. Pour plus de détails, consultez le site de Rocket ([www.rocketsoftware.com/u2/](http://www.rocketsoftware.com/u2/)). Même si un site Web non IBM utilise le logo IBM et traite de produits et de services IBM, il demeure indépendant d'IBM. IBM ne fait aucune déclaration ni n'offre aucune garantie relativement au contenu de sites non IBM, et n'exerce aucun contrôle sur leur exploitation. Pareillement, un lien vers un site non IBM ne signifie aucunement qu'IBM endosse le site ni qu'elle assume quelque responsabilité que ce soit quant à son utilisation.

#### **Assistance technique IBM pour les produits Watchfire**

Watchfire offre des logiciels et des services destinés à tester la sécurité des applications Web afin d'aider les organisations à évaluer, à comprendre et à résoudre les problèmes affectant leurs affaires en ligne. Plus de 800 entreprises et agences gouvernementales – y compris dans le secteur des services financiers mondiaux, des communications et de la haute technologie – s'en remettent aux produits Watchfire afin de déterminer les vulnérabilités en matière de sécurité et les exigences relatives à la conformité, et pour trouver des solutions et établir des rapports à cet égard.

L'assistance technique relative aux produits de Watchfire est officiellement intégrée à IBM depuis avril 2008.

L'Assistance logicielle IBM fournira l'assistance technique pour les produits Watchfire en vertu des contrats existants des utilisateurs finals, jusqu'à expiration desdits contrats. Pour plus de détails à propos de l'assistance technique offerte par IBM, veuillez consulter les sections du présent guide intitulées «Offres d'assistance Foundation Support» et «Maintenance acquise par Passport Advantage».

Les utilisateurs de produits Watchfire qui ont un contrat d'assistance technique avec un partenaire commercial Watchfire doivent continuer de s'adresser à ce même partenaire en cas d'incident avec leurs logiciels Watchfire.

Pour de plus amples informations à propos de l'acquisition de Watchfire, y compris des communications à propos de l'assistance technique, une FAQ et des hyperliens importants, veuillez vous référer aux ressources d'assistance de Watchfire, à [http://www.ibm.com/support/docview.](http://www.ibm.com/support/docview.wss?rs=1090&uid=swg27011627) [wss?rs=1090&uid=swg27011627](http://www.ibm.com/support/docview.wss?rs=1090&uid=swg27011627).

# Annexe E : Offre de téléassistance d'IBM Canada

### **Tâches d'assistance de base ou relatives aux programmes**

- Erreurs individuelles signalées pendant l'installation d'un produit.
- Comment diagnostiquer les incidents signalés.
- Identification d'incidents, repérage de la source de l'incident, analyse des vidages de la mémoire.
- Aide aux diagnostics des interfaces liant le code IBM et l'application.
- Aide aux diagnostics des interfaces liant le code IBM et les routines utilisateurs.
- Aide pour corriger les publications erronées à la suite d'une erreur de signalisation.
- Questions/recommandations sur les niveaux de maintenance, les correctifs, les dossiers APAR.
- Absence de défaillance, de problème ou d'erreurs (impossible de reproduire l'erreur).
- Conseils sur la collecte d'information pour résoudre les incidents (le groupe d'assistance contre les défauts peut réclamer les documents du client).

#### **Tâches de base ou prévues par l'offre Support Foundation**

- Aider à l'installation (p. ex., clarification d'une étape donnée dans une procédure).
- Donner des consignes générales pour l'installation des produits. Répondre à des questions générales sur l'utilisation et le fonctionnent des produits.
- Interpréter les manuels relatifs au code IBM et aux interfaces des applications.
- Interpréter les publications relatives à l'utilisation ou à l'utilité d'une routine utilisateur.
- Fournir un exemple, s'il en existe un.
- Fournir des exemples de configuration, si disponibles.
- Interpréter et clarifier les publications.
- Répondre aux questions générales relatives à la philosophie de maintenance.
- Répondre aux questions concernant l'utilisation générale, de façon ponctuelle.
- Remettre des instructions sur la façon de recueillir les documents nécessaires (les documents ou les données du client peuvent être réclamés).

### **Tâches prévues par le service Élite**

- Définir les étapes exactes pour ajouter un nouveau dispositif.
- Analyser les rapports du système (p. ex., les traces) et fournir des recommandations.
- Établir un lien avec un tiers pour faciliter la résolution des problèmes de connexion (par téléphone ou accès au réseau).
- Répondre à des questions complexes ou détaillées, en sus de celles de l'offre Foundation Support.
- Fournir un mode d'emploi pour la collecte de l'information nécessaire (pour les incidents indépendants d'IBM).
- Examiner la configuration et recommander des mesures correctives.
- Vérifier, recommander ou configurer des paramètres.
- Analyser, recommander ou configurer en profondeur des paramètres dans un environnement complexe.
- Examiner des données de performances transmises pour l'analyse.Analyse/optimisation approfondie des performances.
- Mettre à jour la planification des prévisions de capacité, ou examiner le plan préparé par le client.
- Diagnostiquer ou examiner le code des applications en l'absence d'une erreur spécifique signalée à IBM.
- Diagnostiquer ou examiner le code des routines utilisateurs, ou écriture de ce code (sans les interfaces visées par l'assistance contre les défauts).
- Écrire des exemples (programmation d'applications).
- Exécuter ou fournir des procédures par étapes (p. ex., pour restaurer une base de données, un catalogue, des données ou une configuration de réseau).
- Conseiller ou analyser les exigences pour l'application de la maintenance du système (détails plus précis que les instructions ponctuelles) – les documents du client peuvent être réclamés.

#### **Offres personnalisées**

Outre les tâches prévues par les offres du service :

- Plans d'assistance personnalisés.
- Outils et rapports créés sur mesure.
- Objectifs en matière de niveau de service.
- Ententes de niveau de service.
- Responsabilisation du compte avec des vérifications structurées de la gestion des incidents.

# ANNEXE F : Acronymes et terminologie

**Les termes et acronymes suivants sont fréquemment utilisés au cours de la résolution des incidents.**

**ALC** (Annual License Charge) Redevances annuelles de permis.

Méthode de paiement de certains logiciels IBM, généralement dans le cadre d'un contrat PLC/ALC.

**APAR** (Authorized Program Analysis Report) Rapport officiel d'analyse de programme.

Rapport officiel au Développement IBM d'un incident occasionné par un défaut soupçonné d'une version courante non modifiée d'un programme IBM. Un APAR peut être utilisé par le Développement pour documenter de nouvelles fonctions livrées dans les opérations de maintenance.

### **APAR OMNIPRÉSENT**

Désigne un APAR dont l'incidence est susceptible de s'étendre à de nombreux clients.

## **APAR SPÉCIAUX**

Bien que les APAR spéciaux ne soient pas aussi critiques que les APAR HIPER, le client doit y porter une attention spéciale étant donné qu'ils peuvent représenter des incidents généralisés, des incidents intersystèmes (sysplex), des nouvelles fonctionnalités, des améliorations de la facilité d'installation ou de la maintenabilité, ou d'autres questions essentielles reliées à des produits en particulier.

### **BASE DE CONNAISSANCES LOTUS**

Outil interactif d'assistance sur le Web et permettant à un client de chercher de l'information précise sur l'assistance.

### **CALL**

Appel téléphonique unique de l'appelant autorisé au centre d'assistance. Plusieurs appels téléphoniques peuvent être nécessaires pour résoudre un incident.

**CBPDO** (Custom Built Product Delivery Option) Offre de livraison de produit personnalisé.

Livrables destinés à OS/390 et qui peuvent inclure des produits et des services, mais sont utilisés par de nombreux clients à titre de véhicule de maintenance préventive.

**CCC** (Call Center Coordinator) Coordonnateur de centre d'appels.

Terme utilisé chez Lotus pour désigner les préposés à la répartition ou au tri des incidents.

### **CONSOLE**

Fonction d'assistance Lotus qui achemine les messages téléphoniques, traite les codes d'assistance expirés et répond aux questions d'admissibilité à l'assistance.

### **CORRECTIF PROVISOIRE**

Correctif mis à l'essai et vérifié, à la disposition des clients inscrits. Il peut contenir des correctifs relatifs à un ou à plusieurs défauts de produits (APAR). Les APAR connexes sont fermés.

### **CORRECTIF PROVISOIRE** *(Test Fix)*

Correctif temporaire ou non certifié et qui a fait l'objet d'essais limités de la part d'IBM. Le correctif provisoire est fourni à un ou à plusieurs clients aux fins d'essai. Il n'est pas mis à la disposition de tous les clients inscrits. Par ailleurs, l'APAR connexe n'est pas fermé.

**CSD** (Corrective Service Delivery) Prestation de modification provisoire.

Moyen par lequel certains produits livrent leurs services.

#### **DEMANDE D'ASSISTANCE CRITIQUE**

Incident pour lequel n'existe aucun contournement connu et qui occasionne dès lors une interruption critique des activités commerciales.

### **DATE DE FIN DES SERVICES LOGICIELS**

Date à laquelle IBM cessera d'offrir l'assistance, des mises à jour, des programmes de correction ou la maintenance pour un produit donné.

### **ENSEMBLE CORRECTIF**

Cumul de tous les correctifs disponibles pour les clients inscrits depuis la dernière édition d'un produit. L'ensemble correctif peut inclure des correctifs qui n'ont pas encore été publiés et peut couvrir de multiples produits ou composantes. Un ensemble correctif peut être appliqué à une édition d'entretien antérieure pour porter le système au niveau de correctif courant.

### **E/MO/A**

Unité géographique IBM comprenant l'Europe, le Moyen-Orient et l'Afrique.

**ESO** (Expanded Service Options) Options de service étendu.

Livrables destinés à OS/390 et utilisés par de nombreux clients pour la maintenance préventive.

**ESP** (Early Support Program) Support logiciel pour une préversion.

Programme dans le cadre duquel les clients obtiennent une préversion d'un produit donné afin d'aider IBM à évaluer l'adaptabilité du produit et le degré de préparation du service d'assistance IBM.

### **ÉTAT**

La plus récente évaluation de la progression d'un incident/ PMR dans le processus de résolution.

### **FIN** (Fixed-If-Next)

APAR dont le correctif sera reporté à une version ultérieure du produit (selon une entente conclue entre le client et IBM).

### **FSS** (Field Support Services)

Soutien des services à la clientèle assuré par un représentant Lotus qui exécute des projets techniques à court terme pour les clients.

**FSU** (Fast Service Upgrade) Mise à niveau rapide.

Processus de mise à niveau d'une édition installée de VSE à une édition plus récente.

**FTP** (File Transfer Protocol) Protocole FTP,

Méthode de transfert en amont et en aval de fichiers entre IBM et Lotus et leurs sites Web.

### **GROUPE DE MISES À JOUR**

Cumul de tous les correctifs et fonctionnalités disponibles pour les clients inscrits depuis la dernière édition d'un produit. Il se peut que les fonctionnalités et correctifs n'aient pas encore été publiés et qu'ils couvrent de multiples produits ou composantes. Un groupe de mises à jour peut être appliqué à une édition d'entretien antérieure pour porter le système au niveau du groupe de mises à jour courant.

**GTS** (Global Technical Services) Services techniques mondiaux.

Organisation d'IBM spécialisée dans la prestation de services de la plus haute qualité à nos clients.

## **HIPER** (High Impact Pervasive) Littéralement, «erreur généralisée à impact élevé».

APAR qui décrit un incident grave et peut-être un incident dont l'impact est très étendu. Il faut étudier l'APAR et, au besoin, installer la PTF dès que possible.

**IBM** (International Business Machines) Sans conteste, le plus grand développeur de logiciels du monde.

**ICA** (IBM Customer Agreement) Contrat sur les produits et services IBM.

Contrat en vertu duquel les logiciels IBM sont autorisés. *Le Contrat sur les produits et services IBM* est signé par le client et par IBM.

**IPLA** (International Program License Agreement) Conditions internationales d'utilisation des logiciels IBM.

Contrat en vertu duquel les logiciels IBM sont autorisés. *Les Conditions internationales d'utilisation des logiciels IBM* sont expédiées avec le produits et n'exigent aucune signature.
**MLC** (Monthly License Charge) Redevances mensuelles de permis.

Méthode de tarification relative à certains logiciels, principalement de grands systèmes, fondée sur des paiements mensuels.

**MR** (Maintenance Release) Édition de maintenance.

Chaque fois qu'une nouvelle édition d'un produit ou d'une option Lotus arrive sur le marché, une séquence de correctifs périodiques est généralement livrée. Chez Lotus, on parle d'édition de maintenance, indiquée par un troisième chiffre dans le numéro d'édition.

#### **MU** (Maintenance Update)

Mise à jour mineure.

Terme utilisé chez Lotus pour désigner une édition mineure contenant seulement quelques correctifs ou n'en contenant peut-être qu'un seul. Une mise à jour mineure est représentée par une lettre supplémentaire. Par exemple, la mise à jour mineure de l'édition 5.0.4 était désignée par 5.0.4a.

#### **OTC** (One Time Charge)

Redevance sous forme de paiement unique.

Méthode de tarification pour la plupart des logiciels dont l'achat est réglé par un paiement unique au moment de l'acquisition du produit.

#### **OS/390**

Plateforme serveur de grand système fondée sur la famille de produits MVS.

**PD** (Problem Determination) Identification d'incidents.

Processus consistant à isoler la source d'un problème soupçonné pour déterminer s'il provient du matériel ou du logiciel.

#### **PÉRIODE CREUSE** (ou *Hors pointe*)

Période couvrant toutes les heures qui ne se trouvent pas dans la période de pointe (pour plus de renseignements, consultez la définition de «Période de pointe»).

## **PÉRIODE DE POINTE**

Heures ouvrables standards IBM dans le fuseau horaire où vous recevez le service (par exemple, de 8 h à 17 h, du lundi au vendredi), à l'exception des fêtes nationales.

## **PÉRIODE ÉTENDUE**

Service 24 heures sur 24, 7 jours sur 7, y compris les fêtes nationales.

#### **PLC** (Primary License Charge)

Première redevance de permis.

Méthode de paiement de certains logiciels IBM, généralement dans le cadre d'un contrat PLC/ALC.

#### **PMP**

Planification de maintenance préventive.

**PMR** (Problem Management Record) Rapport de gestion d'incident.

Rapport des activités réalisées au cours de la résolution d'un problème signalé par un client. Les clients qui ont accès à IBMLink peuvent afficher leurs rapports de gestion d'incident.

**PSI** (Problem Source Identification) Identification de la cause d'un incident.

Processus consistant à isoler la source d'un problème logiciel soupçonné pour déterminer le produit ou la composante en panne.

**PSLC** (Parallel Sysplex License Charge) Redevances de permis pour Sysplex parallèle.

Méthode de tarification spéciale visant les clients de grand système bénéficiant des avantages de la technologie de Sysplex parallèle.

**PSP** (Personal Software Products) Produits logiciels pour systèmes personnels.

Plateforme logicielle incluant la gamme de produits OS/2.

**PSP** (Preventice Service Planning) Planification de maintenance préventive.

Registre qui contient de l'information concernant l'installation ou la maintenance d'un produit. Un enregistrement PSP se compose de mises à niveau et de sous-ensembles.

**PTF** (Program Temporary Fix) Modification provisoire du logiciel.

Correctif à un défaut signalé. Le correctif peut contenir de la documentation ou du code. La PTF est qualifiée de provisoire parce qu'elle disparaît avec la prochaine édition du produit, lorsque le programme de correction est intégré au code du produit.

**RETAIN** (Remote Technical Assistance Information Network) Réseau d'informations sur la téléassistance technique. Outil de gestion d'incidents et de défauts d'IBM.

**RLC** (Recurring License Charge) Frais de permis périodiques. Méthode de paiement de certains logiciels IBM.

**RMP** (Recommended Maintenance Package) Ensemble de maintenance recommandé.

Services destinés au RS/6000 et qui autorisent l'installation préventive entre les niveaux de maintenance d'un ensemble de correctifs recommandés par IBM.

**RSU** (Recommended Service Upgrade) Mise à niveau de maintenance recommandée.

Services destinés à l'OS/390 et à VM, et qui autorisent l'installation préventive d'un ensemble de correctifs recommandés par IBM.

**SID** (Support ID) Code d'assistance.

Numéro unique qui identifie un appelant désigné ou un ensemble d'appelants. Ce code est utilisé par le système téléphonique Lotus pour vérifier automatiquement l'admissibilité.

**SMP/E** (Systems Maintenance Program Extended) Programme de gestion des fonctionnalités et de la maintenance dans un système z/OS. Avec le nouveau service de prestation par Internet, SMP/E téléchargera même la plus récente édition d'entretien applicable à vos produits z/OS selon l'horaire que vous indiquerez.

**SPOC** (Single Point of Contact) Point de contact unique.

**SPR** (Software Problem Report) Déclaration d'incident logiciel.

Dossier du système de déclaration d'incident logiciel de Lotus utilisé pour suivre un incident logiciel identifié. La SPR est similaire à l'APAR IBM. Cela dit, elle peut aussi être utilisée dans la base de données de suivi des incidents pour classer l'état d'un incident.

**SSA** (System Support Agreement) Contrat d'assistance système.

Contrat de maintenance étendu qui inclut une assistance logicielle étoffée. Normalement remplacé par l'ensemble Service Suite.

**SUF** (Service Upgrade Facility) Fonction d'assistance actualisée.

Outil OS/390, VM et VSE annoncé en 1997. L'outil SUF automatise, via le réseau Internet, l'application de la maintenance préventive et corrective. Cet outil a été remplacé par la fonction de chargement des correctifs par Internet SMP/E en 2006.

**SVP** (Suggested Volume Price) Prix de volume suggéré.

Lettre allant de C à H qui indique le niveau de remise applicable au client dans le cadre du programme Passport Advantage.

#### **System i**

Systèmes Integrated Series d'IBM, fondés sur la technologie de l'AS/400.

# **System p**

Systèmes Performance Series d'IBM, fondés sur la technologie du RS/6000.

## **UR1**

Impossible à reproduire à la prochaine version. Comme les APAR FIN (*Fixed If there is a Next release*), ce code de fermeture d'APAR est aussi utilisé pour un APAR dont le correctif sera reporté à une version ultérieure du produit (selon une entente conclue entre le client et IBM).

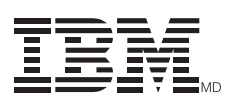

© Copyright IBM Corporation, 2011 © Copyright IBM Canada Ltée, 2011

IBM Corporation Department W4BA M/D P301 522 South Road Poughkeepsie, NY 12601 USA

Imprimé au Canada 11-04 Tous droits réservés

IBM, SystemView, RISC System/6000, RS/6000, AIX, OS/2, AS/400, CICS, VTAM, System/390, S/390, RACF, IBMLink, NCP, IMS, Communications Manager/2, DB2, VisualGen, VisualAge, DFSMS, DFSPRT. BookManager, et MQSeries sont des marques de commerce ou des marques déposées d'International Business Machines Corporation aux États-Unis et (ou) dans d'autres pays, utilisées sous licence par IBM Canada Ltée.

Tous les autres noms de produit ou marques appartiennent à leurs détenteurs respectifs.

P26134

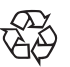

Veuillez recycler ce document.